## **केंद्रीय विद्यालय स गठन क्षेत्रीय कायाालय रायप ु र ं Kendriya Vidyalaya Sangathan Regional Office Raipur** ्<sub>तत् त्वं पूषन् अपावृणु</sub><br>केन्द्रीय विद्यालय संगठन **INFORMATICS PRACTICES** $\bigcup_{i=1}^{\infty}$  $30/4+6$  $1$ deas (1 Dusiness  $\hat{\#}$ ed research strategy benefix  $\sum_{n=1}^{\infty}$ workshop **Aussiness** Out ATA Thorison V In voice  $\Omega$ education  $7^{2}$ <br>  $3^{2}$ <br>  $3^{2}$ <br>  $3^{2}$ <br>  $3^{2}$ <br>  $3^{2}$ <br>  $3^{2}$

# **Class - XII Question Bank Term- II 2021-22**

# केंद्रीय विद्यालय संगठन क्षेत्रीय कायाालय रायपर ु

Kendriya Vidyalaya Sangathan Regional Office Raipur

## **MESSAGE FROM DUPUTY COMMISSIONER**

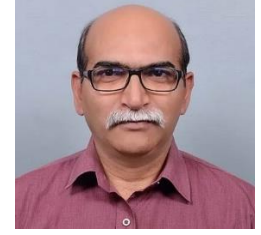

It gives me immense pleasure to bring out the study material for  $2<sup>nd</sup>$  Term in different subject of Classes X and XII for Raipur Region. All of us know that in the 1st Term Examination questions were objective but in 2nd Term questions will be subjective so once again to get our children acquainted and familiarized with the new scheme of examination and types of questions, it is of utmost significance that an extensive study material should be provided to our children. This question bank is in complete consonance with CBSE Circular Number 51 and 53 issued in the month of July 2021. It will help students to prepare themselves better for the examination. Sound and deeper knowledge of the Units and Chapters is must for grasping the concepts, understanding the questions. Study materials help in making suitable and effective notes for quick revision just before the examination.

 Due to the unprecedented circumstances of COVID-19 pandemic the students and the teachers are getting very limited opportunity to interact face to face in the classes. In such a situation the supervised and especially prepared value points will help the students to develop their understanding and analytical skills together. The students will be benefitted immensely after going through the question bank and practice papers. The study materials will build a special bond and act as connecting link between the teachers and the students as both can undertake a guided and experiential learning simultaneously. It will help the students develop the habit of exploring and analyzing the *Creative & Critical Thinking Skills*. The new concepts introduced in the question pattern related to case study, reasoning and ascertain will empower the students to take independent decision on different situational problems. The different study materials are designed in such a manner to help the students in their self-learning pace. It emphasizes the great pedagogical dictum that *'everything can be learnt but nothing can be taught'*. The self-motivated learning as well as supervised classes will together help them achieve the new academic heights.

 I would like to extend my sincere gratitude to all the principals and the teachers who have relentlessly striven for completion of the project of preparing study materials for all the subjects. Their enormous contribution in making this project successful is praiseworthy.

Happy learning and best of luck!

Vinod Kumar (Deputy Commissioner)

# केंद्रीय विद्यालय संगठन क्षेत्रीय कायाालय रायपर ु

Kendriya Vidyalaya Sangathan Regional Office Raipur

Our Patorn

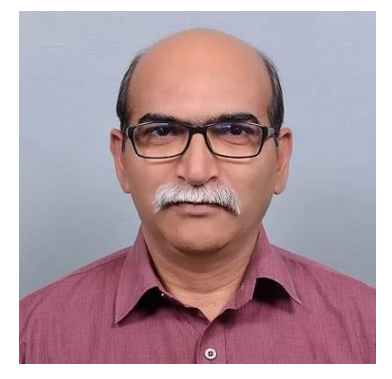

Vinod Kumar Deputy Commissioner KVS RO Raipur

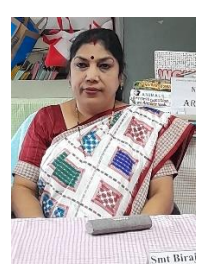

Smt.Biraja Mishra Assistant Commissioner KVS RO Raipur

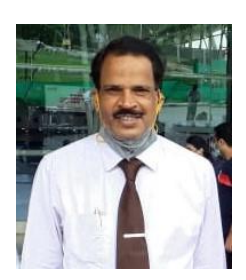

Sh.A.K. Mishra Assistant Commissioner KVS RO Raipur

## **SUBJECT CO-ORDINATION BY**

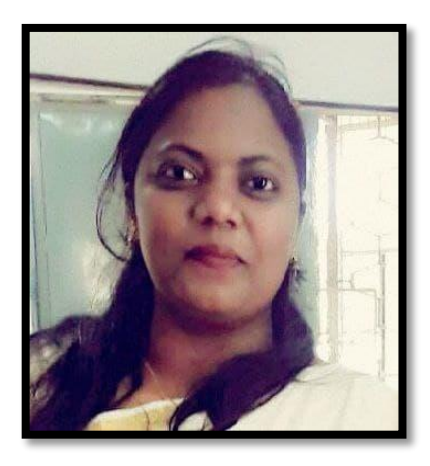

## **Mrs. Sandhya Lakra, Principal, KV No. 4 Korba**

## **CONTENT TEAM**

- Mr. Prakash Kumar Dewangan, PGT CS, KV No. 1 Shift II Raipur
- Mrs. Anshu Sinha, PGT CS, KV No. 3 Korba Kusmunda SECL
- Mr. Sumit Kumar Gupta, PGT CS, KV Ambikapur

## **COMPILATION, REVIEW & VETTING BY**

**Mr. Prakash Kumar Dewangan, PGT CS, KV No. 1 Shift II Raipur**

## *Informatics Practices CLASS XII*

*Code No. 065*

## **2021-2022**

## **Syllabus for Term – 2**

### **Distribution of Theory Marks**

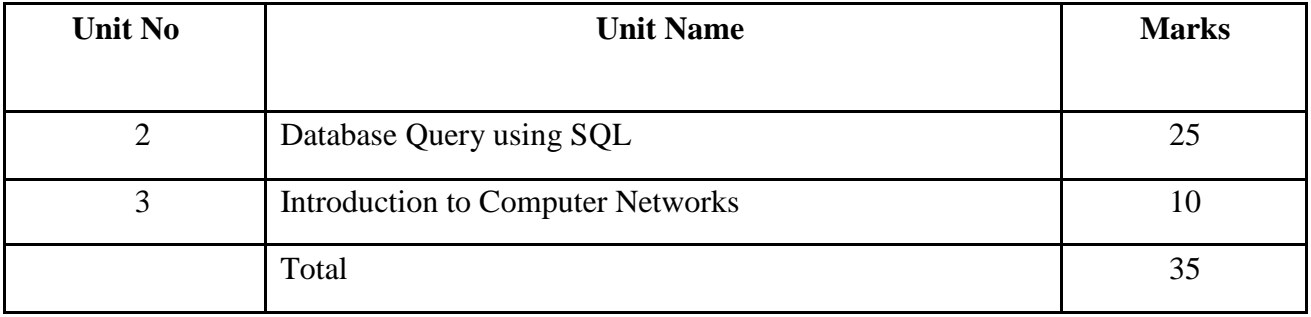

### **Unit 2:**

## **Database Query using SQL**

- ath functions: POWER (), ROUND (), MOD ().
- Text functions: UCASE ()/UPPER (), LCASE ()/LOWER (), MID ()/SUBSTRING ()/SUBSTR (), LENGTH (), LEFT (), RIGHT (), INSTR (), LTRIM (), RTRIM (), TRIM ().
- Date Functions: NOW (), DATE (), MONTH (), MONTHNAME (), YEAR (), DAY (), DAYNAME (). Aggregate Functions: MAX (), MIN (), AVG (), SUM (), COUNT (); using COUNT (\*).
- Querying and manipulating data using Group by, Having, Order by.

## **Unit 3:**

## **Introduction to Computer Networks**

- Introduction to networks, Types of network: LAN, MAN, WAN.
- Network Devices: modem, hub, switch, repeater, router, and gateway.
- Network Topologies: Star, Bus, Tree, Mesh.
- Introduction to Internet, URL, WWW and its applications- Web, email, Chat, VoIP.
- Website: Introduction, difference between a website and webpage, static vs dynamic web page, web server and hosting of a website.
- Web Browsers: Introduction, commonly used browsers, browser settings, add-ons and plug-ins, cookies.

## **Distribution of Practical Marks**

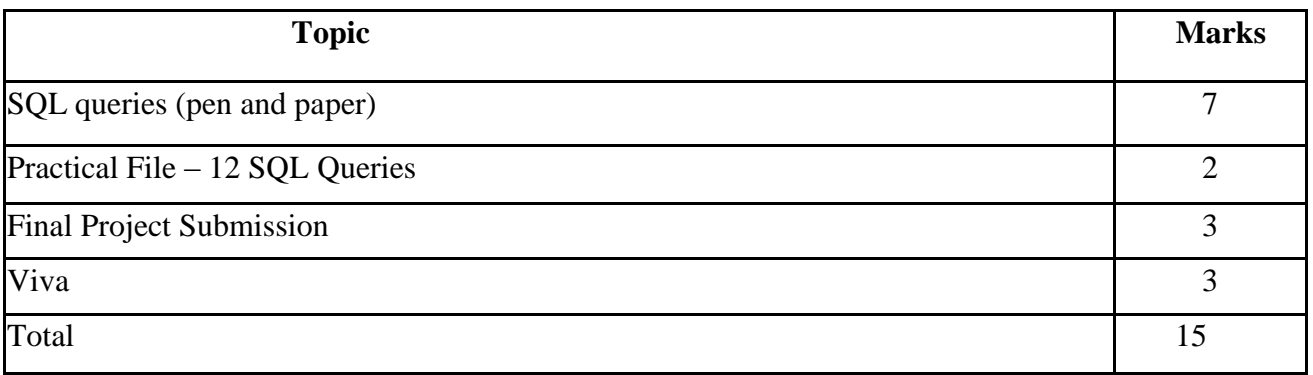

## **Suggested**

**Practical List**

### **Data Management**

- 1. Create a student table with the student id, name, and marks as attributes where the student id is the primary key.
- 2. Insert the details of a new student in the above table.
- 3. Delete the details of a student in the above table.
- 4. Use the select command to get the details of the students with marks more than 80.
- 5. Find the min, max, sum, and average of the marks in a student marks table.
- 6. Find the total number of customers from each country in the table (customer ID, customer Name, country) using group by.
- 7. Write a SQL query to order the (student ID, marks) table in descending order of the marks.

## **Project Work**

The aim of the class project is to create tangible and useful IT applications. The learner may Identify a real-world problem by exploring the environment. E.g. Students can visit shops/business places, communities or other organizations in their localities and enquire about the functioning of the organization, and how data are generated, stored, and managed.

The learner can take data stored in csv or database file and analyze using Python libraries and generate appropriate charts to visualize. If an organization is maintaining data offline, then the Learner should create a database using MySQL and store the data in tables.

Data can be imported in Pandas for analysis and visualization. Learners can use Python libraries of their choice to develop software for their school or any other social good. Learners should be

sensitized to avoid plagiarism and violation of copyright issues while working on projects. Teachers should take necessary measures for this. Any resources (data, image etc.) used in the project Must be suitably referenced.

The project can be done individually or in groups of 2 to 3 students. The project should be started by students at least 6 months before the submission deadline.

## **Term – 2**

## **Database Query using SQL Glimpses**

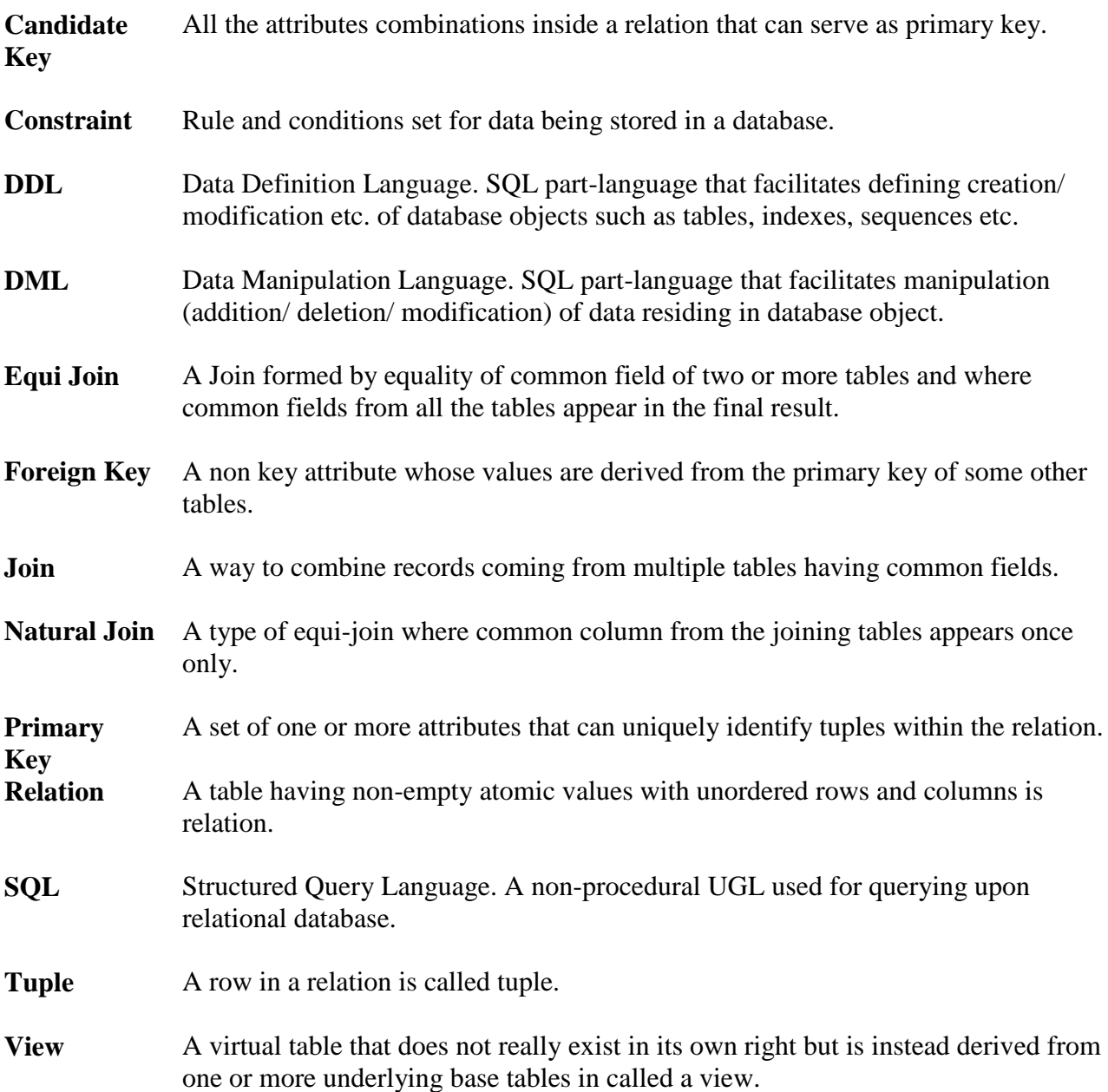

## **OBJECTIVE TYPE QUESTIONS**

## **Multiple Choice Questions**

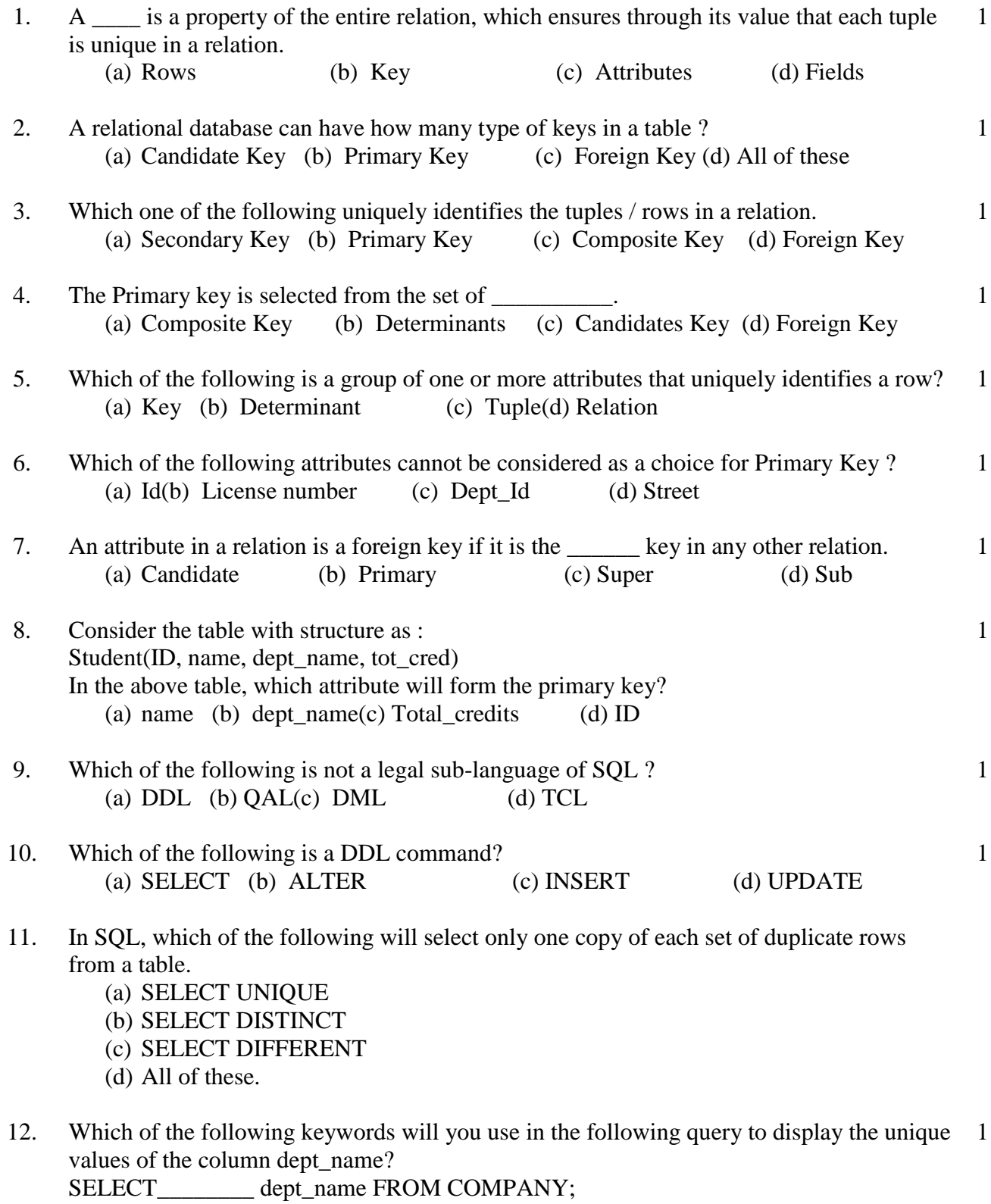

(a) All (b) From(c) Distinct (d) Name

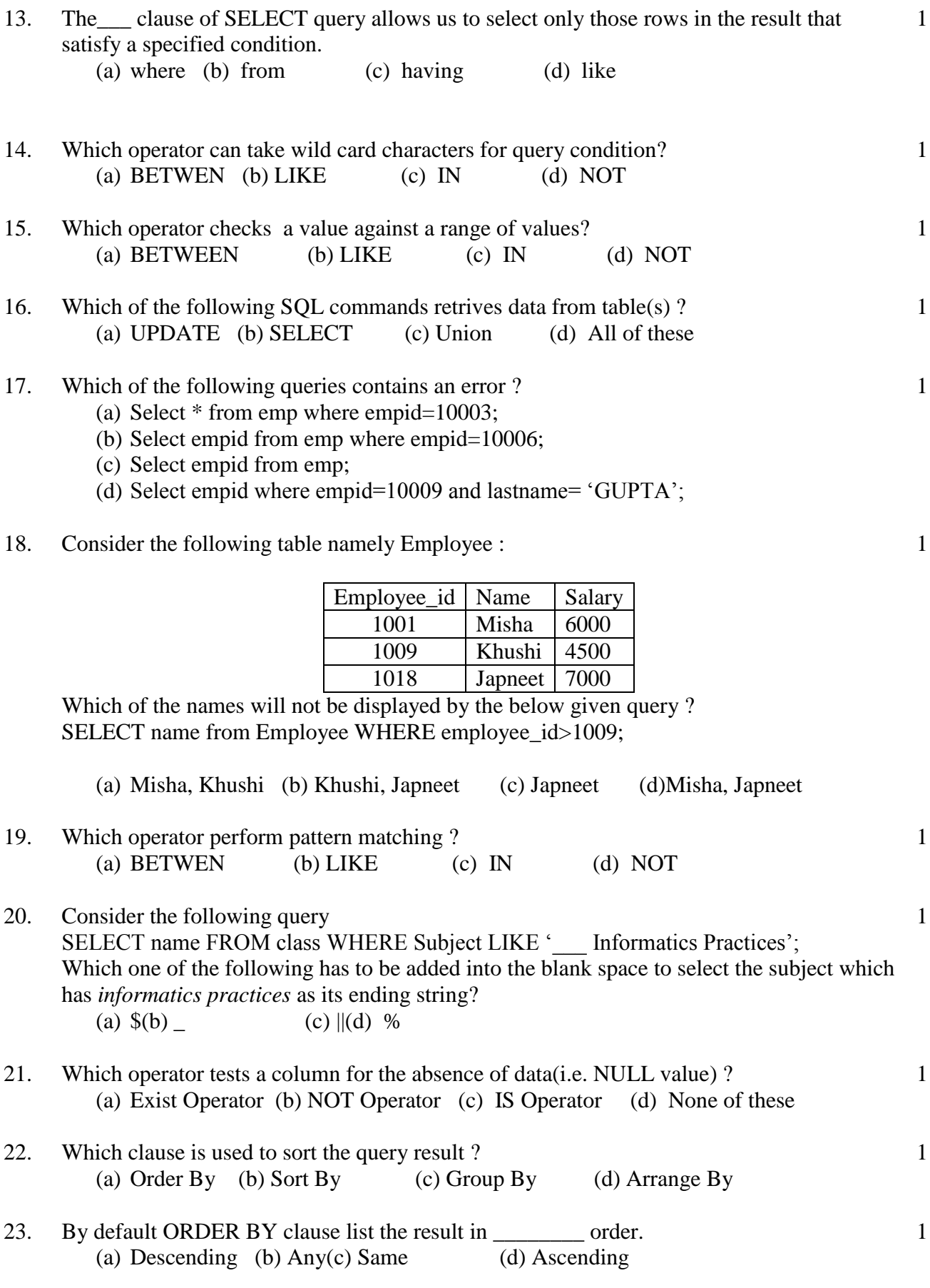

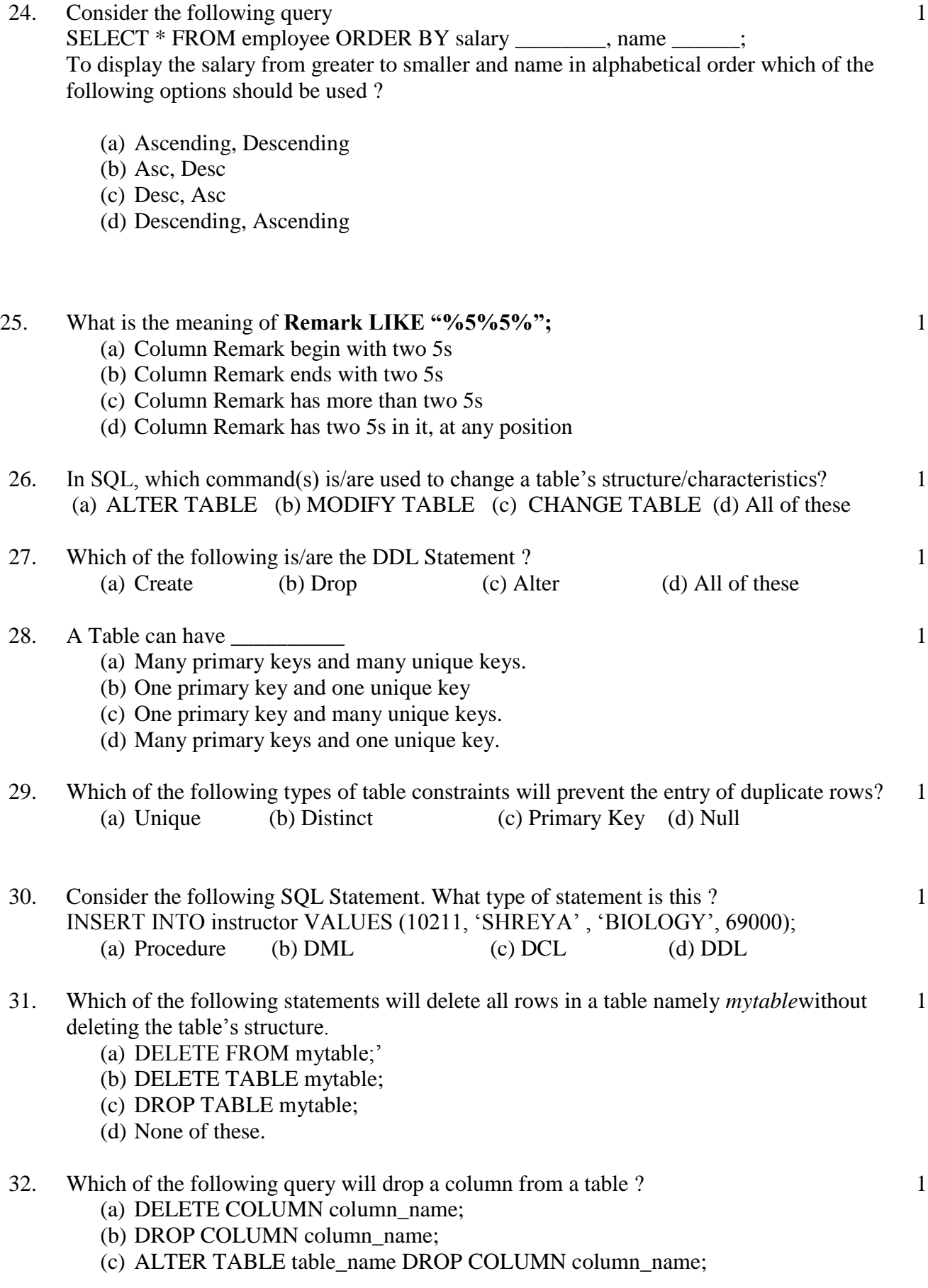

(d) None of these

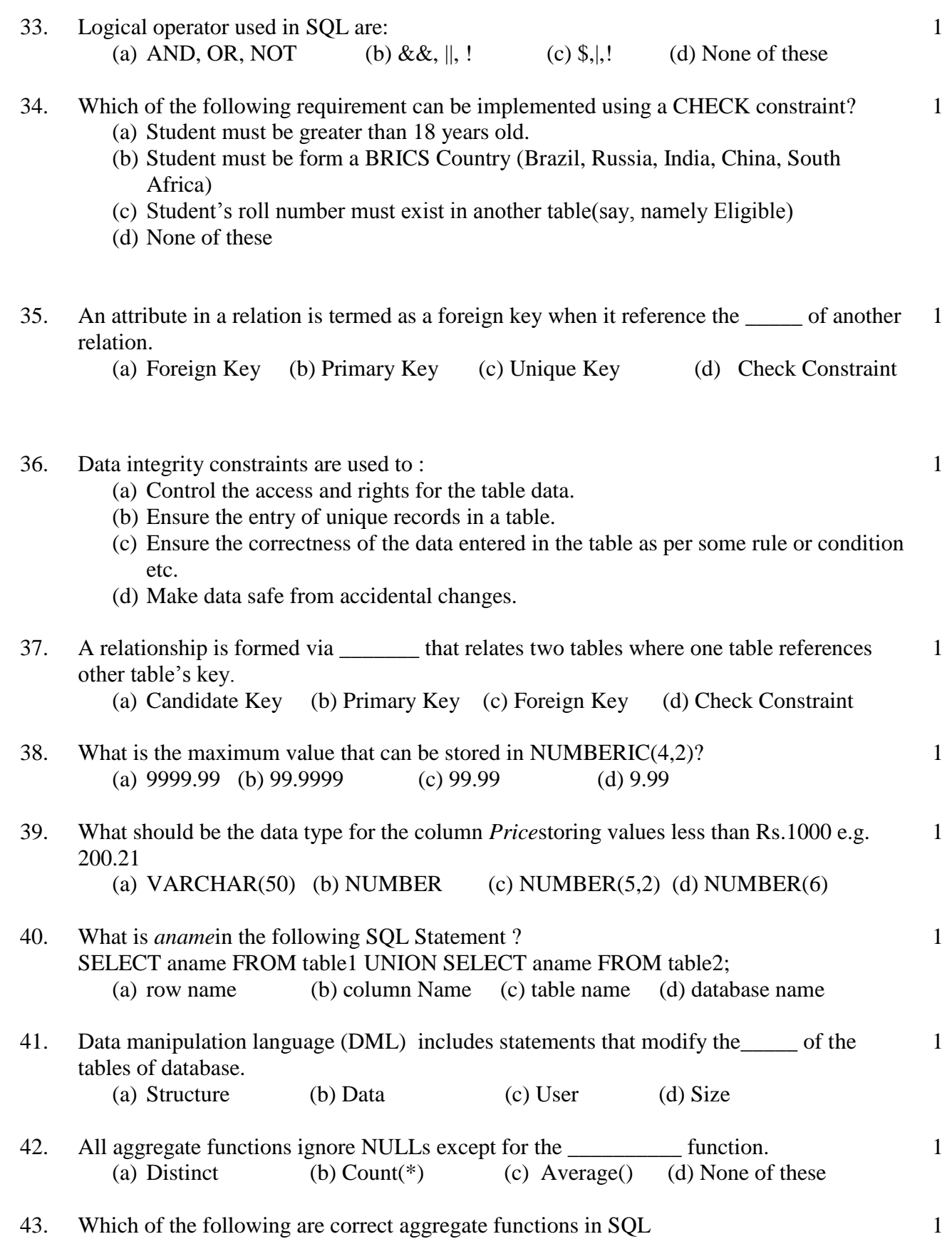

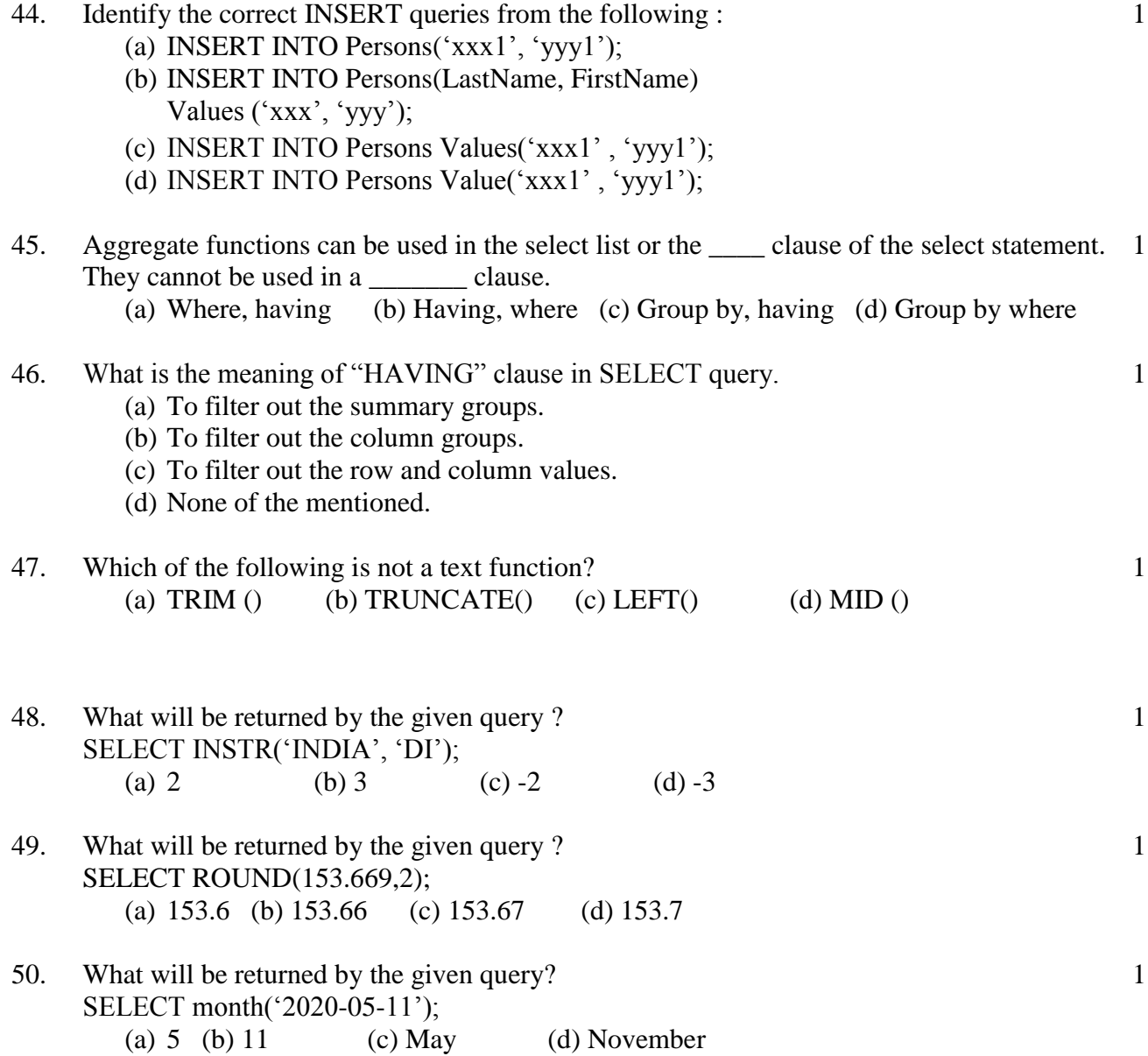

## **Fill in the Blanks**

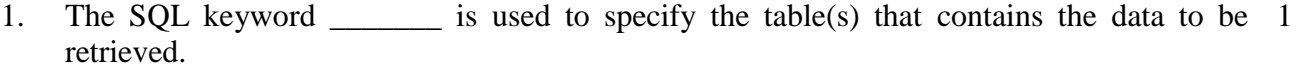

- 2. The command of SQL lets you make queries to fetch data from tables.
- 3. To remove duplicate rows from the result of a query, specify the SQL qualifier is select 1 list.
- 4. To obtain all columns, use  $a(n)$  instead of listing all the column names in the select list. 1
- 5. The SOL clause contains the condition that specifies which rows are to be selected. 1
- 6. The SQL keyword \_\_\_\_\_\_\_ is used in SQL expressions to select records based on patterns. 1
- 7. The operator is used for making range checks in SELECT queries. 1
- 8. The null values in a column can be searched for in a table using  $\blacksquare$  in the WHERE clause of SELECT query. 1
- 9. To sort the rows of the result table, the settled clause is specified.

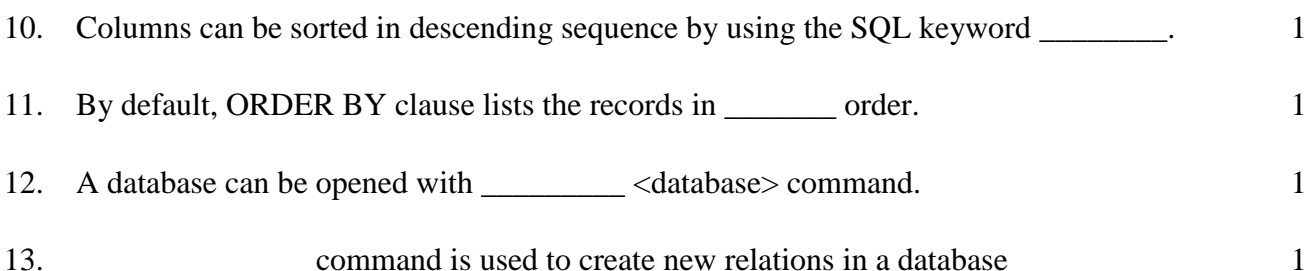

- 14. A \_\_\_\_\_\_ is a condition or check applicable on a field or set of fields. 1
- 15. The constraint creates a foreign key. 1
- 16. To define a column as a primary key, \_\_\_\_\_\_\_ \_\_\_\_\_\_\_\_ constraint is used in CREATE TABLE. 1
- 17. \_\_\_\_\_\_\_ \_\_\_\_\_\_\_\_ is used to insert data in an existing table. 1 18. Rows of a table can be deleted using \_\_\_\_\_\_\_\_\_ command. 1 19. To increase the size of a column in an existing table, use commond \_\_\_\_\_\_\_\_. 1 20. \_\_\_\_\_\_\_\_\_\_ command removes a table from a database permanently. 1
- 21. \_\_\_\_\_\_\_ \_\_\_\_\_\_\_ command is used to alter the definition of already created table. 1

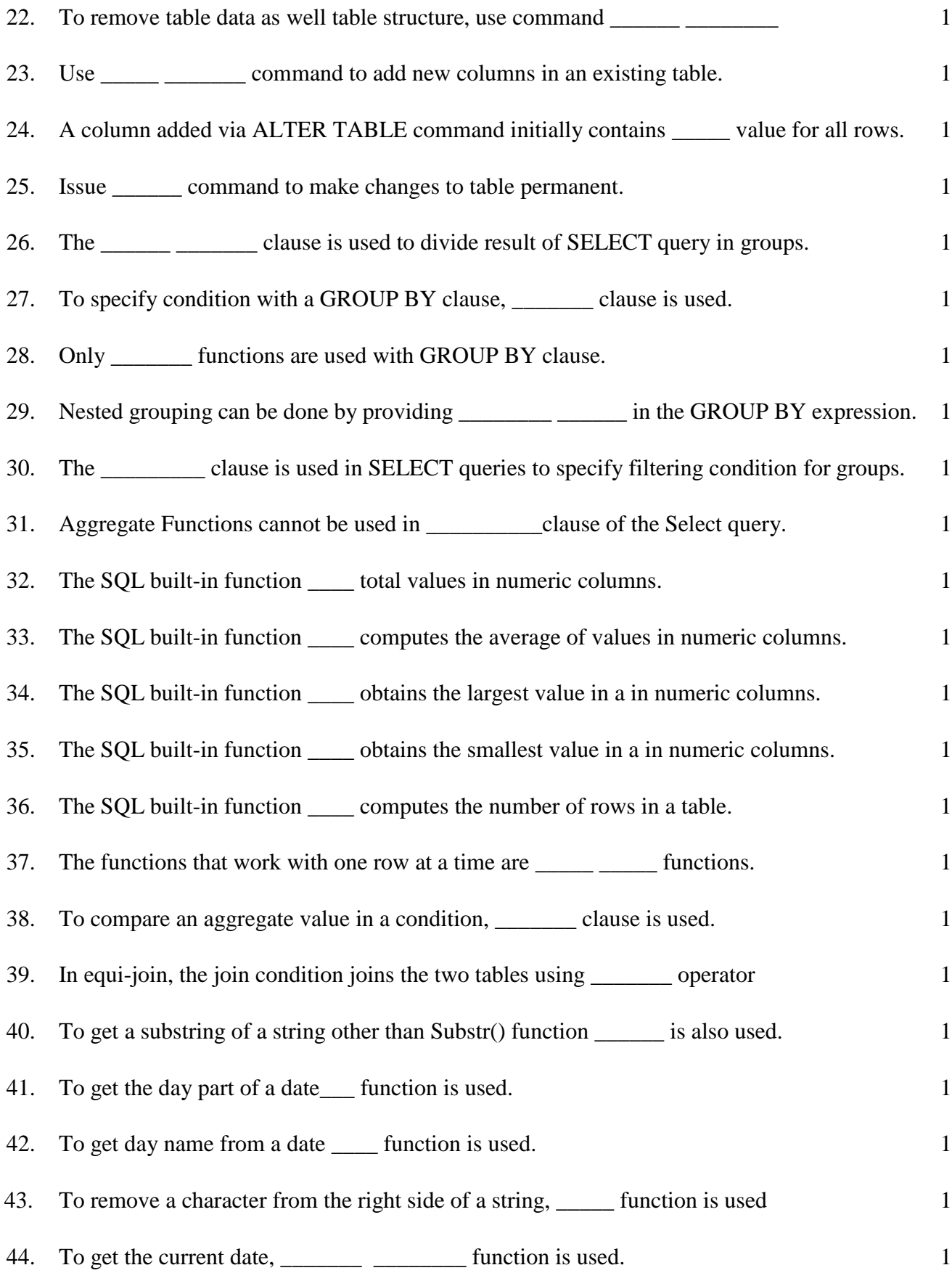

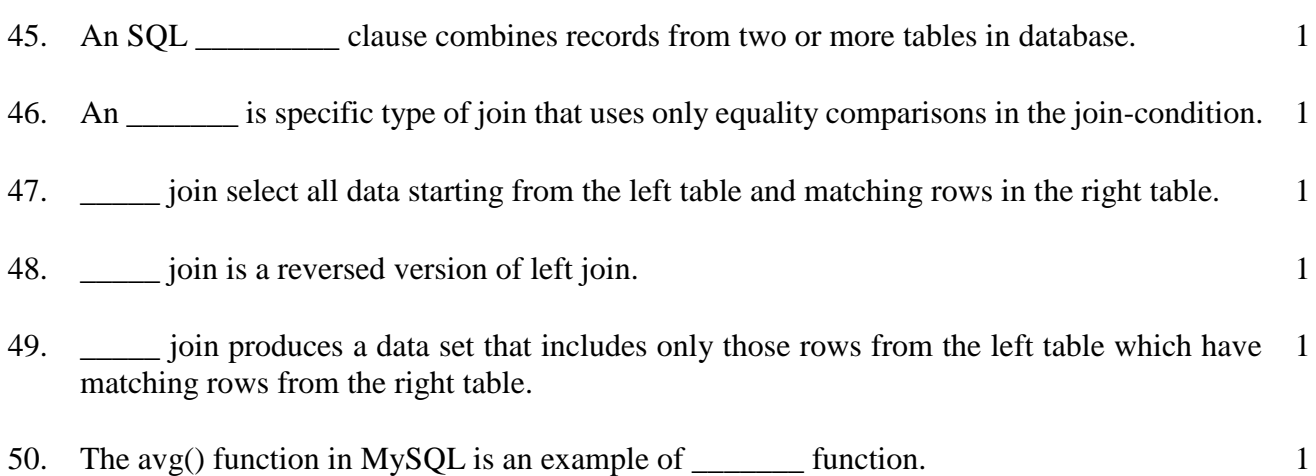

## **True and False Questions**

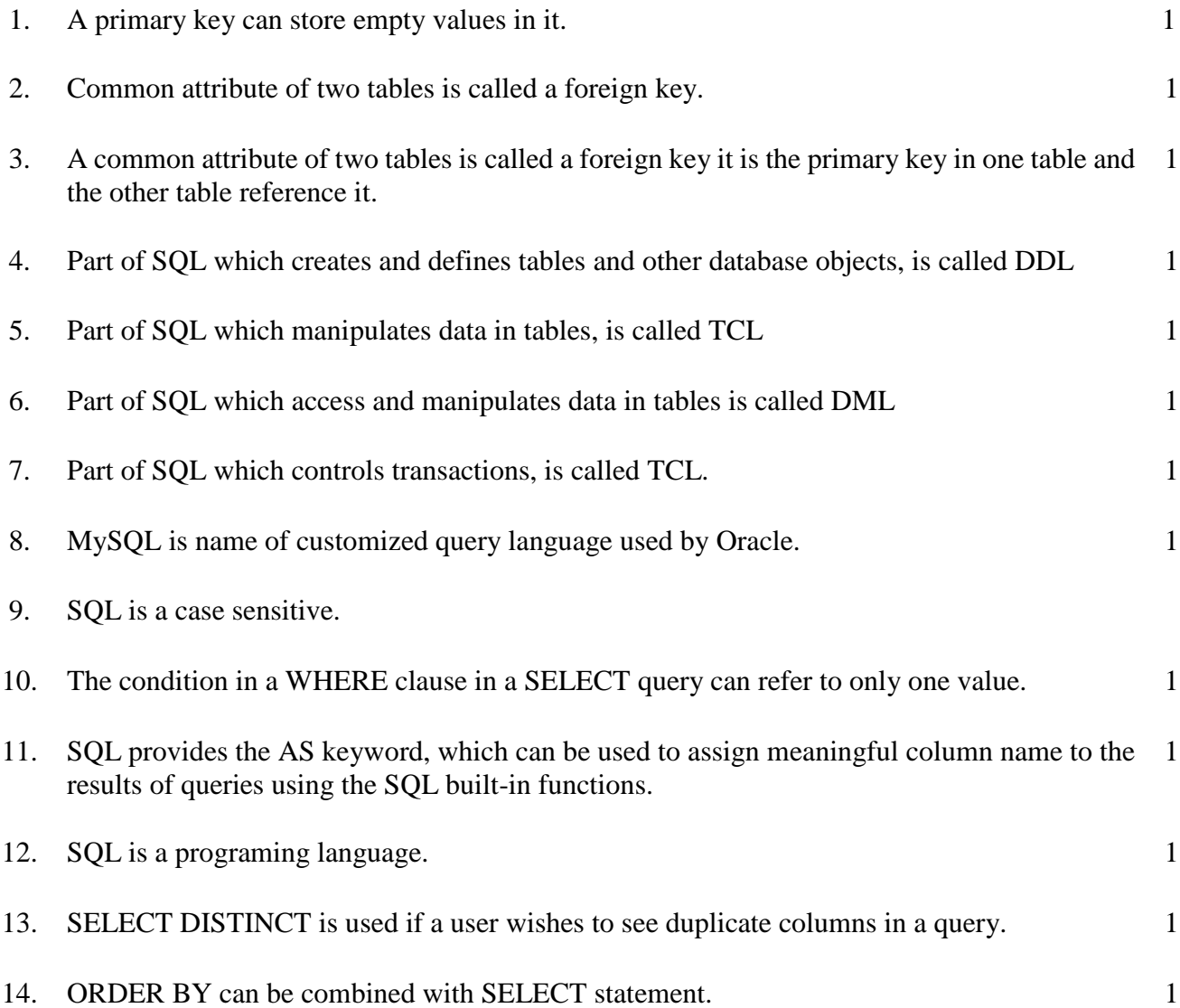

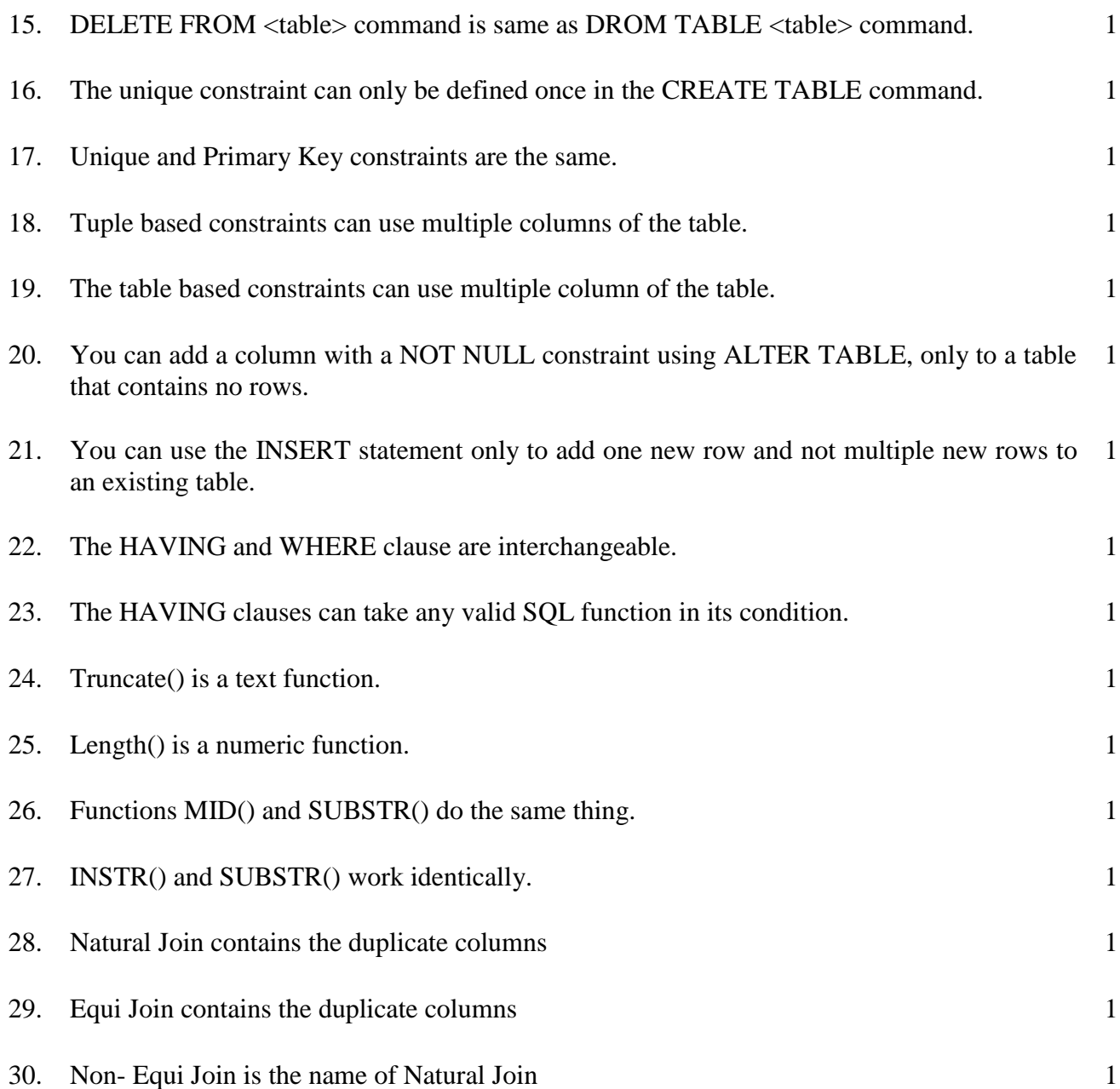

## **Very Short Answer Questions**

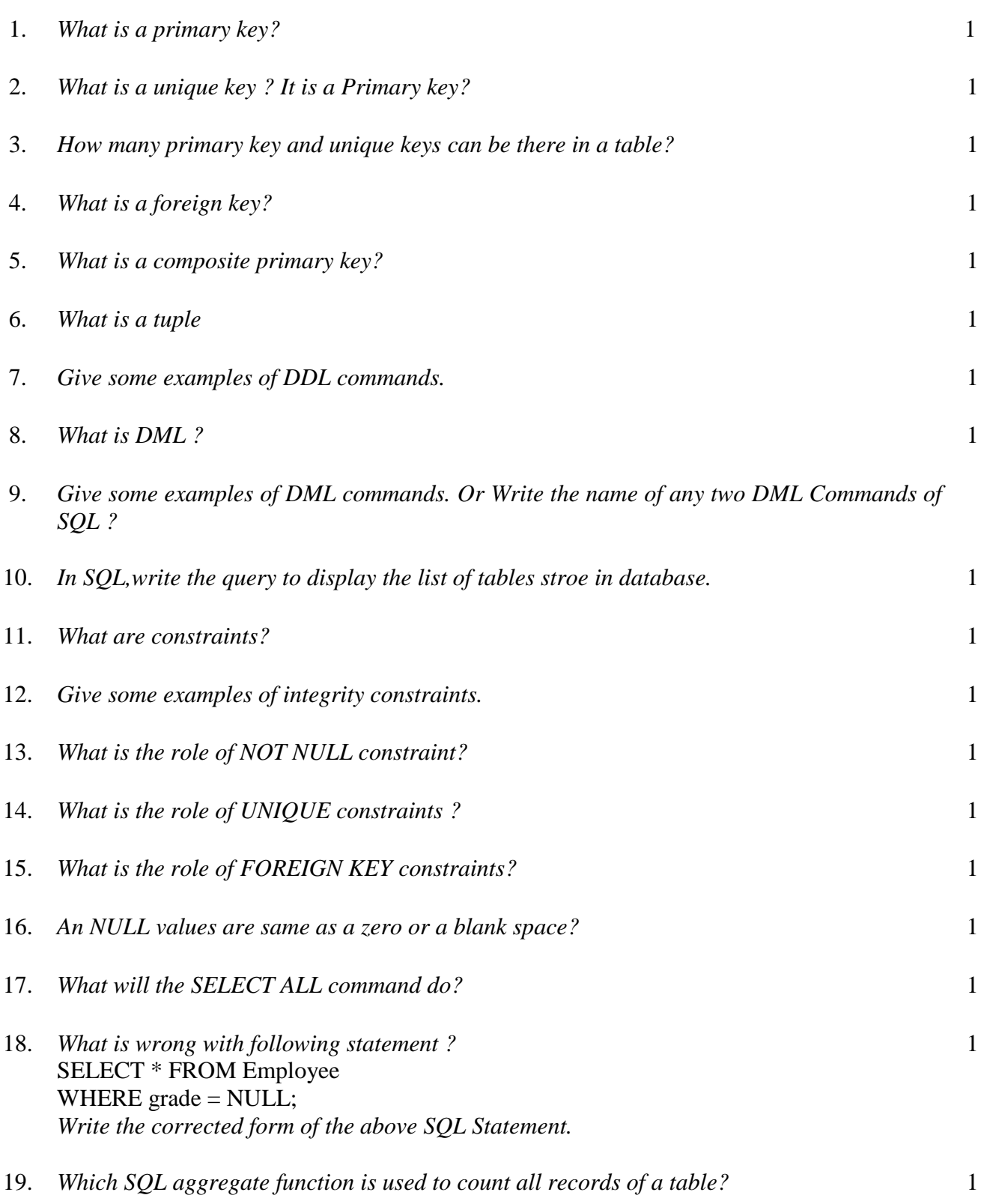

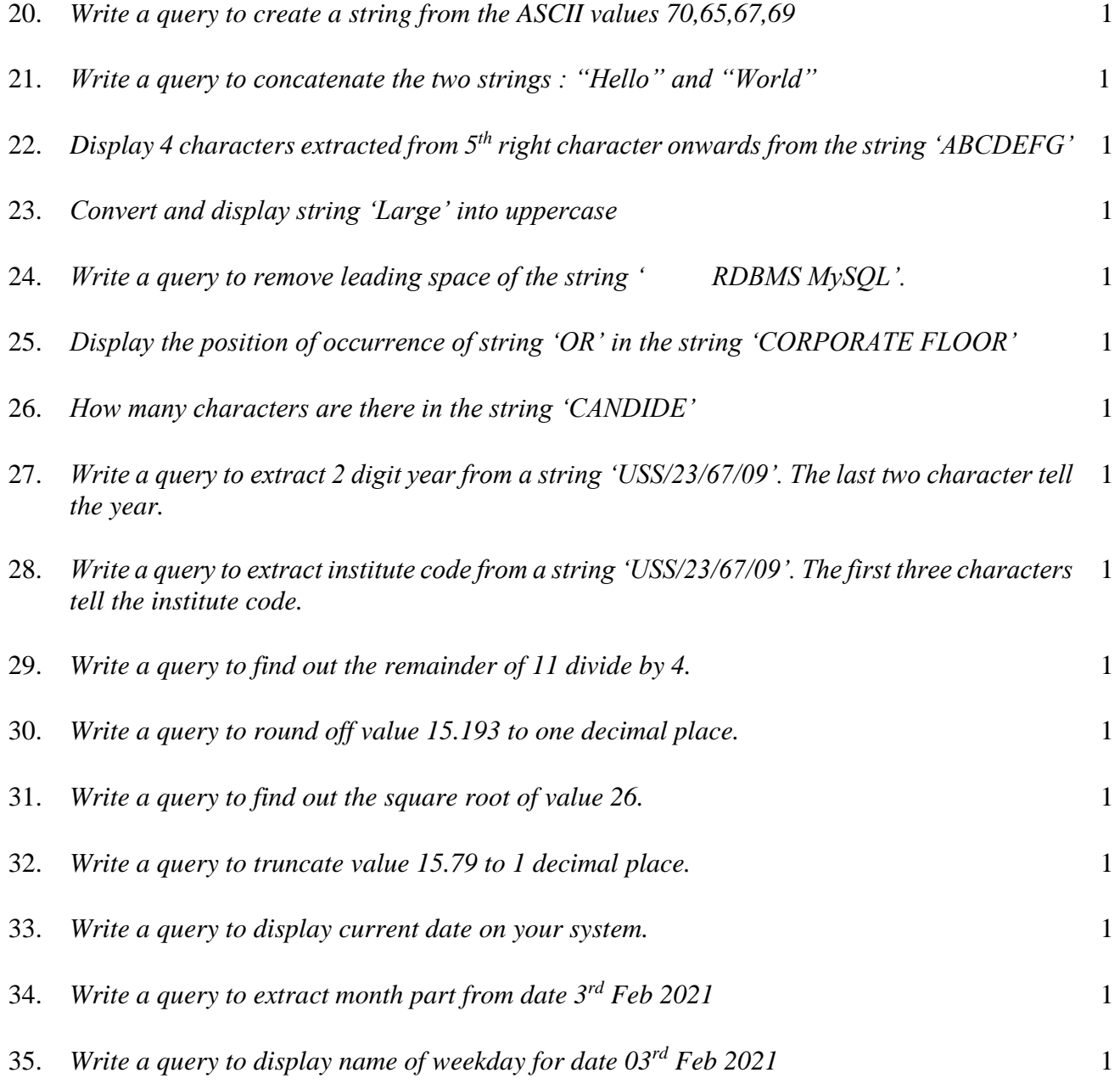

## **ANSWER**

## **Multiple Choice Questions**

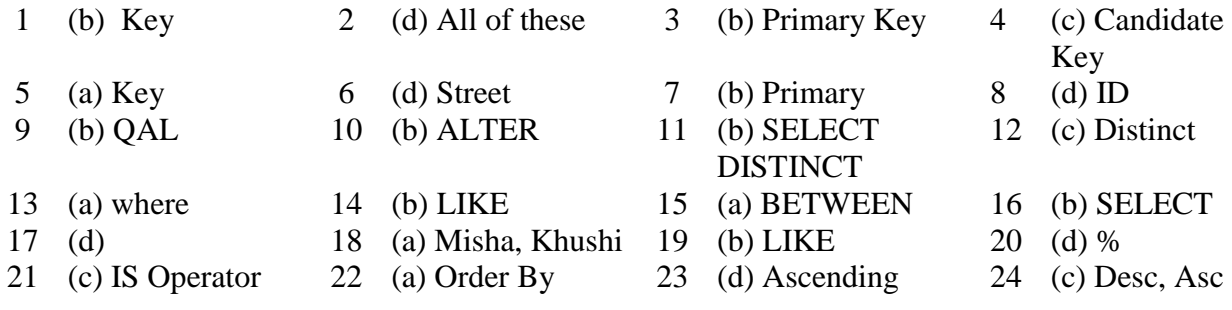

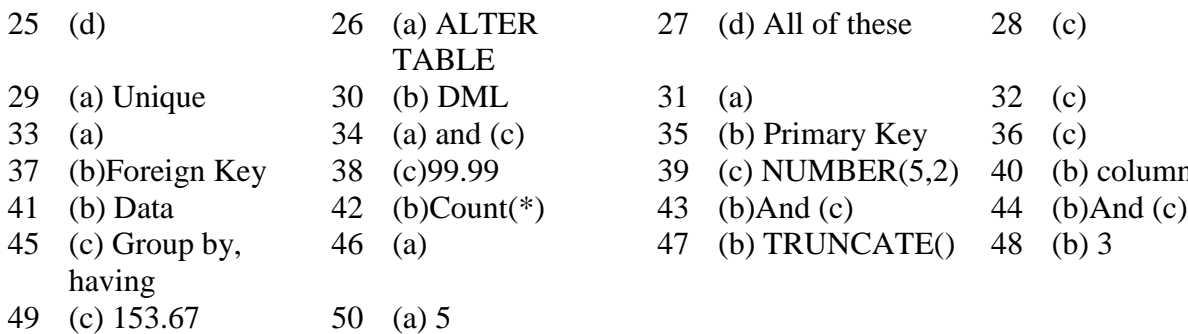

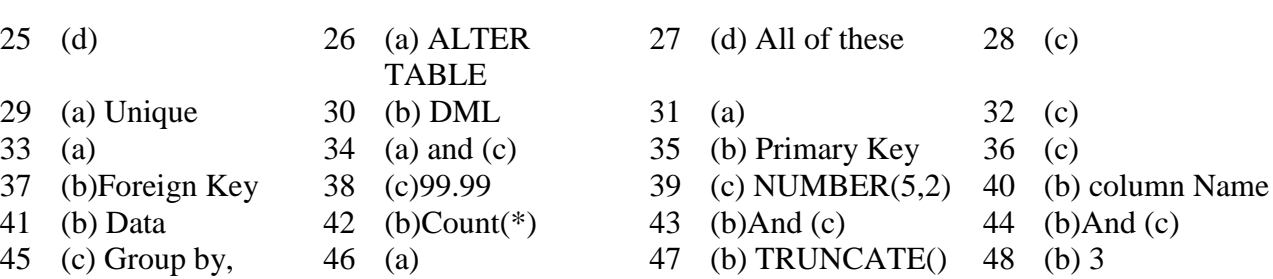

## **Fill in the Blanks**

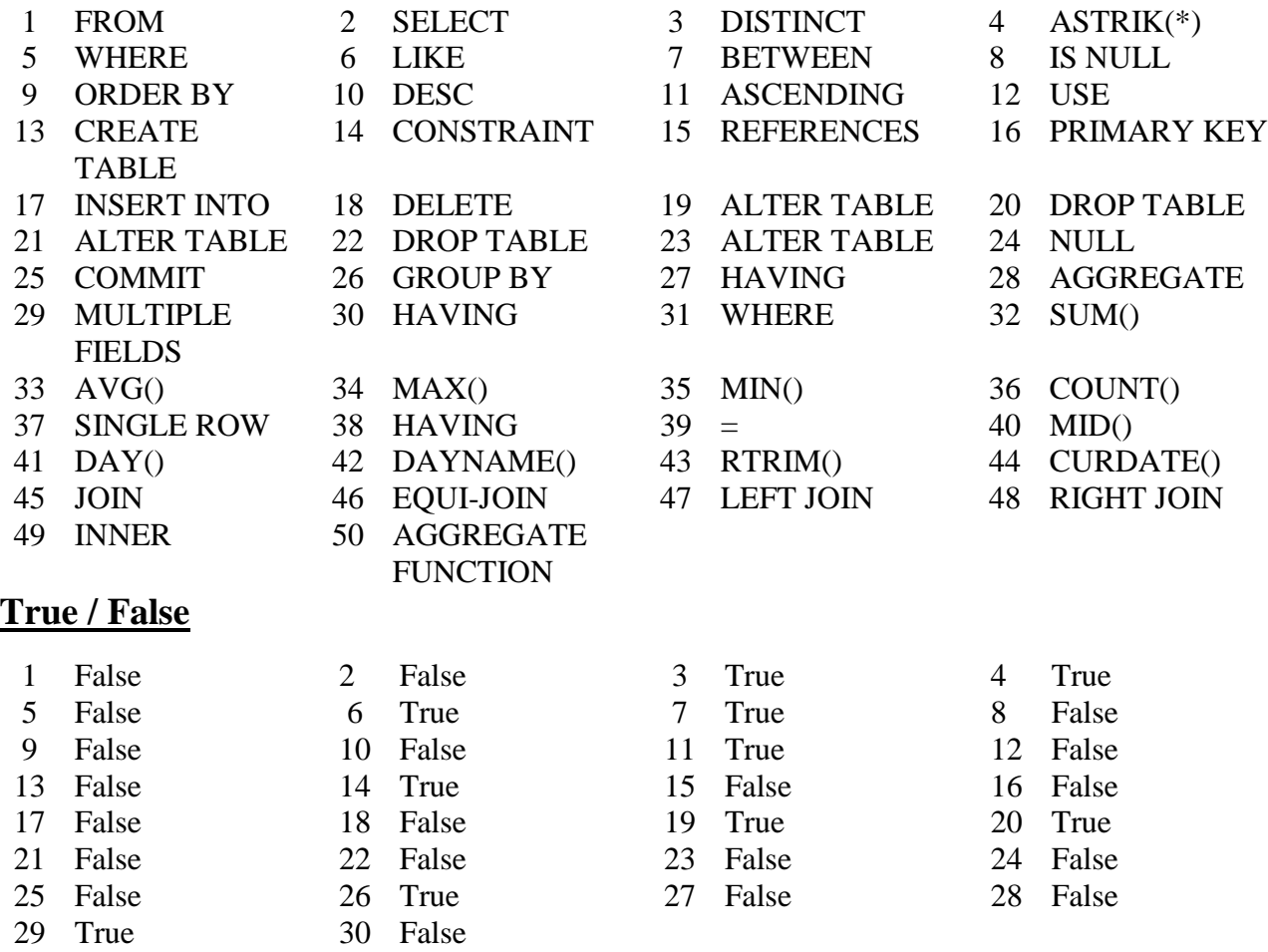

## **Very Short Answer Questions**

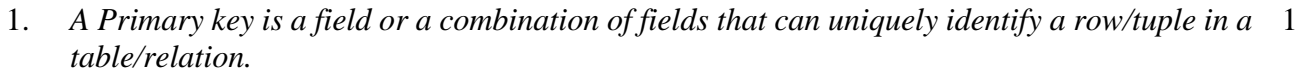

- 2. *A Unique key in table/relation is any non-primary key field which also stores unique values for each row just like a primary-key does. But only one key is designated as primary key. So unique refers to a unique non-key field of a table.* 1
- 3. *There can be multiple unique keys in a table but there can be only primary key in a table.* 1
- 4. *A foreign key is a field of a table which is the primary key of another table through a foreign key a relationship is established between two tables.* 1
- 5. *If a table / relation has a primary key which is a combination of multiple columns of a table, it is known as a composite primary key.* 1

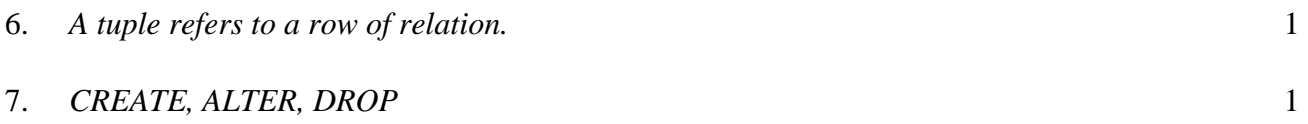

8. *DML refers to the Data Manipulation Language component of SQL. The DML commands*  1 *are used to manipulate and query upon the data stored in various tables of a database.*

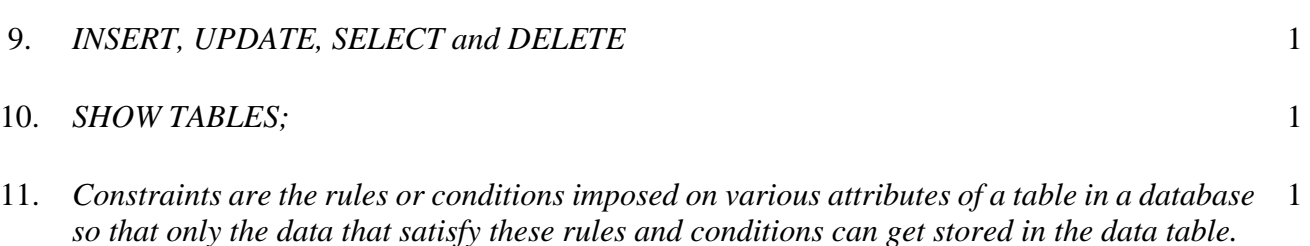

- 12. *NOT NULL PRIMARY KEY UNIQUE CHECK*
- 13 *It indicates that in the data being inserted, the column must have some value and can not be*  1 *left NULL.*
- 14 *This constraint ensures that for an attribute there will be unique value for each row and no value is being repeated in any other row for that attribute.*
- 15 *This constraint is used to ensure the referential integrity of data in the table. It matches the value of the column designated as the foreign key in one table with another table's Primary key.* 1
- 16 *No, A Null value is not the same aa zero or a blank space. A zero is a legal numeric value and blank space is legal character value, whereas NULL is a legal empty value that cannot be accessed or compared with other values.* 1
- 17 *The SELECT ALL command will fetch all the rows from a table as per the defined commands.* 1

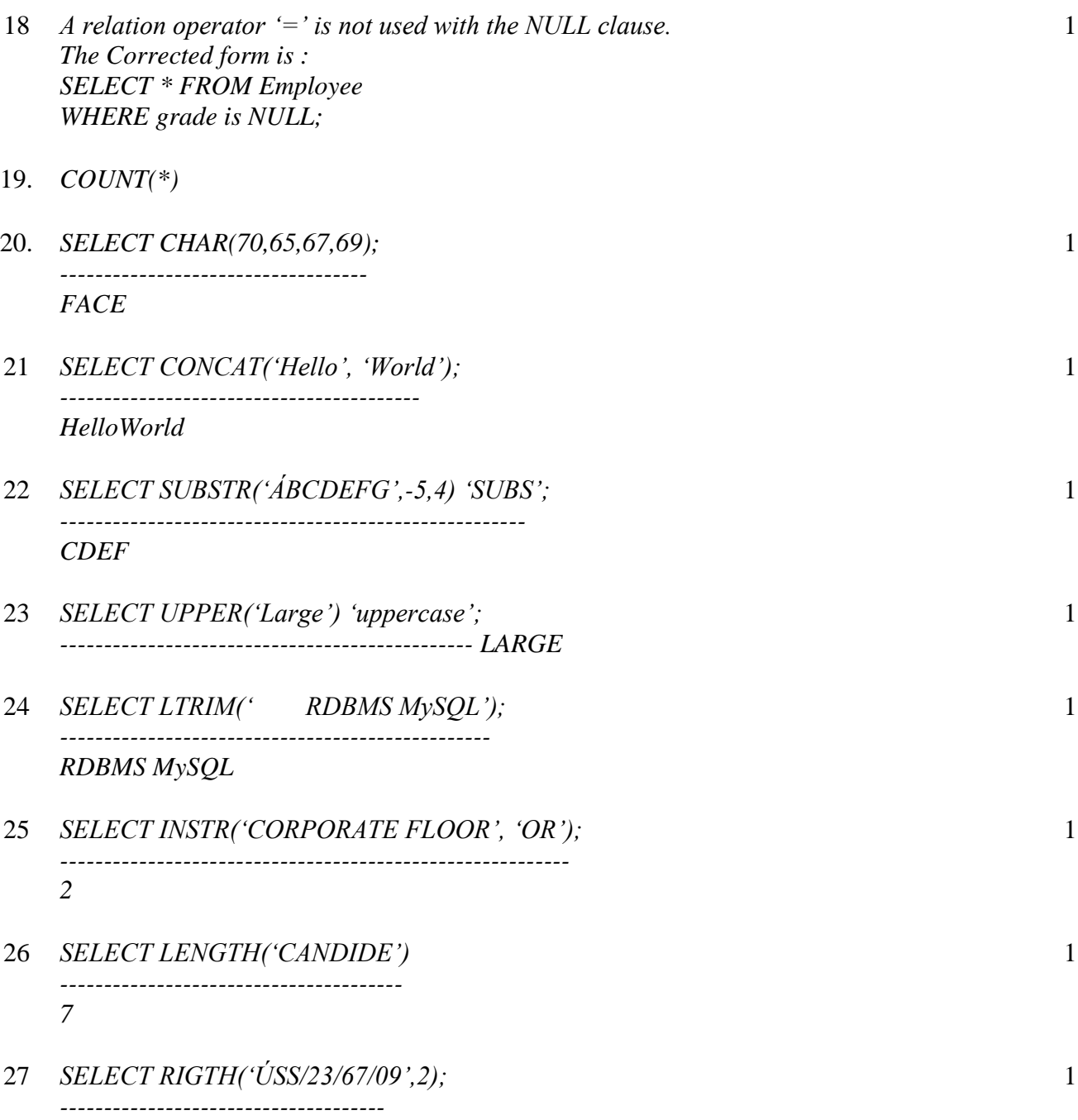

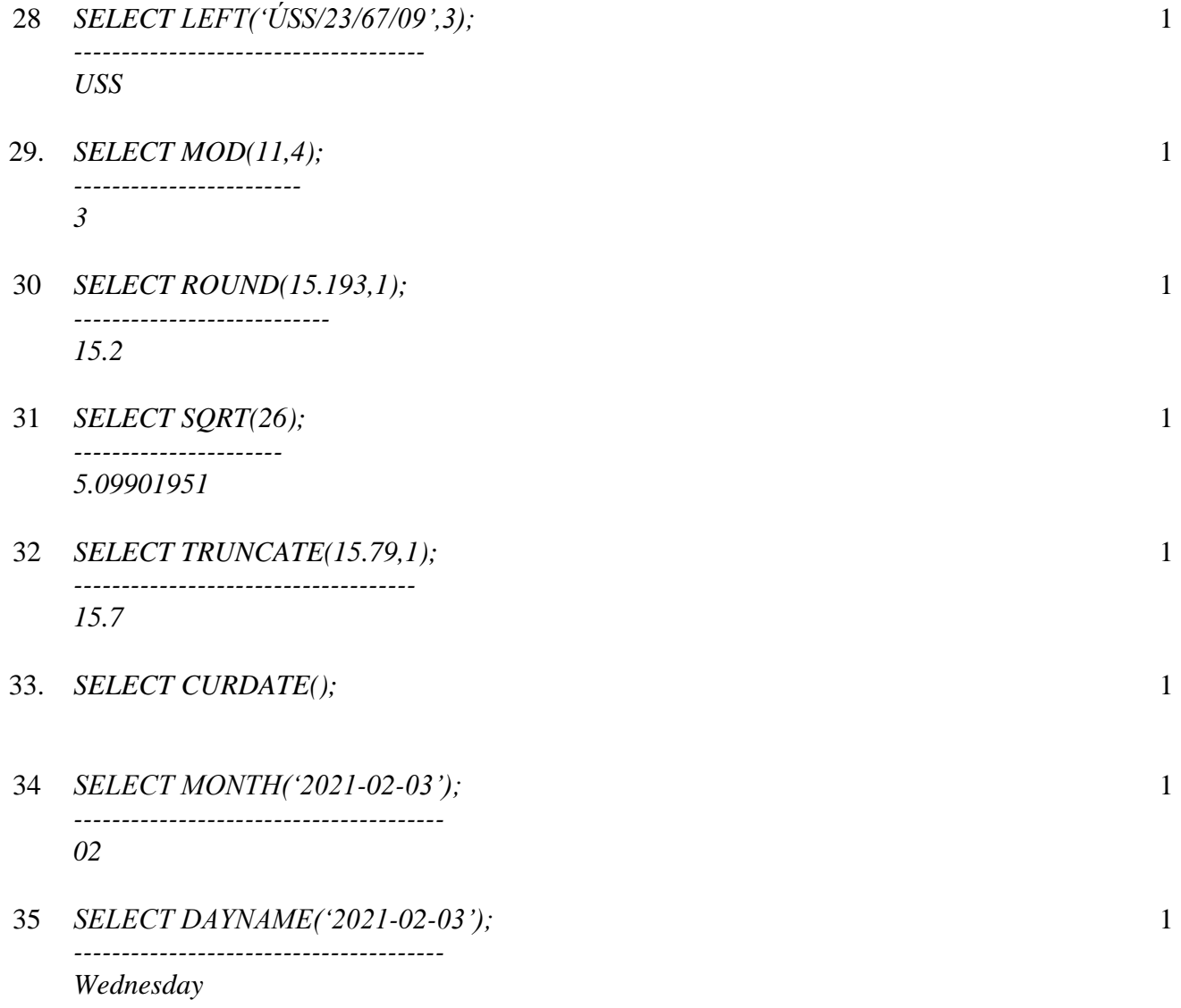

## **SHORT ANSWER QUESTIONS**

- 1. *Explain each of the following with illustrations using a table (i) Candidate Key (ii) Primary Key (iii) Foreign Key*
- 2. Observe the following tables TRANSACTIONS and CUSTOMERS carefully and answer the 2 *questions that follows :*

*Table : Transaction*

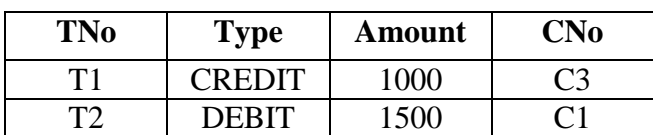

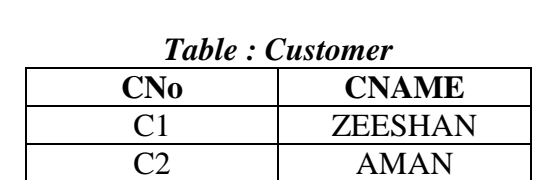

*(i) What is the degree of the table Transaction ? what is the cardinality of the table Customers ?*

C3 JASPREET

*(ii) Identify the primary key and candidate keys from the table Transcations.*

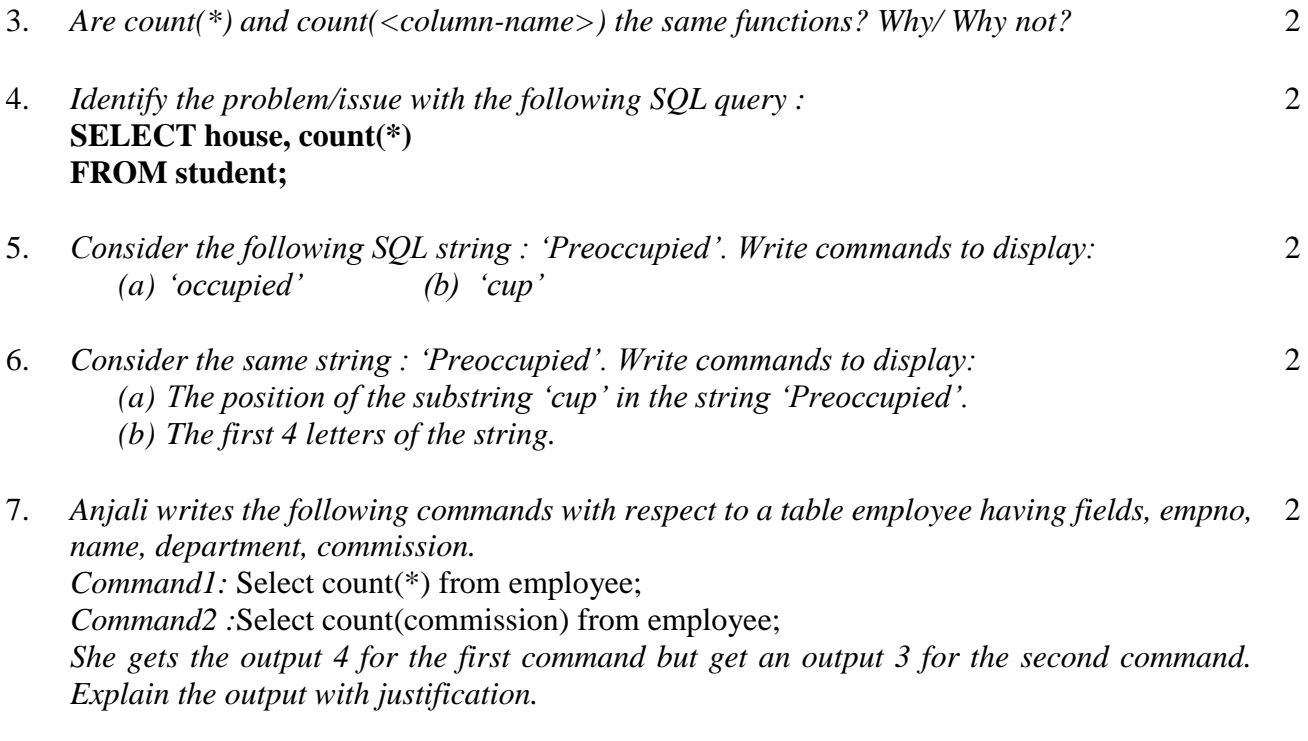

8. *Gopi Krishna is using a table Employee. It has the following columns :* 2

### Code, Name, Salary, Deptcode

*He wants to display maximum salary departmentwise. He wrote the following command :* SELECT Deptcode, Max(Salary) FROM Employee;

*But he did not get the desired result.*

*Rewrite the above query with necessary changes to help him get the desired output.*

9. *A relation Vehicles is given below :*

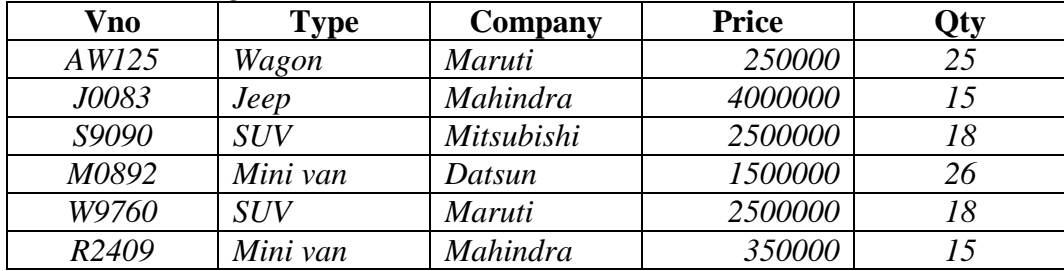

*Write SQL Commands to :*

*(a) Display the average price of each type of vehicle having quantity more than 20.*

*(b) Count the type of vehicles manufactured by each company.*

*(c) Display the total price of all the types of vehicles.*

#### 10. *Shanya Khanna is using a table Employee. It has the following columns :* **Admno, Name, Agg, Stream**

*[Column Agg contain Aggregate marks] She wants to display the highest Agg obtain in each Stream. She wrote the following statement:*

#### **SELECT Stream, Max(Agg) FROM Employee;**

*But she did not get the desired result.*

*Rewrite the above query with necessary changes to help her get the desired output.*

11. *Write SQL queries for (i) to (iii), which are based on the following table PARTICIPANTS:*

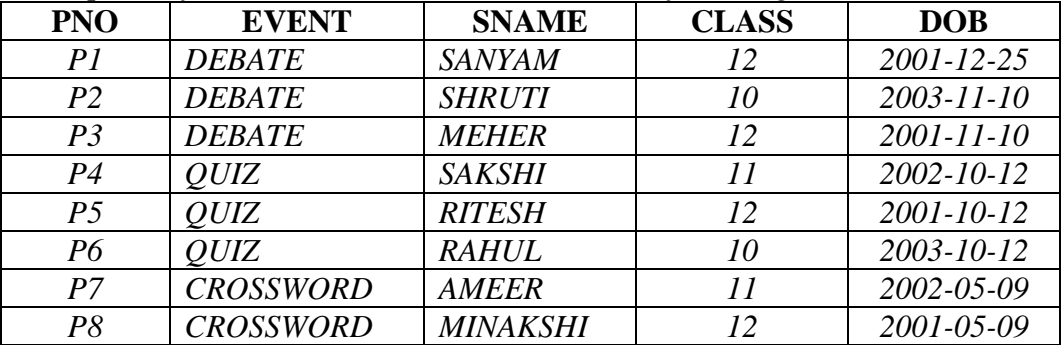

- *(i) To display details of all PARTICIPANTS of class 10 and 12.*
- *(ii) To display the SNAME and Class of all PARTICIPANTS in ascending order of their SNAME.*
- *(iii) To display the number of PARTICIPANTS along with their respective CLASS, of every CLASS.*
- 12. *Write ouputs for SQL queries (i) to (iii), which are based on the following tables CUSTOMERS and PURCHASES :*

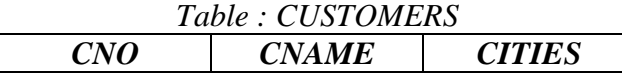

3

2

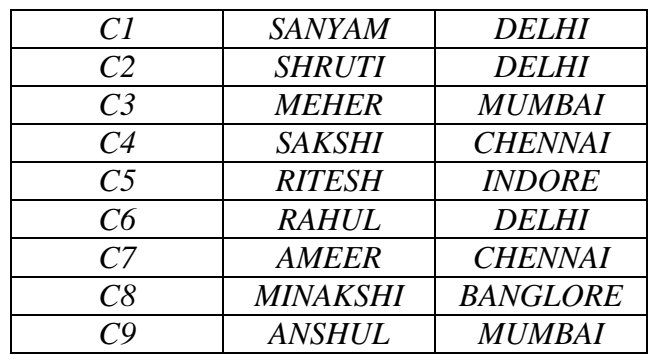

## *SNO QTY PUR\_DATE CNO S1 15 2018-12-25 C2 S2 10 2018-11-10 C1 S3 12 208-11-10 C4 S4 7 2019-01-12 C7 S5 11 2019-02-12 C2 S6 10 2018-10-12 C6 S7 5 2019-05-09 C8 S8 20 2019-05-09 C3 S9 8 208-05-09 C9 S10 15 2018-11-12 C5 S11 6 2018-08-04 C7*

#### *Table : PURCHASES*

- *(i) SELECT COUNT(DISTINCT CITIES) FROM CUSTOMERS;*
- *(ii) SELECT MAX(PUR\_DATE) FROM PURCHASES;*
- *(iii) SELECT CNAME,QTY, PUR\_DATE FROM CUSTOMERS, PURCHASES WHERE CUSTOMERS.CNO=PURCHASES.CNO AND QTY IN (10,20);*
- 13. *Write SQL queries for (i) to 9iv), which are based on the tables : CUSTOMERS and PURCHASES given in above.* 3 /
	- *(i) To Display details of all CUSTOMERS whose CITIES are neither Delhi nor*  4 *Mumbai.*
	- *(ii) To Display the CNAME and CITIES of all CUSTOMERS in ascending order of their CNAME.*
	- *(iii) To Display the number of CUSTOMERS along with their respective CITITES in each of the CITITES.*
	- *(iv) To Display details of all PURCHASES whose Quantity is more than 15.*
- 14. *Consider the following table ACTIVITY and COACH and answer the following parts of this question :* **Table : ACTIVITY** 4

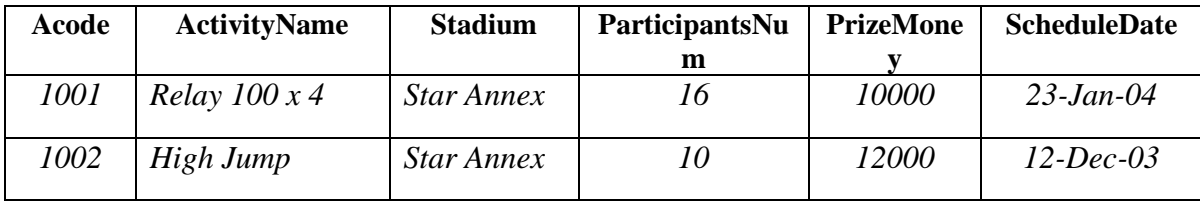

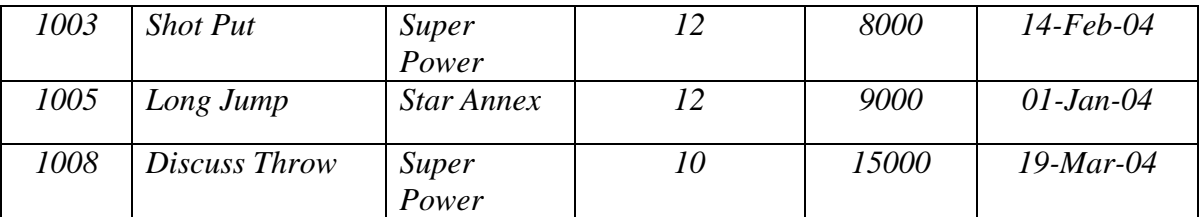

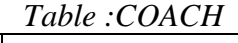

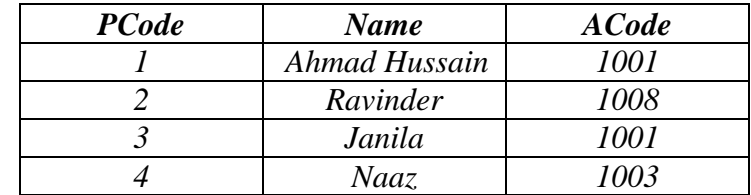

*Give the output of the following SQL queries:*

- *(i) SELECT COUNT(DISTINCT ParticipantsNum) FROM ACTIVITY;*
- *(ii) SELECT MAX(ScheduleDate), MIN(ScheduleDate) FROM ACTIVITY;*
- *(iii) SELECT Name,ActivityName FROM ACTIVITY A, COACH C WHERE A.Acde=C.Acode AND A.ParticipantsNum=10;*
- *(iv) SELECT DISTINCT ParticipantsNum FROM ACTIVITY;*
- 15. *Consider the following table STOCK and DEALERS and answer the following parts of this*  4*question :*

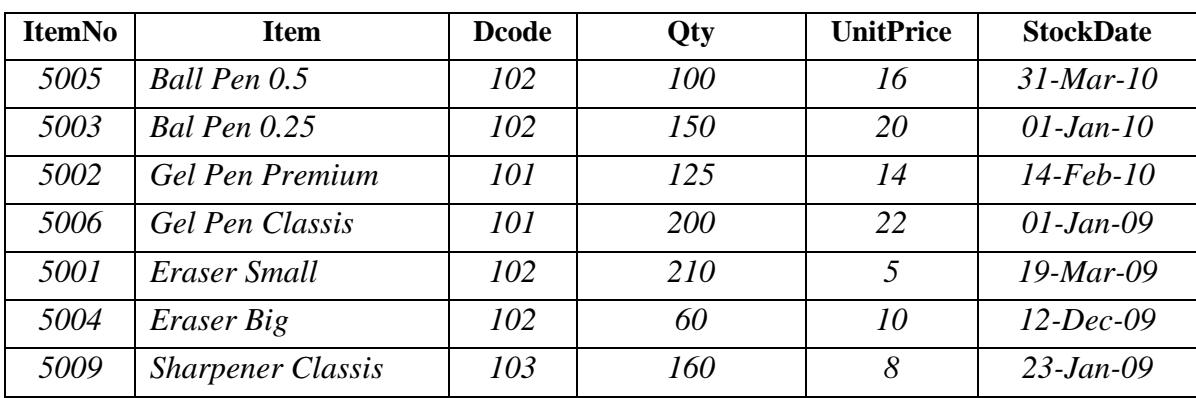

### **Table :STOCK**

## **Table :DEALERS**

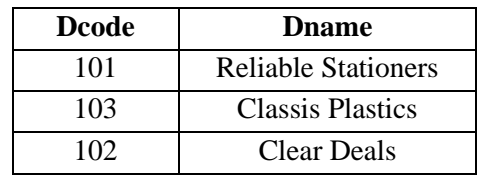

*Give the output of the following SQL queries:*

- *(i) SELECT COUNT(DISTINCT Dcode) FROM STOCK;*
- *(ii) SELECT QTY\*UnitPrice FROM STOCK WHERE ItemNo=5006;*
- *(iii) SELECT Item, Dname FROM STOCK S DEALERS D WHERE S.Dcode=D.Dcode AND ItemNo=5004;*
- *(iv) SELECT MIN(StockDate) FROM STOCK;*

## **ANSWER**

## **Short Answer Questions**

- 1. *(i) Candidate Key :It refers to any column/attribute that can uniquely identify record in a table. (ii) Primary key : It referes to designated attribute(s)/column(s) that uniquely identifies a row/tuple in a table/relation. It is one of the candidates keys. (iii) Foreign key :is an attribute in a table which is the primary key in linked table*
- 2. *(i) Degree of the table* TRANSACTIONS=4 *Cardinality of table* CUSTOMERS=3 *(ii) TNO PRIMARY KEY; TNO, CNO CANDIDATES KEYS*
- 3 *No, Count(\*) and Count(<column-name>) are not the same. While count*(\*) counts and return the number of records in a table, count(<column-name>) *counts number of records where the mentioned column-name is not null.*
- 4 *The problem with the given SQL query is that there is no GROUP BY clause is given and thus, it will lead to an error. The reason being that the select list use COUNT() function, which is an aggregate function, along with a field. When we use an aggregate function in the select list along with a database field, we need to add a GROUP BY clause. To correct the error it should use GROUP BY clasue. SELECT house, count(\*) FROM student GROUP BY house;*
- 5. *(a) SELECT substr(''Preoccupied', 4); OR SELECT substring('Preoccupied',4); Or SELECT mid(''Preoccupied', 4);*

*(b) SELECT substr(''Preoccupied', 6,3); OR SELECT substring('Preoccupied',6,3); Or SELECT mid(''Preoccupied', 6,3);*

- 6 *(a) SELECT instr('Preoccupied', 'cup'); (b) SELECT left('Preoccupied', 4);*
- 7. *The Count(\*) function returns the total number of records in the table while count(<field>) will return the count of non-null values in the given field and this is the reason for the different results by the given queries above.*

*The field commission must be containing a NULL value and thus count(commission) returned the count of non-null values and count(\*) return total number of records (Irrespective of NULL values in the field).*

- 8 *SELECT Deptcode,Max(Salary) FROM Employee GROUP BY Deptcode;*
- 9 *(a) SELECT Type, avg(Price) FROM Vehicle GROUP BY Type having Qty>20; (b) SELECT Company, count(Distinct Type) FROM Vehicle GROUP BY Compnay;*
	- *(c) SELECT Type, Sum(Price\*Qty) FROM Vehicle GROUP BY Type;*
- 10. *SELECT Stream, MAX(Agg) FROM Employee GROUP BY Stream;*
- 11 *(i) SELECT \* FROM PARTICIPANTS WHERE CLASS IN(10,12); OR*
	- *SELECT \* FROM PARTICIPANTS WHERE CLASS = 10 OR CLASS=12;*
	- *(ii) SELECT SNAME, CLASS FROM PARTICIPANTS ORDER BY SNAME;*
	- *(iii) SELECT COUNT(\*), CLASS FROM PARTICIPANTS GROUP BY CLASS;*
- 12 *(i) COUNT(DISTINCT CITITES) ------------------------------- 5 (ii) MAX(PUR\_DATE) ---------------------- 2019-05-09 (iii) CNAME QTY PUR\_DATE ---------------------------------------------- SANYAM 10 2018-11-10 RAHUL 10 2018-10-12 MEHER 20 2019-05-09*
- 13 *(i) SELECT \* FROM CUSTOMER WHERE CITITES NOT IN('DELHI', 'MUMBAI');*
	- *(ii) SELECT CNAME, CITITES FROM CUSTOMERS ORDER BY CNAME;*
	- *(iii) SELECT COUNT(\*), CITIES FROM CUSTOMERS GROUP BY CITIES;*
	- *(iv) SELECT \* FROM PURCHASES WHERE QTY>15;*
- 14 *(i) COUNT(DISTINCT ParticipantsNum)*

*-------------------------------*

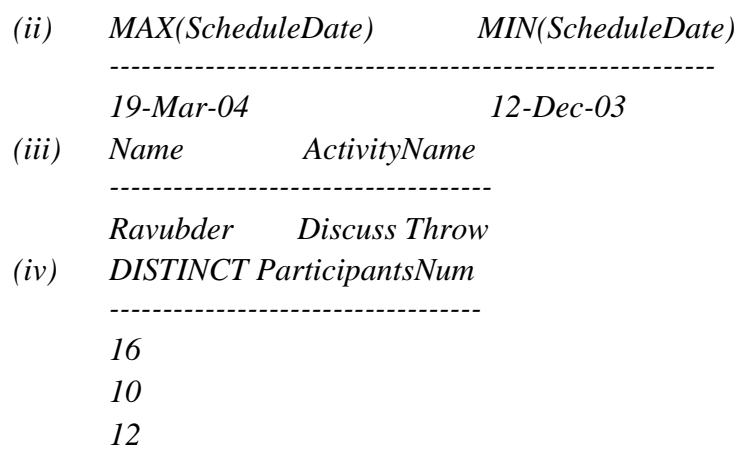

15. *(i) COUNT(DISTINCT Dcode) ------------------------------ 3 (ii) QTY\*UnitPrice ------------------* 

> *4400 (iii) Item Dname MIN(StockDate) ------------------------ ------------------------*

 *Eraser Big Clear Deals 01-Jan-09*

## **CASE STUDY BASED QUESTIONS**

- 1. *A library uses a database management system (DBMS) to store the details of the books that it stocks, it registered members and the book-loans that the library has made. These details are stored in a database using the following three relations. Name of the Database : KV Library*
	- *Book (BookID : Char(5), Title : Varchar(25), Author :Varchar(25), Publisher : Varchar(100))*
	- *Member(MemberID:Char(5), LastName:Varchar(25), FirstName:Varchar(25), Correspondence-Address : Varchar(100), Pincode : Char(6), DateofBirth : Date, EmailID : Varchar(50))*
	- *Loan(MemberID: Char(5), BookID:Char(5), LastDate:Date, DueBackDate:Date, Returned :Boolean)*

*Note : The Library does not stock more than one copy of the same book.*

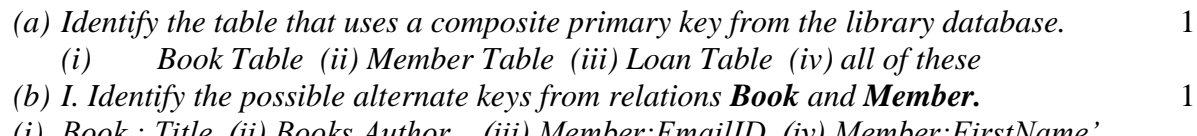

1

*(i) Book : Title (ii) Books Author (iii) Member:EmailID (iv) Member:FirstName' II. Can the Loan relation have an alternate key ?Why ?*

*(c) Relations Book and Member have the following records : Book*

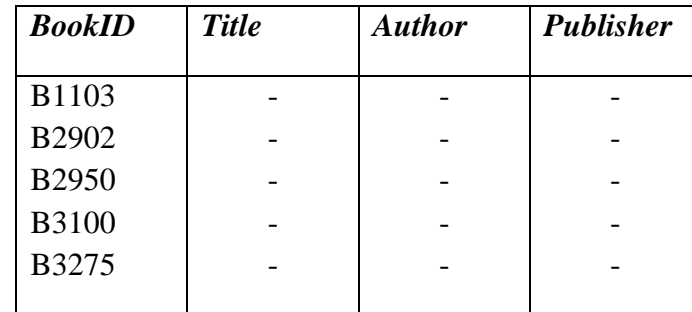

*Member*

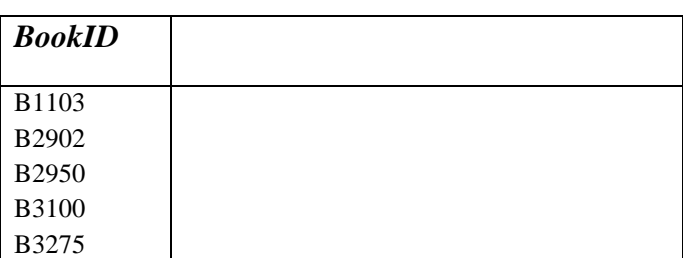

*Write an example of the valid record for the loan relation. Write a query to insert a valid record in the Loan relation.*

- *(d) Write a SQL query to retrieve the names and email addresses of the members who*  1 *have not returned their books.*
- 2 *A library uses database management system(DBMS) to store the details of the books that it stocks, its registered membes and the book-loan that the library has made. These details are stored in a database using the following three relations. Name of the Database : KV Library*
	- *Book (BookID : Char(5), Title : Varchar(25), Author :Varchar(25), Publisher : Varchar(100))*
	- *Member(MemberID:Char(5), LastName:Varchar(25), FirstName:Varchar(25), Correspondence-Address : Varchar(100), Pincode : Char(6), DateofBirth : Date, EmailID : Varchar(50))*
	- *Loan(MemberID: Char(5), BookID:Char(5), LastDate:Date, DueBackDate:Date, Returned :Boolean)*

*Note : The Library does not stock more than one copy of the same book.*

- *(a) Identify following types of keys from all the relations of the given database Foreign*  2 *keys along with parent relations.*
- *(b) Can a relation have multiple foreign keys? Give example.* 1
- *(c)* Can a foreign key be part of a primary key? Give example. 1

*(d)Write a SQL query to retrieve the names and email addresses of the members belonging to KVS (they have email ids as [\\_\\_\\_\\_\\_@kvs.in\)](mailto:_____@kvs.in) and wo have not returned their books.* 1

- 3. *FurnFly is a furniture company selling furniture to customers of its store and operates a follows:* 
	- *The store does not keep the furniture in stock.*
	- *The company places orders for the furniture required from its suppliers ONLY AFTER a customer places an order at the store.*
	- *When the ordered furniture arrives at the store, the customer is informed via telephone or e-mail that it is ready for delivery.*
	- *Customers often order more than one type of furniture on the same order, for example, a sofa, two puffy chairs and centre table.*

*Details of the furniture, customers and orders are to be stored in a relational database using the following four relations :*

*Database Name :FurnFly Furnishers*

## *Furniture (FurnitureID : Char(7), FurnitureName : Varchar(50), Category : Varchar(25), Price : Float, SupplierName : Varchar(100))*

*CustomerOrder(OrderId : Number(8,0), CustomerID : Char(10), OrderDate:Date) CustomerOrderLine :(OrderID : Number(8,0), FurnitureID: Char(7), Quantity: Number(4,0))*

*Customer :(CustomerID : Char(10), CustomerName:Varchar(100), EmailAddress : Varchar(30), TelephoneNumber: Number(15,0))*

- *(a) Identify the relationships among tables.* 1
- *(b) Identify the relation having composite primary key and its primary key.* 1
- *(c) Write a SQL query to create table customerOrder. It should also define required primary key and foreign key(s)* 1
- *(d) A fault has been identified with the furnitureID number 6281. The manager needs to known how many orders need to be recalled. Write a SQL query for the same.* 1
- *(e) A customer with ID number 'C5104' wants to change his registered telephone number as 9988776655. Write a SQL query to achieve this.* 1
- 4. *Rachana Mittal runs a beauty parlor. She uses a database management system(DBMS) to store the information that she needs to manage her business. This information includes customer contact details, staff names, the treatments that the parlor offer (for example, ''Hair Massage')* and appointment that customers have made for treatments. A separate *appointment must be made for each treatment.*

*The details are stored in a database using the following four relations:*

*Customer: (CustomerID, FirstName, LastName, TelephoneNumber, EmailAddress)*

*Staff :(StaffID, FirstName,LastName, IsQualified)*

*Treatment: (TreatmentName,Price,TimeTaken,NeedsQualification)*

*Appointment : (CustomerID,TreatmentName,ApDate,ApTime)*

- *The IsQualifiedattribute for a member of staff stores one of the value True or False, to indicate if the member of staff is fully qualified or not.*
- *The NeedsQualifictionattribute for a treatment stores True or False to indicate if the treatment can only be given by a qualified member of staff.*
- *The TimeTakenattribute for a treatment is the number of minutes (a whole number) that the treatment takes.*
- *(a) Write a SQL statement to create the table staff.* 1
- *(b) Write a query to Insert a record in the table Staff with following data ;*

*(2009, 'Sheril', 'Mark', 'True')*

*(c) Which table's records can be deleted without affecting any other table?*

*(i) Customer (ii) Staff (iii) Treatment (iv) Appointment*

- *(d) Write a query to Modify table Appointment to add a new column StaffID, which should hold a legal StaffID value from the staff table.*
- *(e) Rachana wants to send e-mail advertisement to all the customers who had a 'RF Facial' treatmentin 2020. To send the email, the customer's email address, firstname and lastname are needed. Write a SQL query to retrieve the email address, firstname and lastname of each customer to whom email should be sent.* 1

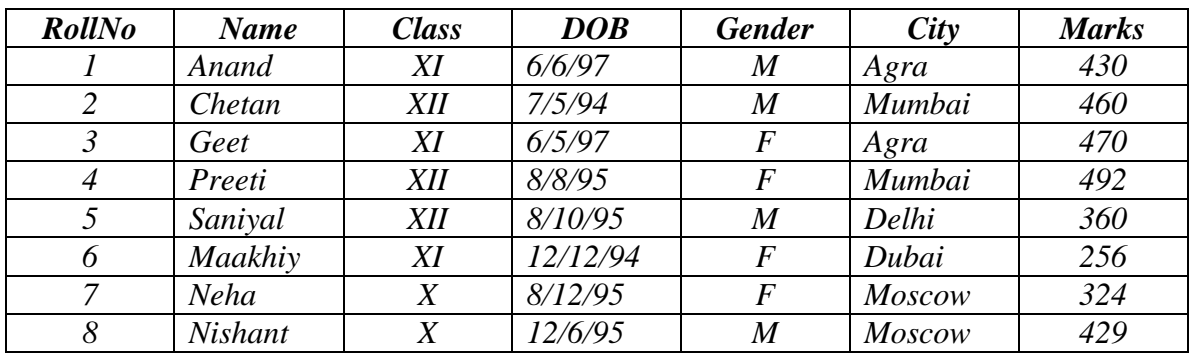

5. *Consider the table STUDENT given below:*

*(a) State the command that will give output as:*

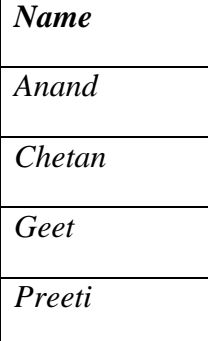

- *(i) Select Name from student where class= 'XI' and class='XII';*
- *(ii) Select Name from student where not class= 'XI' and class='XII';*
- *(iii) Select Name from student where city = 'Agra' or city = 'Mumbai';*
- *(iv) Select Name from student where city IN('Agra' , 'Mumbai');*

 *Choose the correct option :*

- *(a) Both (i) and (ii)*
- *(b) Both (iii) and (iv)*

*(c) any of the option (i) , (ii) and (iv)*

*(d) Only (iii)*

*(b) What will be the output of the following command? Select \* from student where gender= 'F' order by marks;*

*(i)*

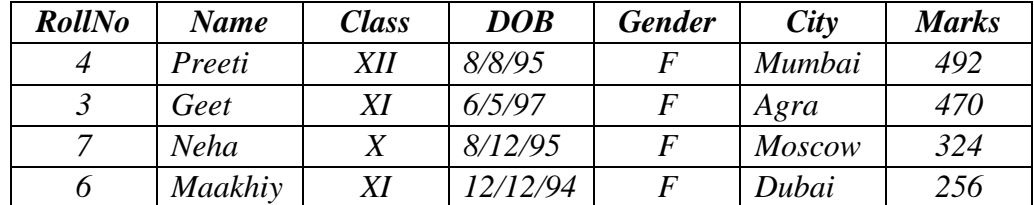

*(ii)*

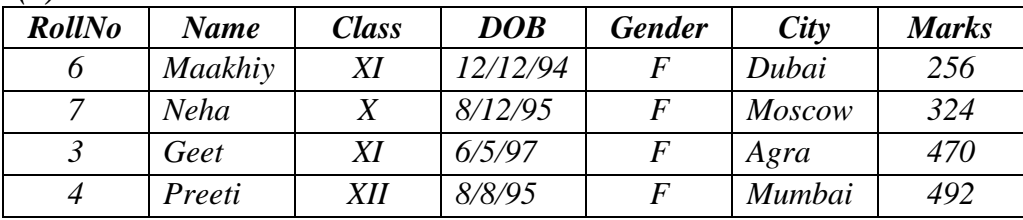

*(iii)*

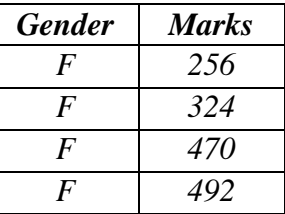

*(iv)*

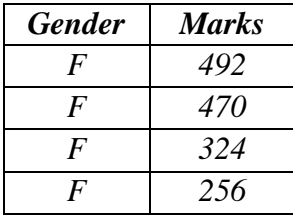

*(iii) Prachi has given the following command to obtain the highest marks SELECT max(Marks) from student where group by class;*

*But she is not getting the desired result. Help her by writing the correct command.*

- *(a) Select max(Marks) from student where group by class;*
- *(b) Select class, max(Marks) from student group by Marks;*
- *(c) Select class, max(Marks) group by class from students;*
- *(d) Select class, max(Marks) from student group by class;*

*(iv) State the command to display the average marks scored by students of each gender who*  1 *are in class XI?*

- *(a) Select Gender, avg(Marks) from student where class= 'XI' group by gender;*
- *(b) Select Gender, avg(Marks) from student group by gender where class= 'XI';*
- *(c) Select Gender, avg(Marks) group by Gender from student having class= 'XI';*

*(d) Select Gender, avg(Marks) from student group by Gender having class= 'XI'; Choose the correct option:*

- *(a) Both (ii) and (iii)*
- *(b) Both (ii) and (iv)*
- *(c) Both (i) and (iii)*
- *(d) Only (iii)*
- *(v) Help Ritesh to write the command to display the name of the youngest student.*
- *(a) Select Name, min(DOB) from student;*
- *(b) Select Name, max(DOB) from student;*
- *(c) Select Name, min(DOB) from student group by Name;*
- *(d) Select Name, maximum(DOB) from student;*

## **ANSWER**

## **CASE STUDY BASED QUESTIONS**

1. *(a) (iii) Loan Table*

*(b) I. (i) Book : Title (ii) Member: EmailID*

*II. No, the Loan relation cannot have alternate key as its primary key is a composite key having foreign key.*

*(c) INSERT INTO Loan Values('M1255', 'B3100', '02/02/2020', '09/02/2020', False)*

- *(d) Select FirstName, LastName, EmailID From Member, Loan Where Member.MemberID=Loan.MemberID AND Returned = 'False';*
- 
- 2 *(a) Foreign Keys in Relation Loan MemberID(Parent Table Member) BookID (Parent Table Book)*
	- *(b) Yes, a relation can have multiple foreign keys, e.g., the loan relation given above has two foreign keys – MemberID and BookID*
	- *(c) Yes, a foreign key can be a part of composite primary key, e.g., the primary key of relation loan is : (MemberID, BookID, LoanDate), which contains two foreign keys : MemberID and BookID.*
	- *(d) Select FristName,LastName, EmailID From Member, Loan Where Member.MemberID=Loan.MemberID*

3. *(a) Table Related to table (Key)*

 *------------------------------------------------------- CustomerOrderCustomer(CustomerID) CustomerOrderLine*  $\rightarrow$ *CustomerOrder(OrderID) CustomerOrderLine Furniture (FurnitureID)*

- *(b) CustomerOrderLine(OrderID, FurnitureID)*
	- *(c) Create Table CustomerOrder (OrderIDNumber(8,0) Not Null Primary Key, CustomerIDchar(ID) REFERENCE Customer(CustomerID), OrderDate Date);*
	- *(d) Select count(\*) From CustomerOrderLine Group by FurnitureID Having FurnitureID = '6281';*
	- *(e) Update Customer Set TelephoneNumber=9988776655 Where CustomerID= 'C5104';*
- 4. *(a) Create Table Staff ( StaffID Number(4,0) NOT NULL PRIMARY KEY, FirstName Varchar(20) NOT NULL, LastNameVarchar(20), ISQualifiedChar(4) Check (IsQualified IN('True', 'False'))); (b) INSERT INTO Staff Values(2009, 'Sheril', 'Mark', 'True');*

*(c) (ii) Staff table's records can be deleted without affecting any other table as of now, because this table is not linked with any other table yet.*

*(d) Alter Table Appointment Add StaffIDNumber(4,0) NOT NULL Reference Staff(StaffID);*

*(e) Select EmailAddress, FirstName,LastName From Customer C, Appointment A Where C.CustomerID=A.CustomerID AND TreatmentName= 'RF Facial';*
- 5. *(i) (b) Both (iii) and (iv)*
	- *(ii) (b)*
	- *(iii) (d)*
	- *(iv) (b) Both (ii) and (iv)*
	- *(v) (b)*

# **COMPUTER NETWORK INTRODUCTION**

1) Guided Media or wired communication channel:

The guided media refers to the different types of cables used in the network.

They are of Type

- a. Twisted Pair Cable
	- i. Shielded Twisted Pair (STP)
	- ii. Unshielded Twisted Pair (UTP)
- b. Coaxial Cables
- c. Optical Fibers
- 2) Unguided media or Wireless Communication Channel:

The unguided or wireless communication channels referred to a wireless connection to the network. There is no physical connection given through wires in this channel. The connection will be done through either sensors, antenna or any other component

- a. Microwave
- b. Radio Wave
- c. Satellite
- d. Infrared
- e. Laser
- f. Bluetooth
- 3) Modem:

A modem stands for MOdulator/DEModulator. It works on the function process of Modulation and Demodulation

4) Ethernet Card:

It provides an interface between the computer and the network. It is also called as Network Interface Card.

5) WiFi Card :

The card enables a Wi-Fi connectivity for the computers. It is known as wireless NIC.

6) MAC Address:

A MAC address is a unique address that is assigned by the manufacturer of the NIC Card. It is a 6-byte address. Each byte in MAC address is separated by a colon. It looks like:

# 20:CY:01:58:4d:LK

7) NIC:

Network Interface Card is the physical card that can be used to connect the networking media with the system. It is also called as Ethernet card.

8) HUB:

A hub is a device which is used to connect more than one device in the network.

9) SWITCH:

Switch is a smart Hub

10) Repeater:

The repeater is a device that amplifies the network over geographical distance

11) GATEWAY :

It is a device which connects dissimilar networks. It expands the functionality of routers. It is not a device but a node or workstation or computer connected to the network

## 12) ROUTER:

A router is more powerful and intelligent than hub or switch. It has advanced capabilities as it can analyze the data and decide the data is packed and send it to the other network. It can handle huge packets. It can be wired or wireless, both. A wireless router can provides access to many devices like smartphones, and connected devices

13) PAN – Personal Area Network:

Personal Area Network refers to the network created by persons or individuals. Let's understand with this example. If you are sending files from your smartphone to another smartphone using Bluetooth or any other app is considered as Personal Area Network. Mostly people using their own devices like PDAs, Smartphones, Tablets etc. to share the data using Bluetooth or Wi-Fi.

14) LAN – Local Area Network

Local area networks are limited to one specific area and cover limited distance. A network that spreads up to a building, office, organization or institute is known as Local Area Network.

15) MAN – Metropolitan Area Network

This is an extended form of LAN. It can be spread over cities of one country. It can connect different cities of a country

16) Network Topologies:

Topologies are the types of network layout. It provides the interconnection to the network using cables and network devices

17) STAR Topology:

A central device (hub or switch) is required to connect all the devices with cables

18) BUS or linear Topology:

The bus or linear topology uses a single length cable to connect the devices

19) RING or circular topology:

The bus or linear topology uses a single length cable to connect the devices. This single length cable has a terminator at both the ends

20) TREE Topology :

The tree topology is similar to bus topology. In tree topology, the network shapes like a tree with different nodes connected together.

21) Mesh Topology :

Mesh topology offers excellent connectivity over long distances. In this, each node is connected to more than one device

22) Wireless Access Point:

It is wireless router used to connect wireless device to the network

23) Browser

It is the software to access internet based webpages in the computer

24) Cookies :

Cookies are plain text files which store the browsing-related information on user's computer. These unable you to save password for the website and all the customer setting for the website in the browser for later visits. You can enable or disable cookies from browser settings. You can either allow or block third-party cookies on your browser

## 25) .Plug-in or Add on or Extension :

A plug-in or add on or extension is software that adds additional functionality to your web browser. It adds a number of features to web browsers. For example, enable emoticons, reading pdfs, languages etc

# **MCQ**

- 1) What is an standalone computer system
	- a. It is a computer system with internet connectivity
	- b. It is a server
	- c. It is a computer without any networking
	- d. None is correct

#### 2) The main computer in any network is called as

- a. Client
- b. Server
- c. Hub
- d. Switch
- 3) What is the full form of NIC
	- a. Network Interchange Card
	- b. Net Interconnect Card
	- c. Network Interface Card
	- d. Network Interconnection Card
- 4) Which is called a smart HUB
	- a. HUB with high speed ports
	- b. Switch
	- c. Router
	- d. All of the Above
- 5) A network with all client computer and no server is called
	- a. Networking
	- b. Peer to Peer Computing
	- c. Client Server Computing
	- d. Any of them
- 6) The wireless access point in the networking is also
	- a. An wireless switch
	- b. An Wireless Security Point
	- c. An Address where all the wifi devices connect
	- d. All of the above
- 7) Generally which topology is used in the backbone of Internet
	- a. BUS
	- b. STAR
	- c. RING
	- d. Any of them
- 8) IP Stands for
	- a. Internet Protocol
	- b. Intranet Protocol
	- c. Internet Practice
	- d. Intranet Practice
- 9) Which of this is not a part of URL
	- a. IP Address
	- b. Port Number
	- c. Domain Name
	- d. None of these
- 10) What is the example of Instant Messenger
	- a. Yahoo messenger
	- b. WhatApp messenger
	- c. iMessenger
	- d. All of them
- 11) Which of the following is an browser
	- a. Chrome
	- b. Whatsapp
	- c. Twitter
	- d. All of them
- 12) Repeaters work on the \_\_\_\_\_\_\_\_\_\_ layer
	- a. Network Layer
	- b. Physical Layer
	- c. Application Layer
	- d. All of the Above
- 13) Which device is used to transfer Communication Signal to Long Directions
	- a. Amplifier
	- b. Repeater
	- c. Router
	- d. All of the Above
- 14) Which topology in general uses less wire length compare to other
	- a. Star Topology
	- b. Ring Topology
	- c. Bus Topology
	- d. All use same Length of Wire
- 15) The device with smartly controls the flow of data over the network by hoping is
	- a. Router
	- b. Gateway
	- c. Switch
	- d. None of them

16) javascript is a \_\_\_\_\_\_\_\_\_\_\_ based language

- a. interpretor
- b. compiler
- c. None
- 17) Which one in a micro blogging software
	- a. Twitter
	- b. Facebook
	- c. Whatsapp
	- d. All of them
- 18) Sending the email to any cc means
	- a. Sending the mail with a carbon copy
	- b. Sending the mail without a carbon copy
	- c. Sending the email to all and hiding the address
	- d. All of the above
- 19) The backbone of internet is
	- a. WAN Network
	- b. Fibre optical networks across long distances like intercontinental or intra continental
	- c. Wireless networks
	- d. All of them

20) Which is the physical address to identify the Machine uniquely in network

- a. IP Address
- b. MAC Address
- c. Computer Name
- d. Your Used ID
- 21) Online textual talk is called
	- a. Video Conference
	- b. Text Chat
	- c. Video Call
	- d. Audio Call
- 22) The First Page we generally view when we open the browser is called.
	- a. Default page
	- b. First page
	- c. Home page
	- d. Landing Page
- 23) URL stands for
	- a. Uniform Run Line
	- b. Uniform Resource Line
	- c. Uniform Resource Location
	- d. Uniform Resource Locator
- 24) Digital foot print is of \_\_\_ types
	- a. 1
	- b. 2
	- c. 3
	- d. 4

#### 25) What is noise in the voice channel

- a. Cable disturbance
- b. Cable sort length
- c. Loss of Signal Strength
- d. Unwanted disturbance with the genuine signal
- 26) php language is used to create
	- a. Dynamic Website
	- b. Static Website
	- c. Both the types of website
	- d. It is not a programming language

## 27) HTML language is used to create

- a. Accounting Program
- b. Static Website
- c. Both website and accounting program
- d. It is not a programming language

## 28) Google is a

- a. Web service
- b. Website
- c. Program
- d. All of it

## 29) When the signal from one wire bleeds into another wire , it is called as

- a. Radio waves
- b. Infrared
- c. Laser
- d. None of them

# 30) Communication Media can be of and type

- a. Twisted pair , Shielded Twisted pair b. Fiber optics , coaxial
- c. Guided , Unguided
- d. Wire , Laser

31) To prevent unauthorized access to and / or from the network, a system known as

can be implemented by hardware and / or software

- a. Antivirus
- b. Firewall
- c. Software
- d. Hardware

# **1 MARKS QUESTION**

- 1) What is the need for a network.
- 2) Write the full form of following :
	- a. **NIC**
	- b. **ICT**
	- c. **PCB**
	- d. **DND**
	- e. **STP**
	- f. **UTP**
	- g. **CAT-6**
	- h. **CRT**
	- i. **TFT**
	- j. **LED**
- 3) Expand WAN and MAN
- 4) Expand LAN and PAN
- 5) What is a Node
- 6) Why in NIC needed in the computer?
- 7) What is the use of a Server
- 8) What is the Latency in Bluetooth Headsets
- 9) What is an Networking Topology
- 10) How internet is difference from LAN or Networks?
- 11) To protect the data in the network from unauthorized access what device is used?
- 12) What is the use of ISP in internet networks?
- 13) Define the use of IP address
- 14) Why STAR network is more efficient in network fault tolerance in place of BUS network.
- 15) Raju wants to save the password and other setting for the website he will use what to save it in the computer.
- 16) Ravi is setting the home page of his browser. He will use \_\_\_\_\_\_\_\_\_\_\_ of the browser to set the set home page.
- 17) What is the use of modem.
- 18) Text chatting software used in computer network used which technology to communicate?
- 19) What is the use of router?
- 20) Keeping Password and OTP in proper safty is called as \_\_\_\_\_\_\_\_\_\_\_\_\_\_\_\_\_\_\_\_\_\_\_
- 21) ftth network is fasted then STP cable network why is this correct
- 22) what do you mean by URL

23) What is an absolute URL

- 24) What is history in the browser ?
- 25) What is the use of HyperLink.

# **2 Marks Questions**

- 1) What is the difference between STAR and BUS topologies?
- 2) www mean internet or not ? Explain with example ?
- 3) What is the deference between the http and Https: websites
- 4) What are Plug-in or Add on or Extension
- 5) Email is our phone uses which protocal
- 6) Which address is used to uniquely identify the machines in a network
- 7) What s VoIP? Where is it used ?
- 8) Which protocol is used to upload files to webserver for creating websites.
- 9) Please help Amit to understand the parts of Email Address
- 10) What is difference between a website and an webpage
- 11) What is a gateway and why is it used?
- 12) Router is needed for internet to work? Explain if true or false?
- 13) When can an HUB be used in place of Switch?
- 14) How website is not same as web portal?
- 15) What are the common services provided by any web portal?
- 16) Google.co.in is a static webpage . The statement is correct or wrong ? Help Raj to define the correct webpage type ?
- 17) What browser setting is needed to do when we access any site in public computer like cyber café?
- 18) What in a VPN software
- 19) Why we use a domain name address in place of IP address of the Server to access any web site?
- 20) Redirection or Popups in the website are to be checked carefully before forwarding? Why is this so important?

## **CASE BASED QUESTIONS (4 Marks)**

1) KVS consultants are setting up a secured network for their office campus at Gurgaon. They are planning to have connectivity between 3 blocks and the head office at Mumbai. Answer the questions (a) to (d) after going through the block positions in the campus and other details, which are given below:

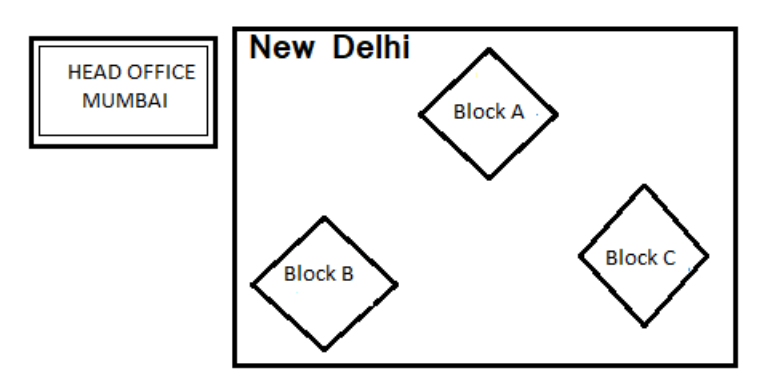

Distances between various buildings:

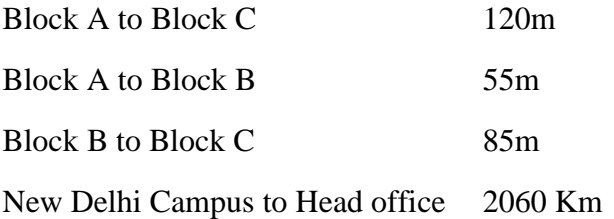

Number of computers:

- Block A 32 Block B 150 Block C 45 Head office 10
- a. Suggest the most suitable place to house the server with justification.
- b. Suggest a connection medium to connect Gurgaon campus with head office.
- c. Suggest the placement of the following devices with justification: i)Switch ii)Repeater
- d. The organization is planning to provide a high speed link with its head office situated in Mumbai using a wired connection. Which of the following cables will be most suitable for this job?
	- i) Optical Fibre ii)Co-axial Cable iii)Ethernet Cable

2) Sarguja University is setting up its new academic block in KP Gaon. The University has 3 new academic block and 1 human resource centre.

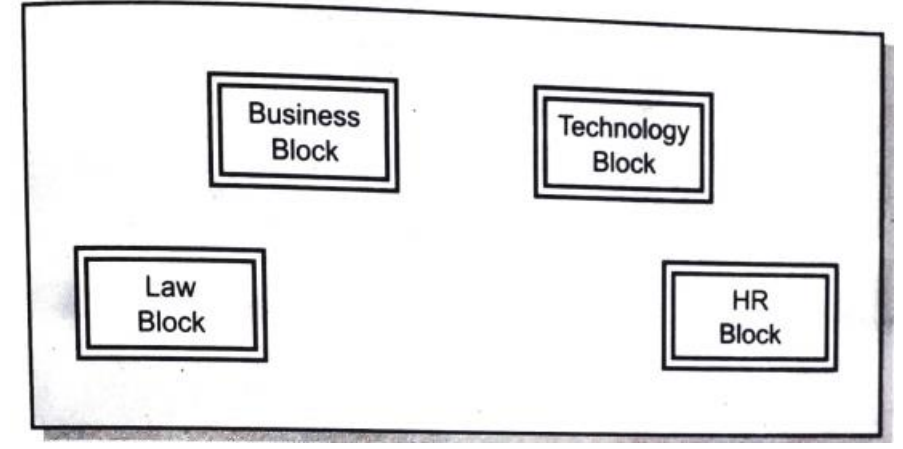

The distance between the blocks are given below

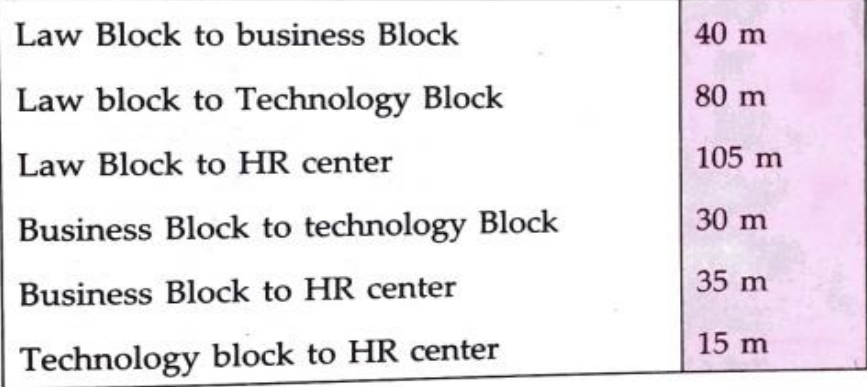

Number of computer in the blocks

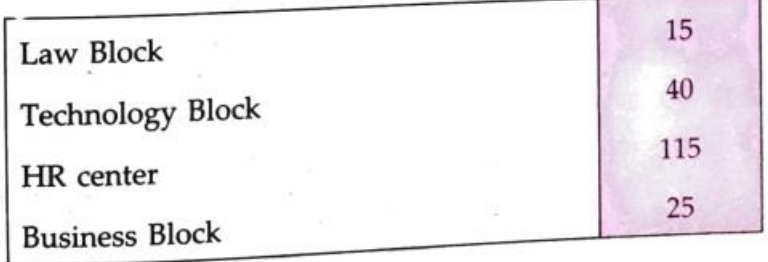

- a. Where can we put the internet gateway server
- b. Where can we put switch
- c. Where we have to fix repeater
- d. Where we can have Hub
- 3) Zetking industries has set up its new center at Ambikapurfor its office and web based activities. The company compound has 4 buildings as shown in the diagram below:

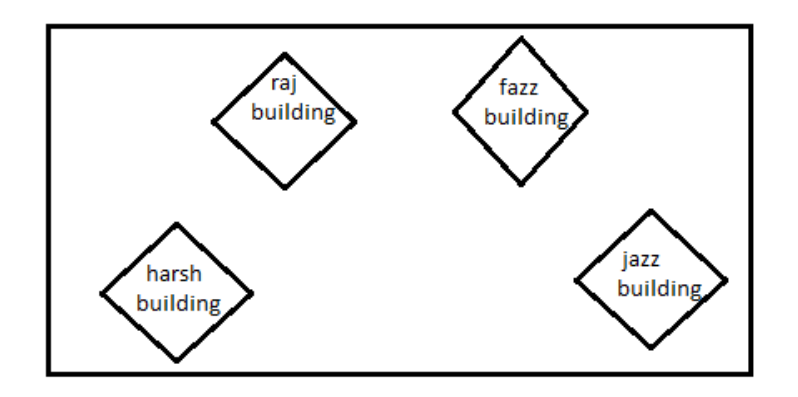

Center to center distances between various building is as follows:

harsh building to raj building 50m raj building to fazz building 60m fazz building to jazz building 25m jazz building to harsh building 170m harsh building to fazz building 125m raj building to jazz building 90m

Number of computers in each of the buildings is as follows:

harsh building 15

- raj building 150
- fazz building 15

jazz building 25

- a. Suggest the most suitable place to house the server of this organization with a suitable reason.
- b. Suggest the placement of the following devices with justification.

i)Internet connecting device ii)switch

- c. The organization is planning to link its sale counter situated in various parts of the same city, which type of network out of LAN, MAN or WAN will be formed? Justify your answer.
- d. If there will be connection between all building using mesh topology, suggest where need to place repeater.
- 4) "KVS" is planning to setup its new campus at Raipur for its educational activities. The campus has four(04) UNITS as shown below:

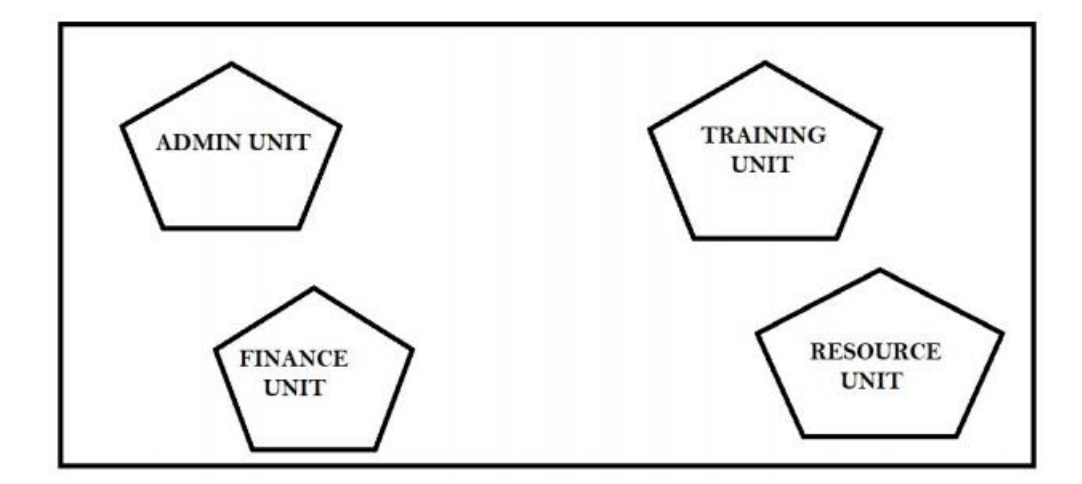

Distances between above UNITs are given here s under:

| <b>UNIT-1</b>   | <b>UNIT-2</b>   | DISTANCE(In mtrs.) |
|-----------------|-----------------|--------------------|
| <b>ADMIN</b>    | <b>TRAINING</b> | 65                 |
| <b>ADMIN</b>    | <b>RESOURCE</b> | 120                |
| <b>ADMIN</b>    | <b>FINANCE</b>  | 100                |
| <b>FINANCE</b>  | <b>TRAINING</b> | 60                 |
| <b>FINANCE</b>  | <b>RESOURCE</b> | 40                 |
| <b>TRAINING</b> | <b>RESOURCE</b> | 50                 |

No. of Computers in various UNITs are:

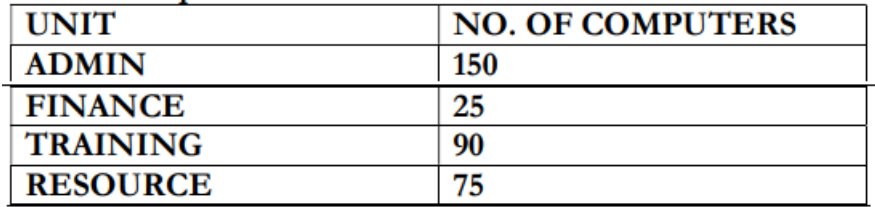

a. Suggest an ideal cable layout for connecting the above UNITs

b. Suggest the most suitable place i.e. UNIT to install the server for KVS

c. Which network device is used to connect the computers in all UNITs

d. Suggest the placement of Repeater in the UNITs of above network.

5) Knowledge All Organization has set up its new center at Kolkata for its office and web based activities. It has 4 blocks of building as shown in the diagram below

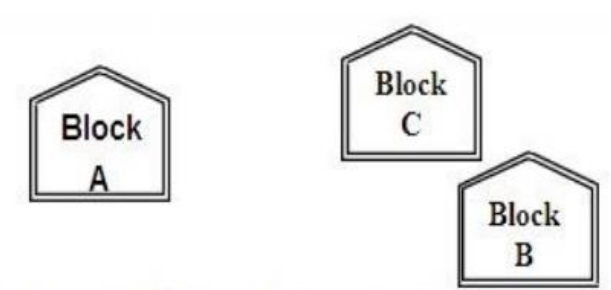

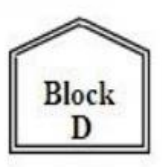

# Centre to centre distances between various blocks

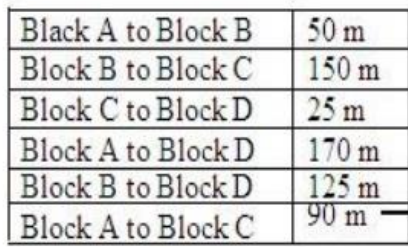

## **Number of Computers**

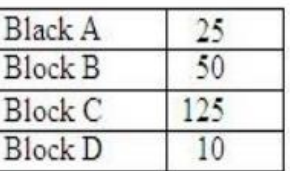

- a. Suggest a layout of connections between the blocks
- b. Suggest the most suitable place (i.e. block) to house the server of this organization with a suitable reason
- c. Suggest the placement of the following devices with justification
	- i. Repeater ii. Hub / Switch
- d. The organization is planning to link its front office situated in the city in the hilly region where cable connection is not feasible , suggest an economic way to connect it with reasonably high speed
- 6) Ramji Training Educational Institute is setting up its centre in RAIPUR with four specialized departments for Orthopaedics, Neurology and Paediatrics along with an administrative office in separate buildings. The physical distances between these department buildings and the number of computers to be installed in these departments and administrative office are given as follows. Answer the queries as raised by them in (a) to (d)

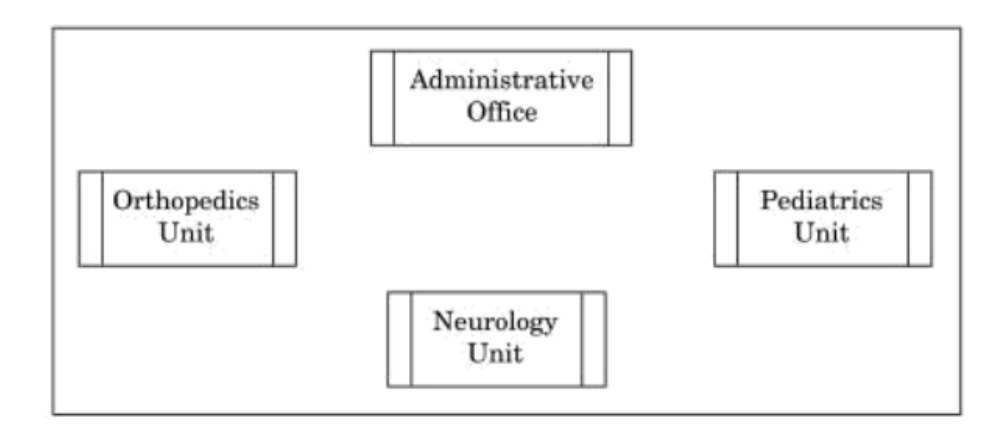

Shortest distances between various locations in metres:

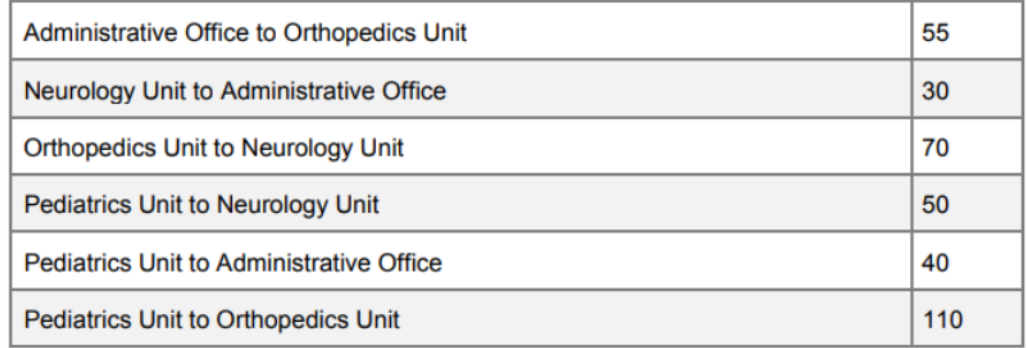

Number of Computers installed at various locations are as follows :

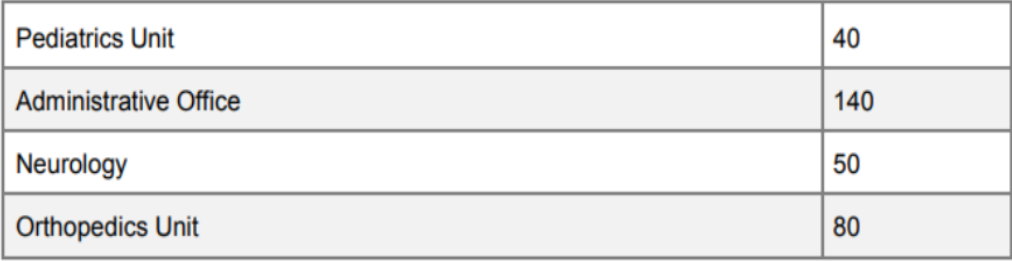

a) Suggest the most suitable location to install the main server of this institution to get efficient connectivity.

b) Suggest the best cable layout for effective network connectivity of the building having server with all the other buildings.

c) Suggest the devices to be installed in each of these buildings for connecting computers installed within the building out of the following : Gateway, switch, Modem

d) Suggest the topology of the network and network cable for efficiently connecting each computer installed in each of the buildings out of the following :

Topologies: Bus Topology, Star Topology

Network Cable: Single Pair Telephone Cable, Coaxial Cable, Ethernet Cable.

7) RAJKUMARMedicos Centre has set up its new centre in Bilaspur. It hasfour buildings as shown in the diagram given below

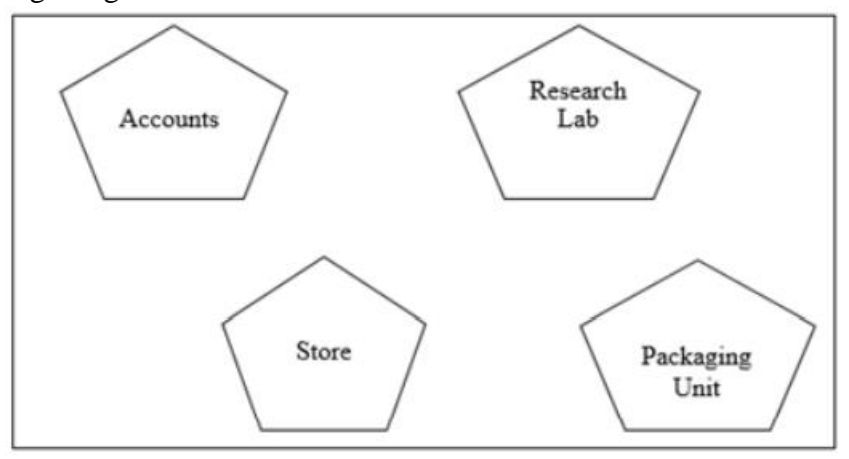

Distances between various buildings are as follows:

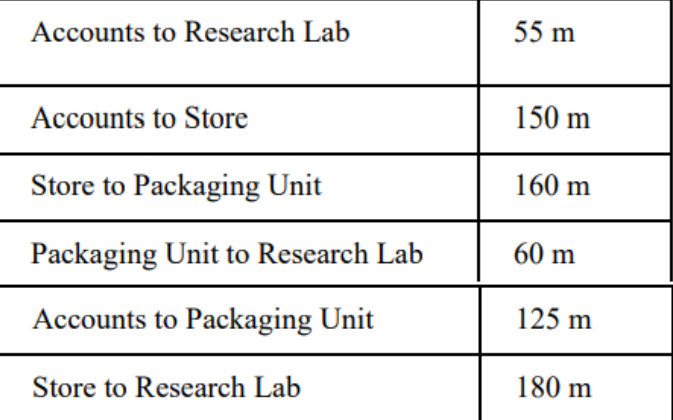

Number of Computers

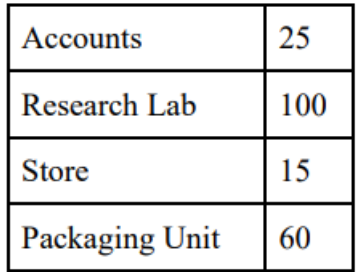

As a network expert, provide the best possible answer for the following queries:

- a. Suggest a cable layout of connections between the buildings
- b. Suggest the most suitable place (i.e. buildings) to house the server of this organization.
- c. Suggest the placement of the following device with justification i. Repeater ii. Hub/Switch
- d. Suggest a system (hardware/software) to prevent unauthorized access to or from the network

#### **ANSWER**

- 1. C
- 2. B
- 3. C
- 4. B
- 5. B
- 6. D
- 7. A
- 8. A
- 9. A
- 10. A
- 11. A
- 12. B
- 13. B
- 14. C 15. A
- 16. A
- 17. A
- 18. A
- 19. B
- 20. B
- 21. B
- 22. C
- 23. D
- 24. B
- 25. D
- 26. C
- 27. B
- 28. A
- 29. C
- 30. C
- 31. B

# **1 MARKS QUESTIONS**

- 1. Network is the interconnection between systems for resource sharing like printing and internet sharing.
- 2. FULL ABBRIBIATION

**NIC**>Network Interface Card **ICT** $\rightarrow$ Information and Communication Technology **PCB→Printer Circuit Board DND** $\rightarrow$ Do Not Disturb Directory **STP**Shielded Twisted Pair UTP $\rightarrow$ Un-Shielded Twisted Pair CAT-6→Category 6 Cables **CRT→Cathod Ray Tube** 

**TFT→Thin Film Transistor LED→Light Emmited Diode** 

- 3. WAN WIDE AREA NETWORK / MAN METROPLITON AREA NETWORK
- 4. LAN- LOCAL AREA NETWORK / PAN PERSONAL AREA NETWORK
- 5. Node is the client computer that is connected to a computer
- 6. NIC is the card that create an interface between the computer and the internet or network medium
- 7. Server is the Computer that serve as the main computer to serve information.
- 8. Bluetooth Headsets are used to get voice from the source but there is a delay in the voice and the video played
- 9. Networking Topology is physical layout of the networking connection to the computer
- 10. Internet is the network of networks and LAN is only a single network
- 11. Firewall is used to save the network from un-authorised access
- 12. It is the Internet Service Provider for the Clients
- 13. IP or Internet Protocol Address is the 32 Bit Address Logical Number to be given to any network for uniquely identifying the Computers
- 14. Because each node is connected directly to the main server and any fault is highly localised
- 15. He will us his cookies in the browser to save the password and details
- 16. Setting -> default page->home page address
- 17. Modem is used to connect Digital computer to Analog Line for Digital data Transfer
- 18. They use IM (Instance Messaging) for Text Chatting other then SMS
- 19. Router is used to connect all the different networks together. It also forwards and receives different data packets from different places
- 20. Password Security Ethics
- 21. Yes ftth is faster the STP because of ftth uses laser to transmit data
- 22. URL (Uniform Resource Locator) is the human understandable format for website address.
- 23. An absolute URL is the complete website address with protocal and landing page details also
- 24. History is the link to last visited websites in the browser
- 25. Hyperlink is link to another website or page from the current page

# **2 MARKS QUESTIONS**

- 1) STAR Topology is topology in which the all the nodes are connected with central computer. But is Bus topology a single wire runs across the network and all the nodes are connected to the central bus
- 2) www is world wide web and it is the protocol to define the website or web address.e.g. [http://www.google.co.in.](http://www.google.co.in/) This address defines that the website is in the internet.
- 3) http: is the normal Hyper Text Transfer Protocol but https: is the Secured Hyper Text Transfer Protocal.
- 4) The software that are installed with the browser for better performance and utility are called the Plug-in or Add On
- 5) Email in our phone uses POP3 protocol to access
- 6) The MAC address is used to uniquely identify the machine in a network
- 7) VoIP or Voice Over IP is a protocol used to transmit data
- 8) FTP or File Transfer Protocol is used to transfer files to the web server for creating web site
- 9) Email has used id and the domain name in its complete address

[kvs@kvs,gov.in](mailto:kvs@kvs,gov.in) where kvs is used id and kvs,gov.in is domain name

- 10) Website is the complete software and webpage is just one of the page from the website like [www.ambikapur.kvs.ac.in](http://www.ambikapur.kvs.ac.in/) is website and [https://ambikapur.kvs.ac.in/admin/content?type=](https://ambikapur.kvs.ac.in/admin/content?type=school_class_wise_enrolment_posi)**school\_class\_wise\_enrolment\_posi** is a
- single web page 11) Gateway is the computer used to connect different networks to one network
- 12) Router is a dynamic device to connect different networks in real time. Internet cannot work without routers.
- 13) Hub is a device that broadcast all the signals so Hub is used in less computers with a limited speed or bandwidth requirements
- 14) Website is a single software and web portal is a combination of both online and offline services given by the webportal. like [www.google.co.in](http://www.google.co.in/) is a website and [www.ola.com](http://www.ola.com/) is aweb portal
- 15) The most common services provided by the web portal are web hosting and business website developments.
- 16) Google is a dynamic website. It connects us directly to the related websites what are searched.
- 17) We need to use incognito mode or public mode while accessing internet in the public place.
- 18) A VPN software is a software that hides the machine address from the network so that no one can trace the computer in the network
- 19) We use Domain name as it is more easy to remember that to remember the IP Address of the Website.
- 20) The popups or redirection can be a trap form the hackers to hack your computer so they needed to check carefully

# **CASE STUDY (4 MARKS)**

#### 1.

- **a.** Block C because of the higest no of computer
- **b.** VPN in Internet or Satellite communication can be use
- **c.** Switch in Block A, B and C. repeater in Block C or Head Office
- **d.** Optical Fiber
- 2. **.**
- **a.** Internet Gateway in the HR Block
- **b.** Switch in Technology Block and HR Block
- **c.** Between Law Block and HR Block
- **d.** In Law Block and Business Block
- 3. .
- **a.** Raj Building because of Max Number of Computers
- **b.** Both in Raj Building
- c. MAN
- 4. .
- a. BUS Topology

d. Jazz Building

- b. ADMIN Unit as Max computer are in the Building
- c. Bus / Switch
- d. Between Admin and Finance Building

# **KENDRIYA VIDYALAYA SANGATHAN**

# RAIPUR REGION

## BLUE PRINT BASED ON CBSE SAMPLE PAPER

## INFORMATICS PRACTICES (065) –

#### **Class XII (TERM-II)**

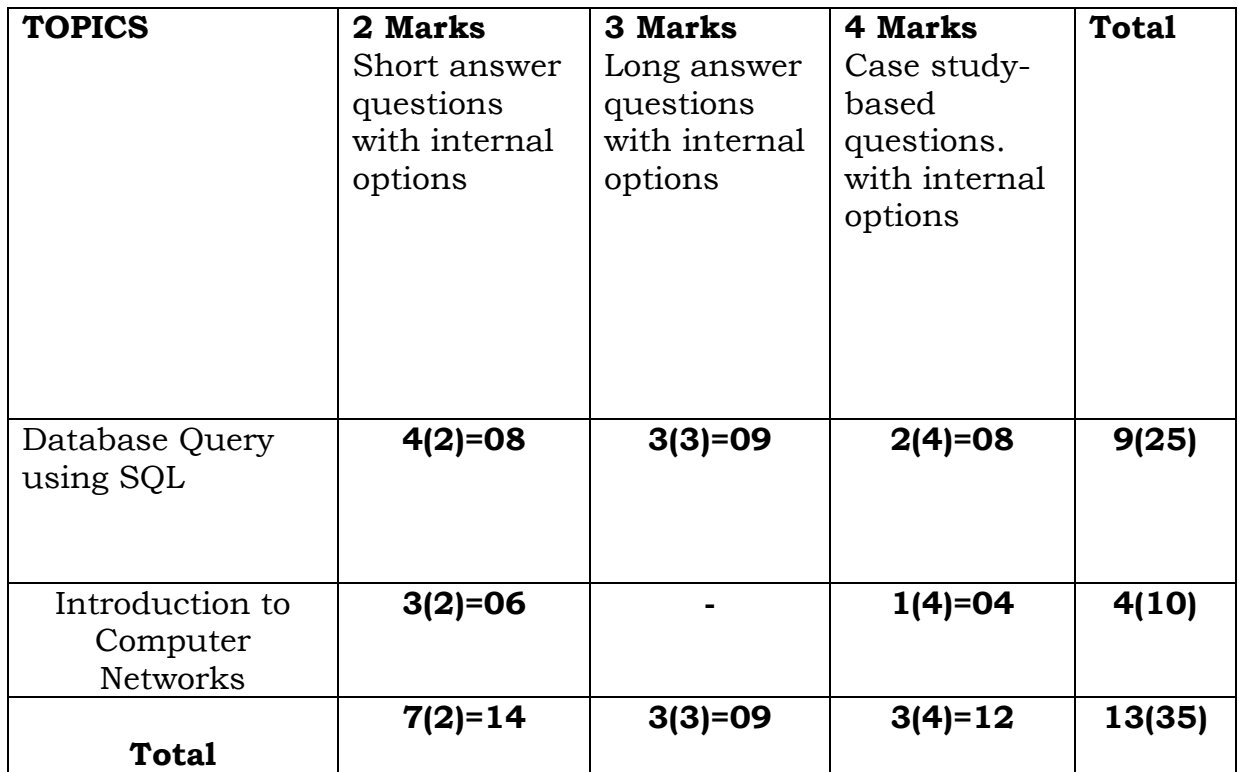

\*. Marks are given inside the bracket and number of questions outside the bracket.

**Note: Question paper will be prepared following the General Instructions given below. General Instructions:**

#### **General Instructions**

- The question paper is divided into 3 sections A, B and C
- Section A, consists of 7 questions (1-7). Each question carries 2 marks.
- Section B, consists of 3 questions (8-10). Each question carries 3 marks.
- Section C, consists of 3 questions (11-13). Each question carries 4 marks.
- $\bullet$  Internal choices have been given for question numbers  $-1$ , 3, 8 and 12.

# **KENDRIYA VIDYALAYA SANGATHAN REGIONAL OFFICE RAIPUR REGION**

## **INFORMATICS PRACTICES (Code : 065)**

## **SAMPLE PAPER-1**

Maximum Marks: 35 Time: 2 hours

**General Instructions**

- The question paper is divided into 3 sections A, B and C
- Section A, consists of 7 questions (1-7). Each question carries 2 marks.
- Section B, consists of 3 questions (8-10). Each question carries 3 marks.
- Section C, consists of 3 questions (11-13). Each question carries 4 marks.
- $\bullet$  Internal choices have been given for question numbers  $-1$ , 3, 8 and 12.

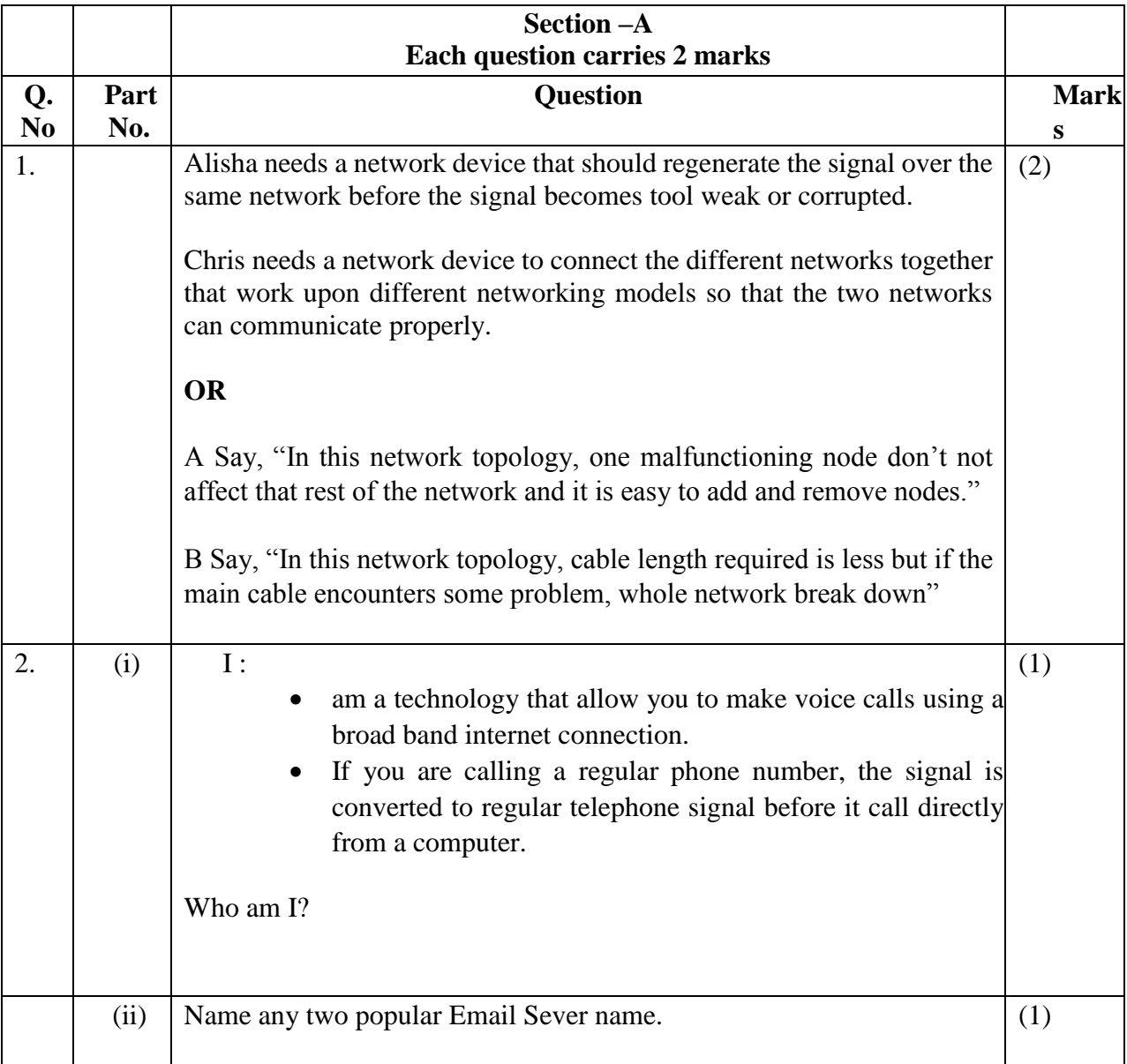

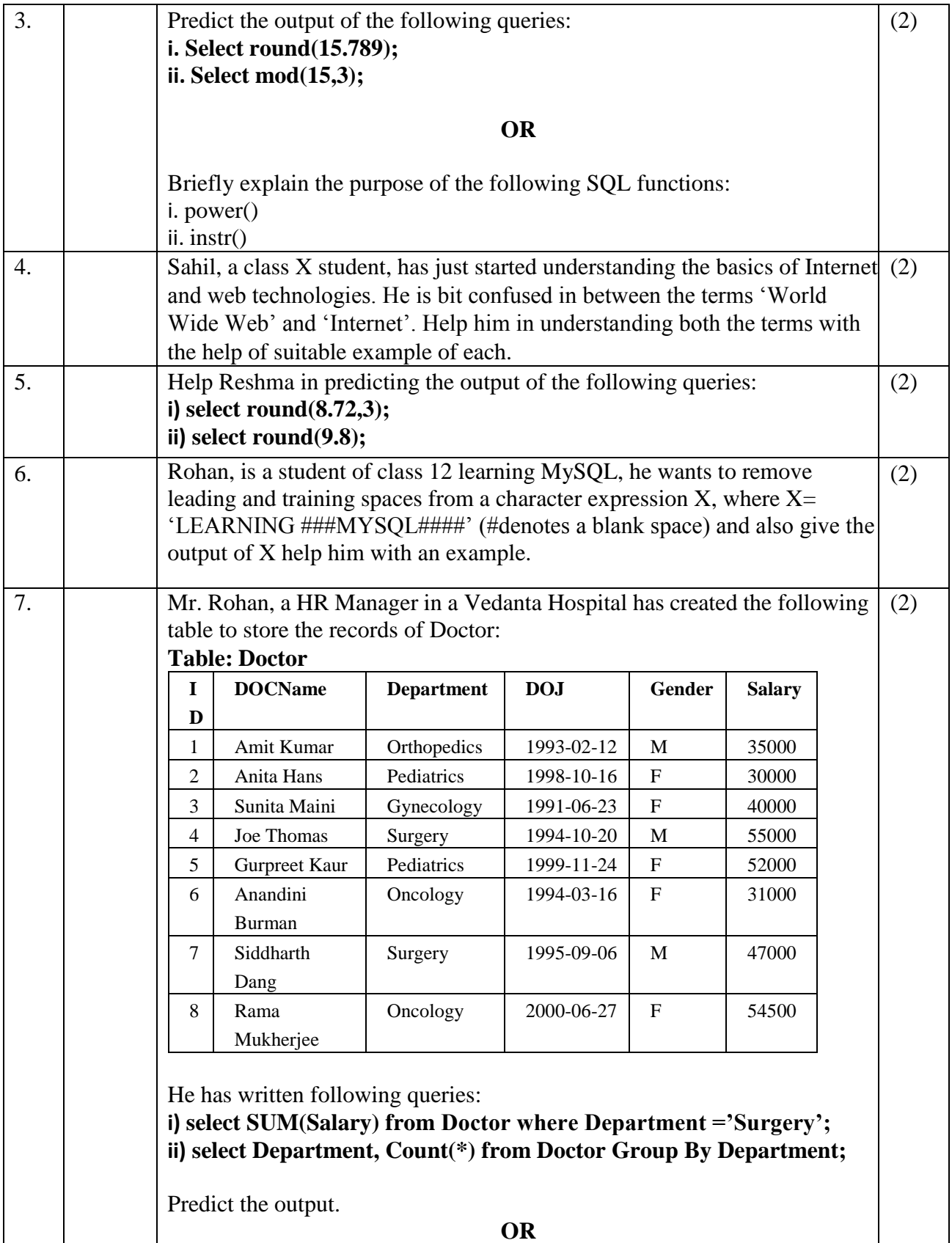

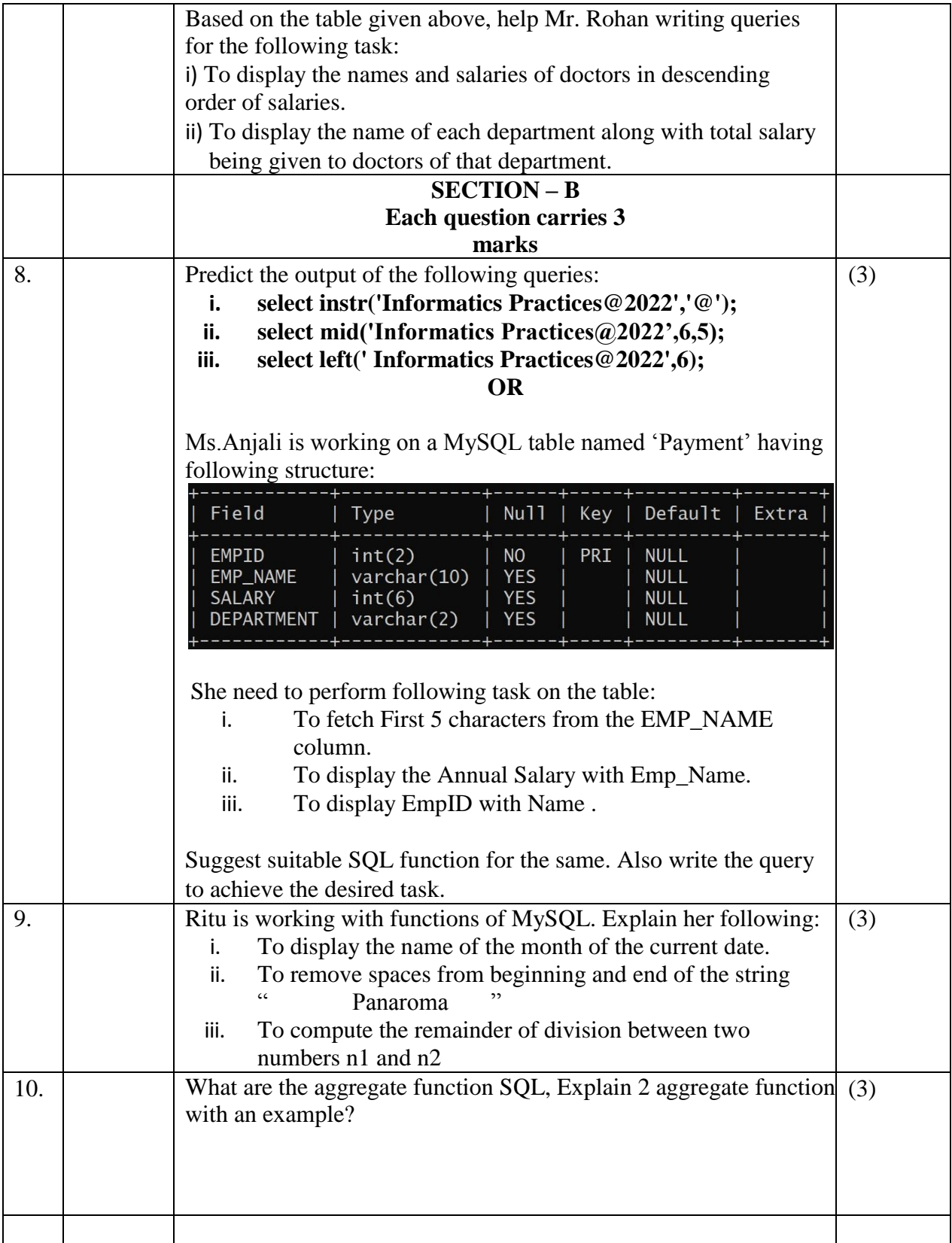

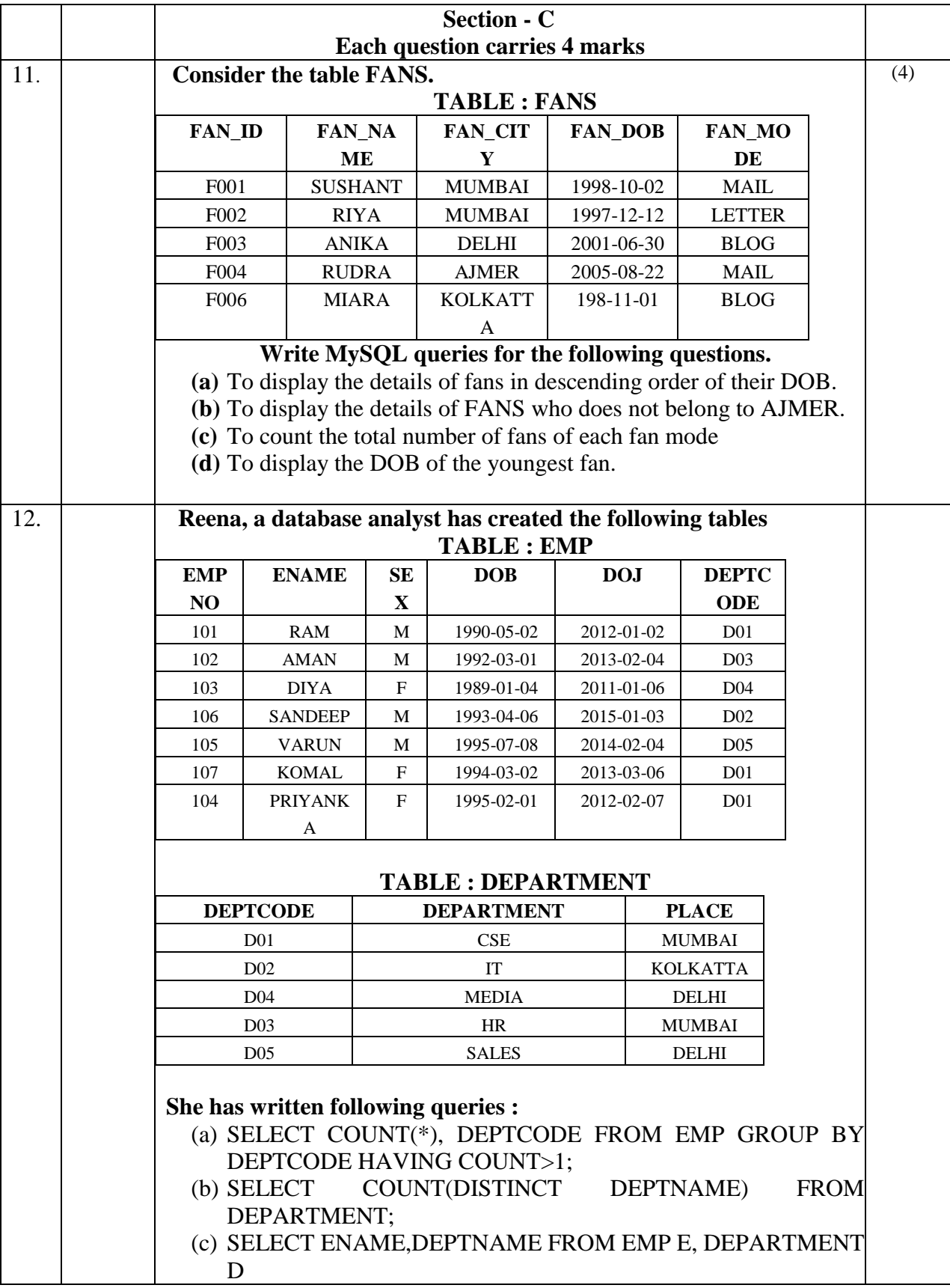

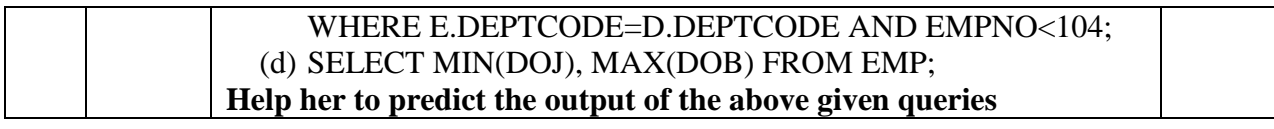

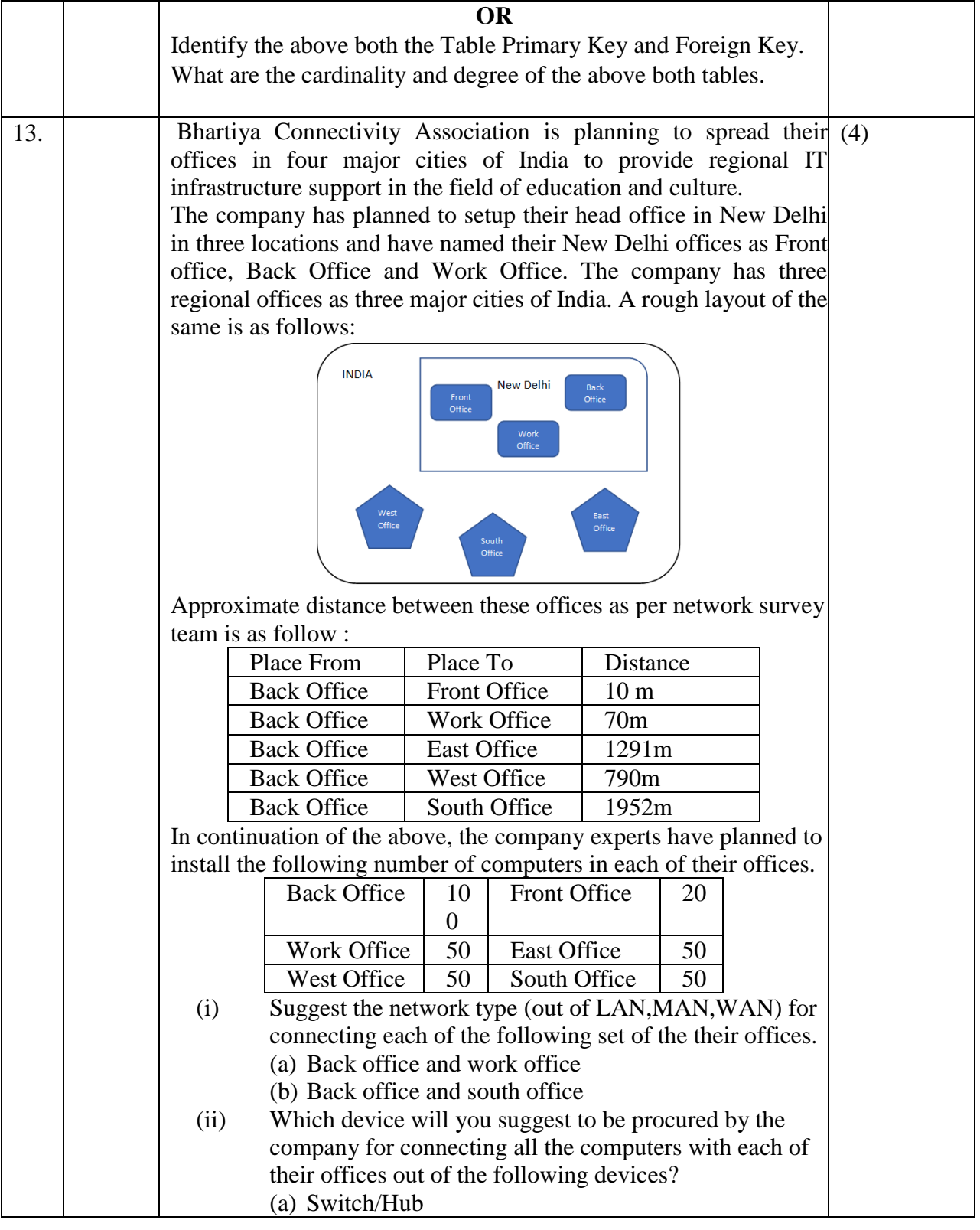

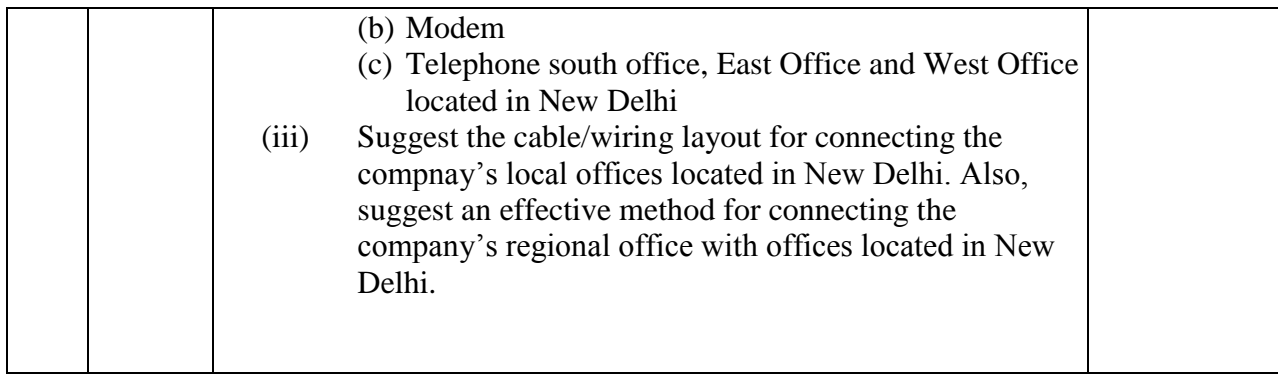

 $\sim\sim\sim000\sim\sim\sim$ 

# **KENDRIYA VIDYALAYA SANGATHAN REGIONAL OFFICE RAIPUR REGION**

# **INFORMATICS PRACTICES (Code : 065) SAMPLE PAPER-1 MARKING SCHEME**

Maximum Marks: 35 Time: 2 hours

#### **General Instructions**

- The question paper is divided into 3 sections A, B and C
- Section A, consists of 7 questions (1-7). Each question carries 2 marks.
- Section B, consists of 3 questions (8-10). Each question carries 3 marks.
- Section C, consists of 3 questions (11-13). Each question carries 4 marks.
- $\bullet$  Internal choices have been given for question numbers  $-1$ , 3, 8 and 12.

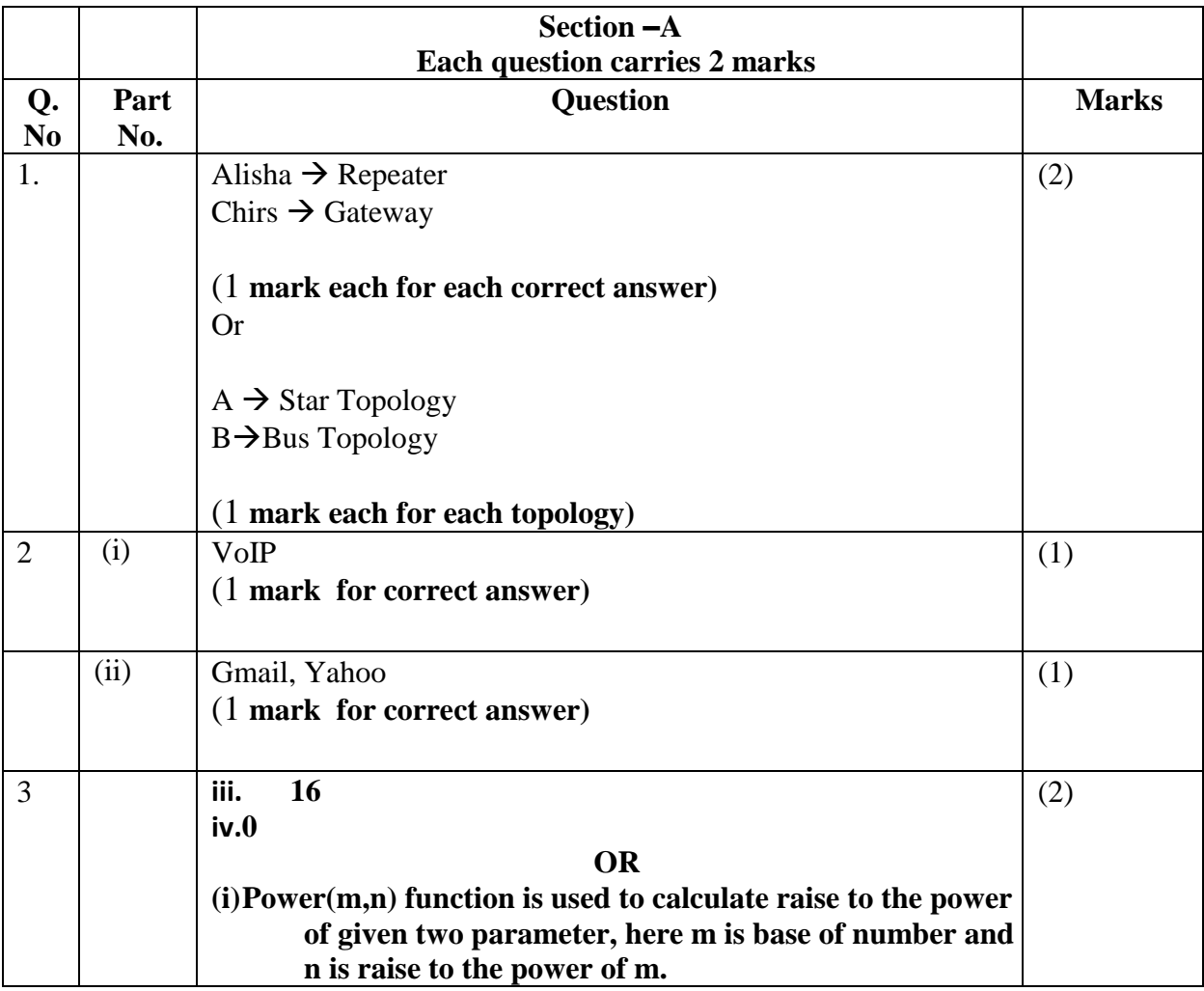

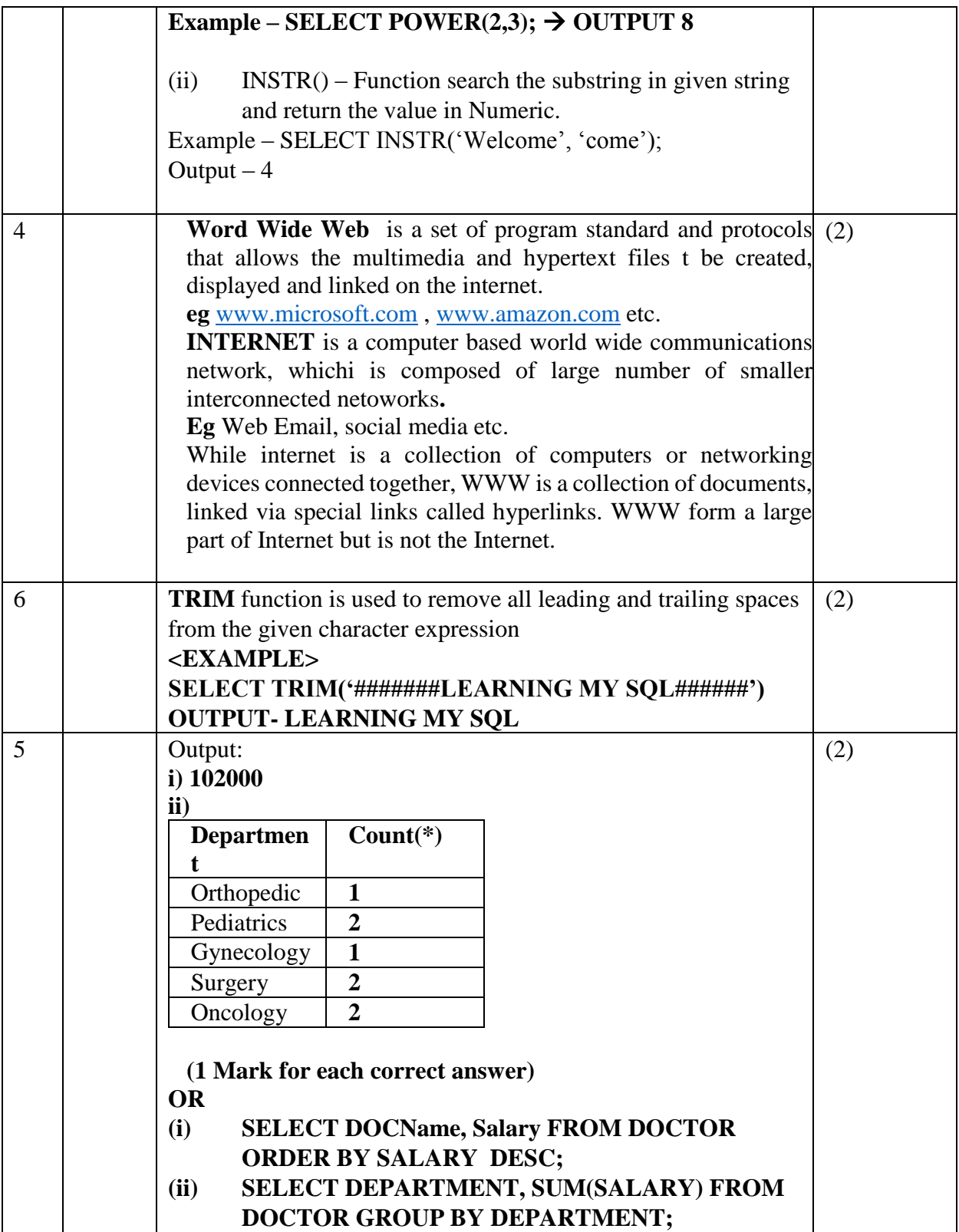

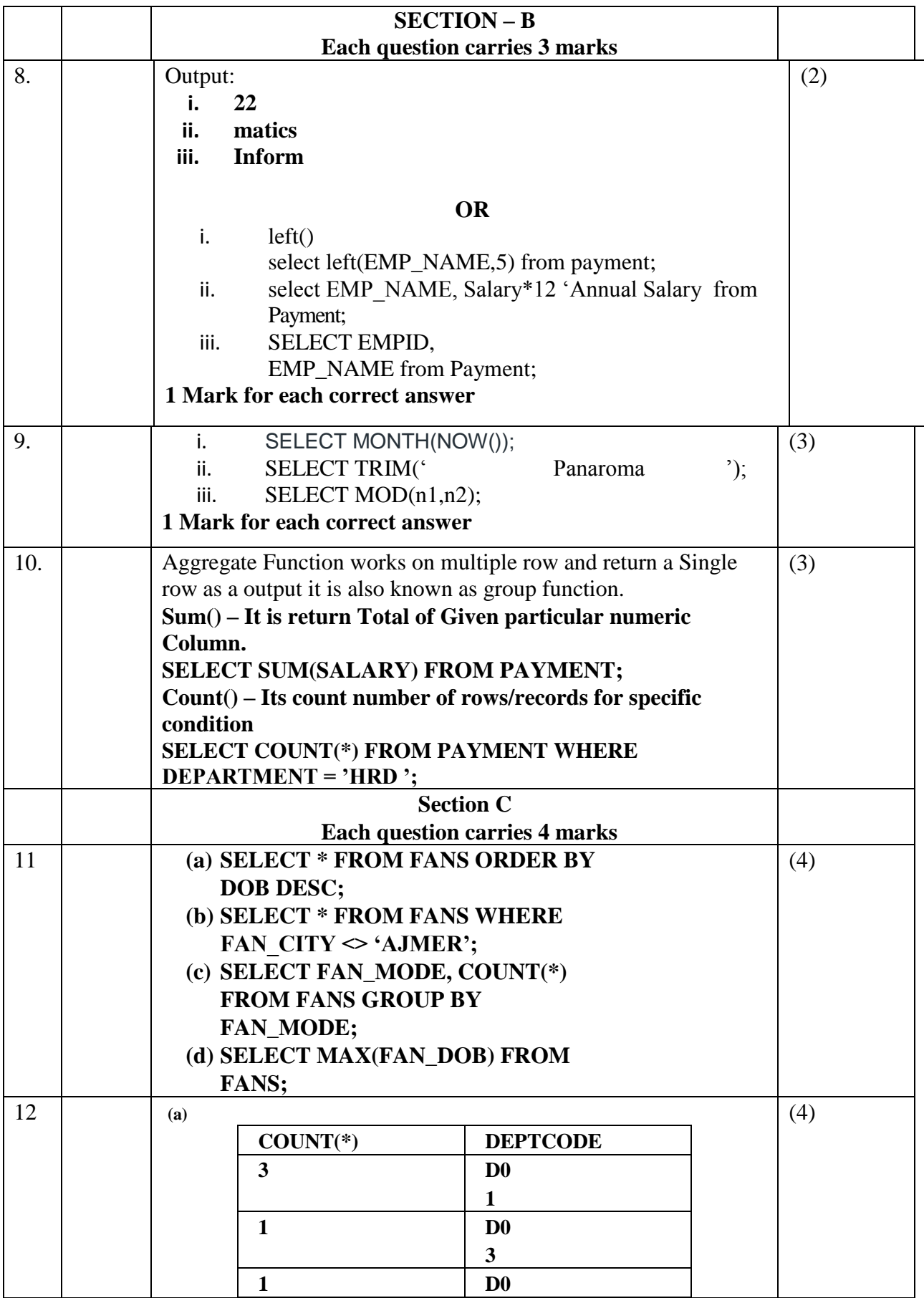

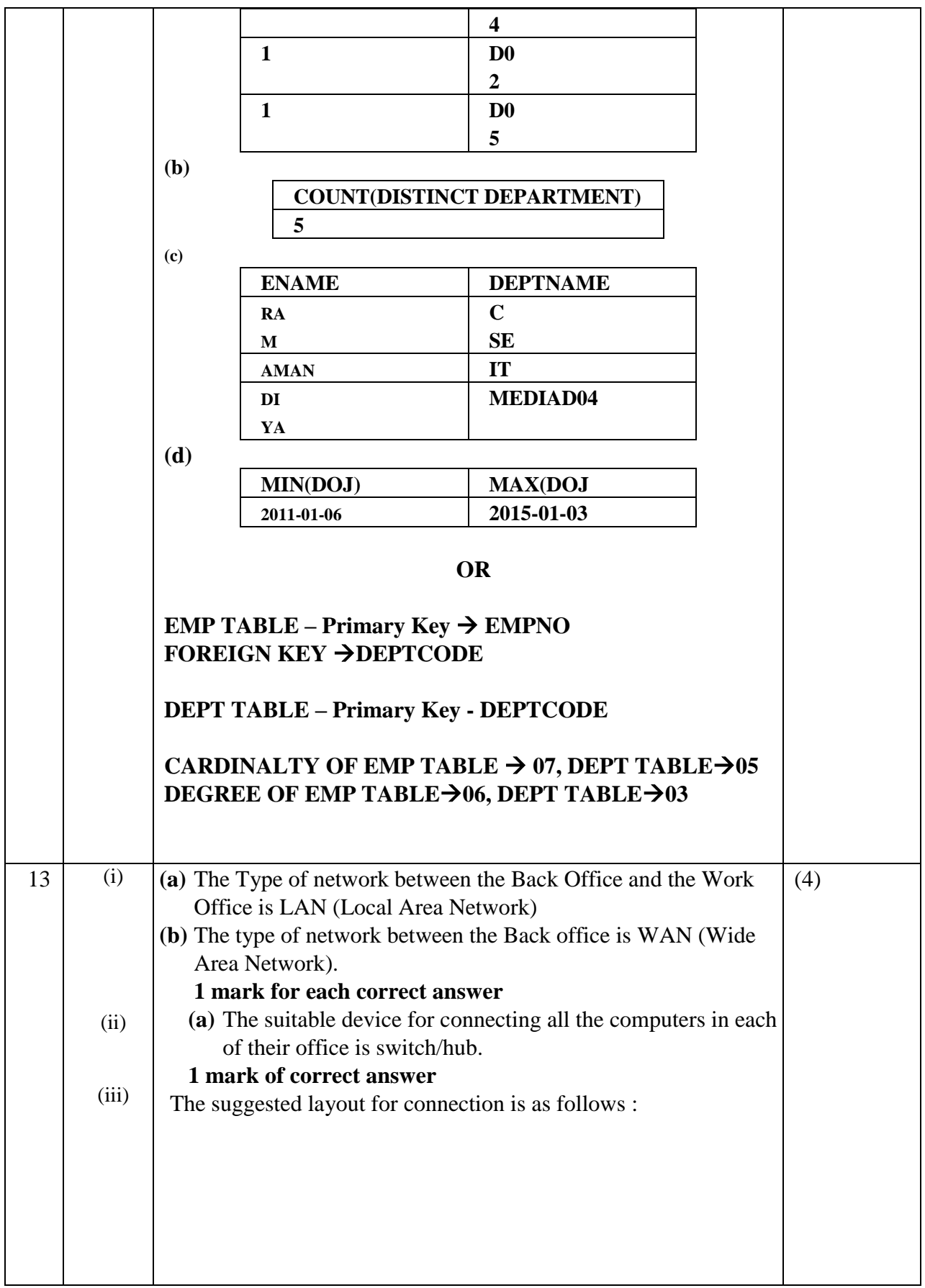

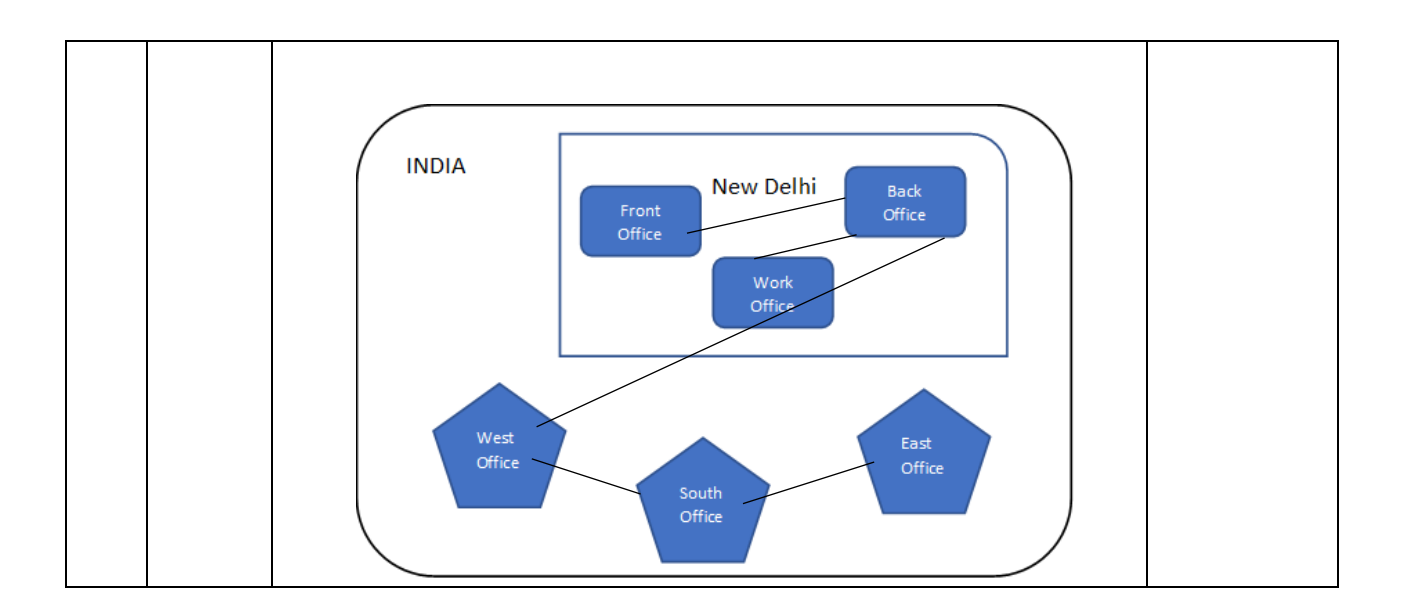

 $\sim\sim\sim000\sim\sim\sim\sim$ 

# **KENDRIYA VIDYALAYA SANGATHAN REGIONAL OFFICE RAIPUR REGION**

# **INFORMATICS PRACTICES (Code : 065) SAMPLE PAPER-2**

Maximum Marks: 35 Time: 2 hours

#### **General Instructions**

- The question paper is divided into 3 sections A, B and C
- Section A, consists of 7 questions (1-7). Each question carries 2 marks.
- Section B, consists of 3 questions (8-10). Each question carries 3 marks.
- Section C, consists of 3 questions (11-13). Each question carries 4 marks.
- $\bullet$  Internal choices have been given for question numbers  $-1$ , 3, 8 and 12.

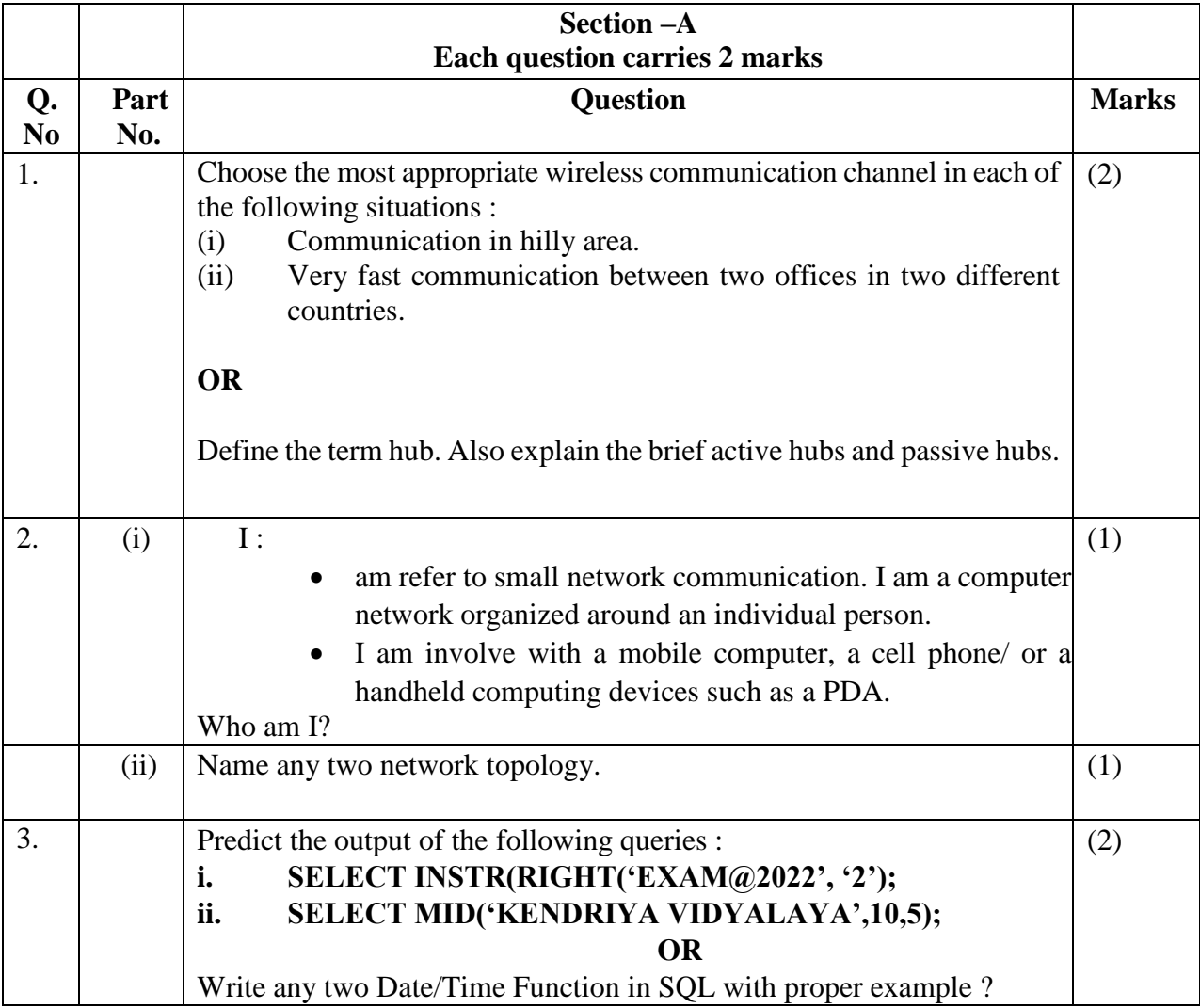

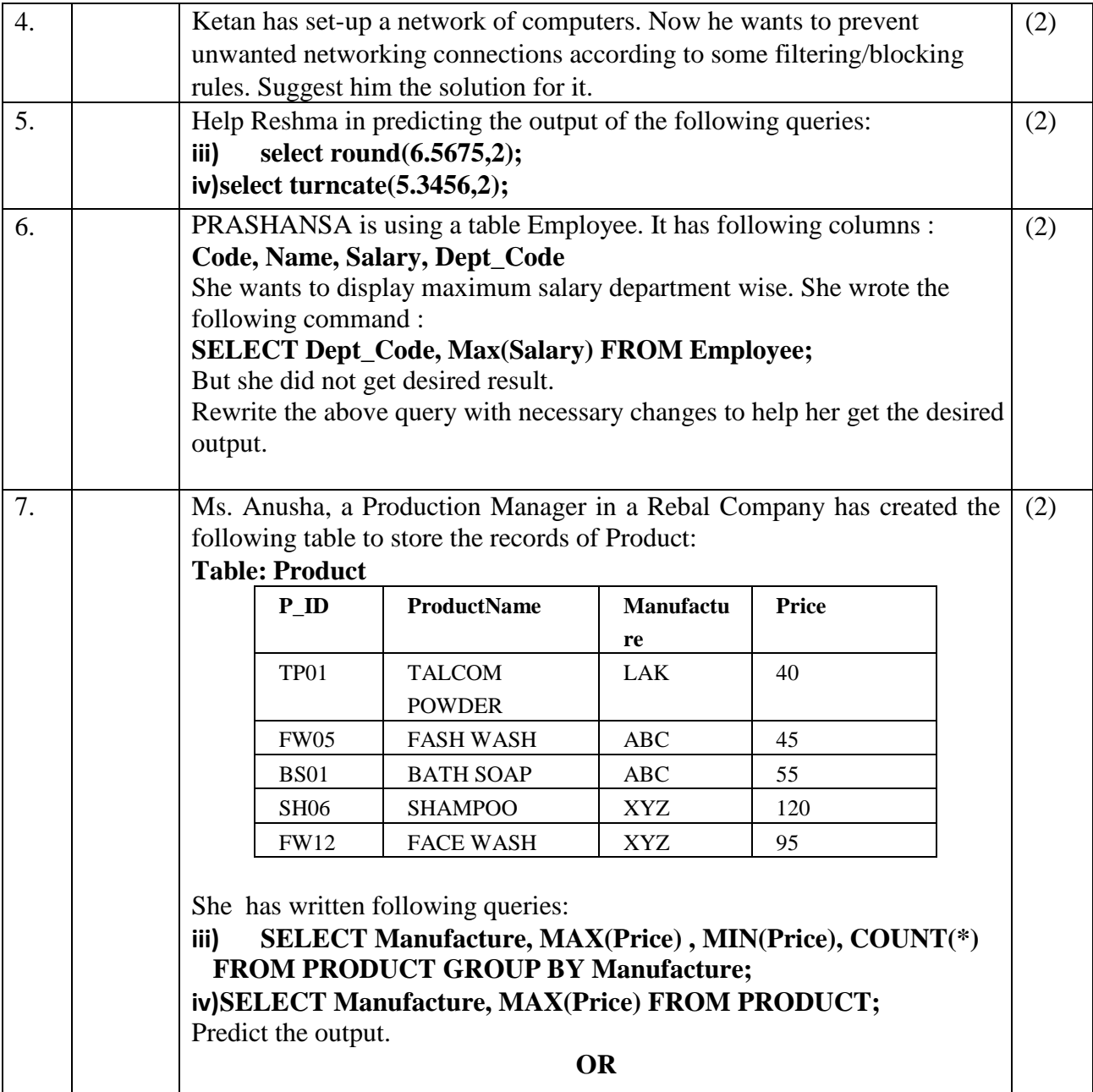

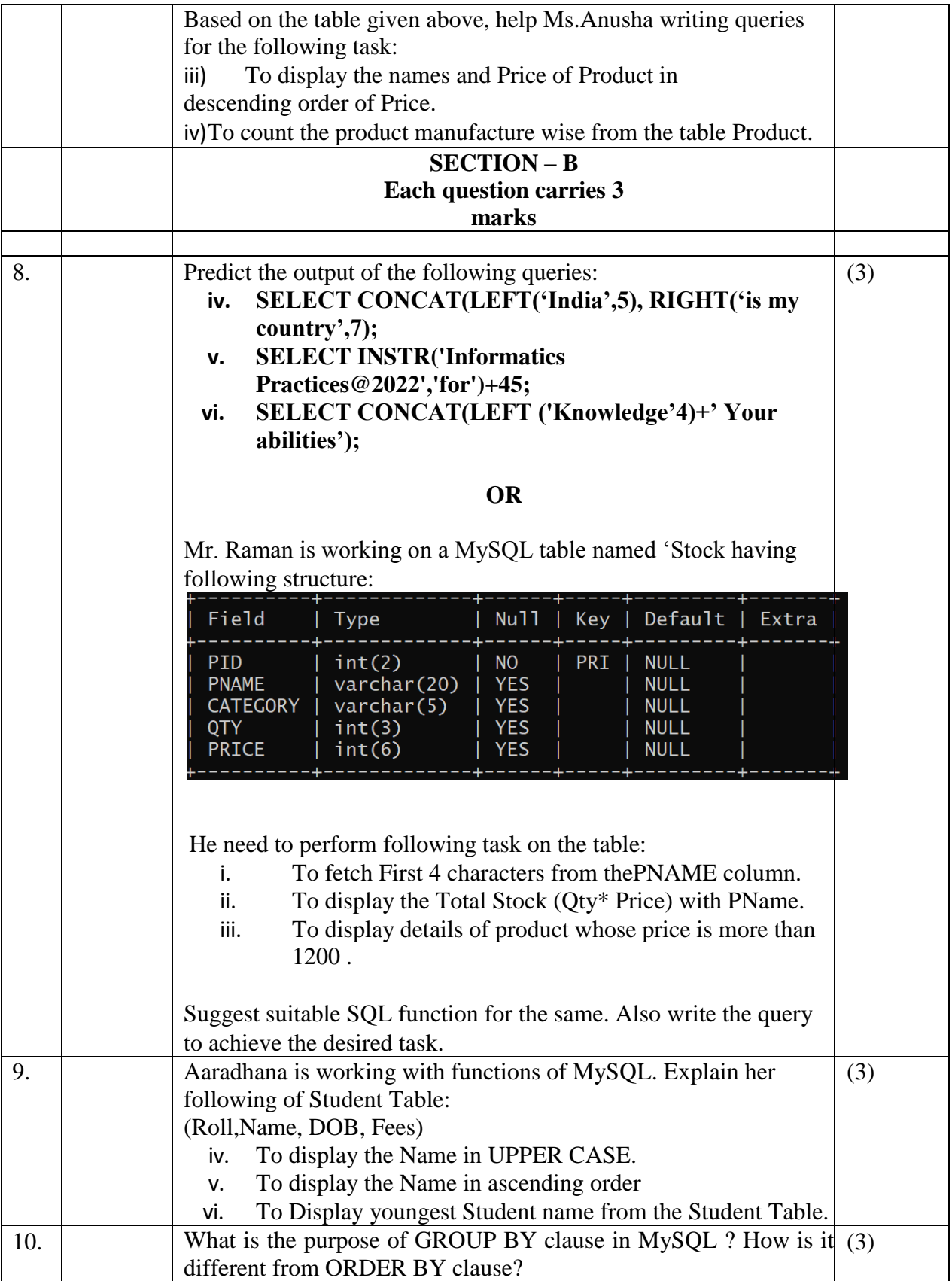

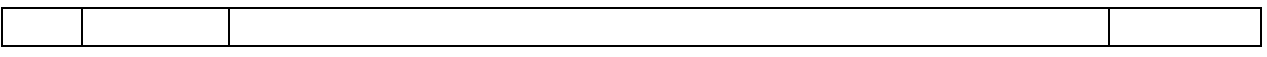

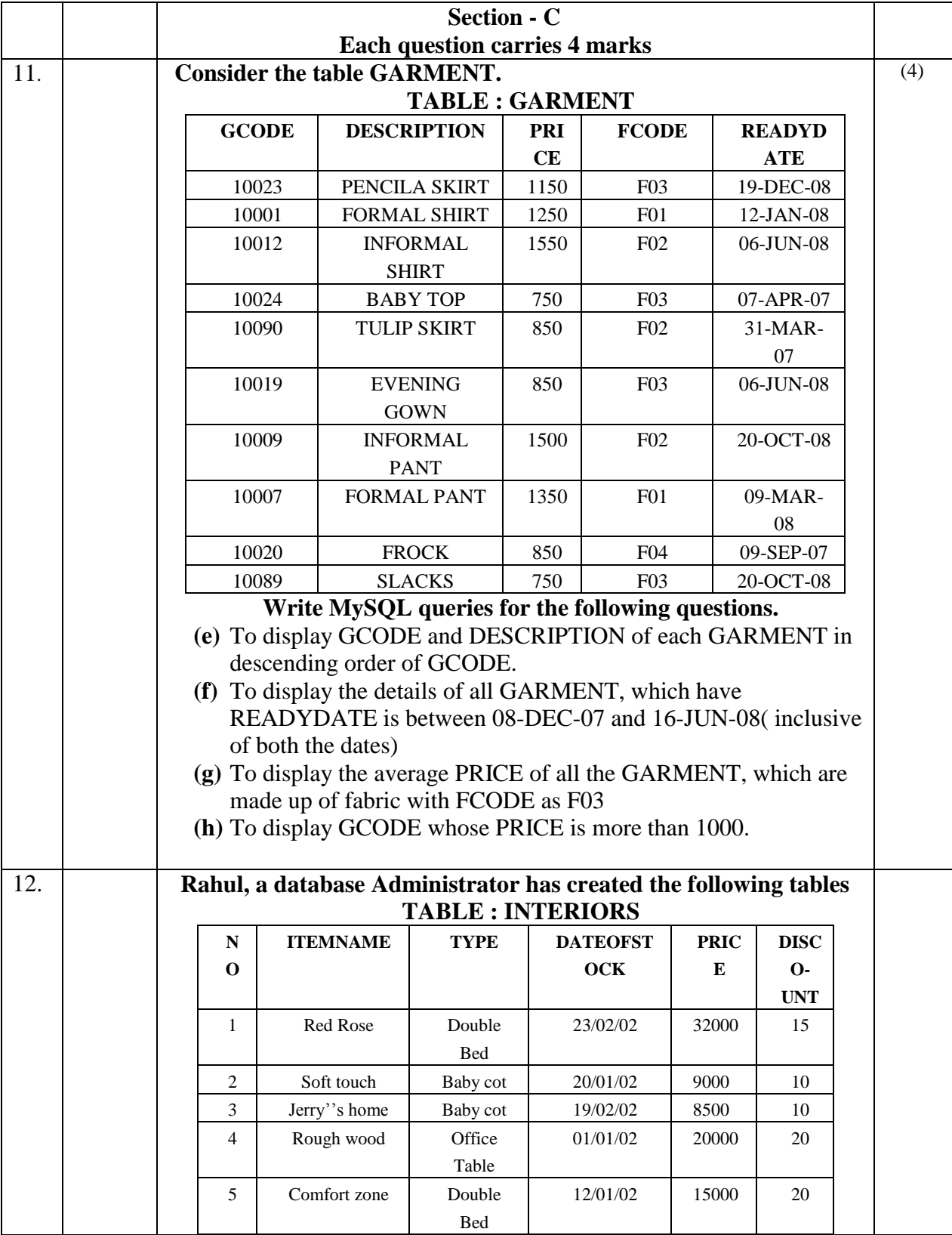

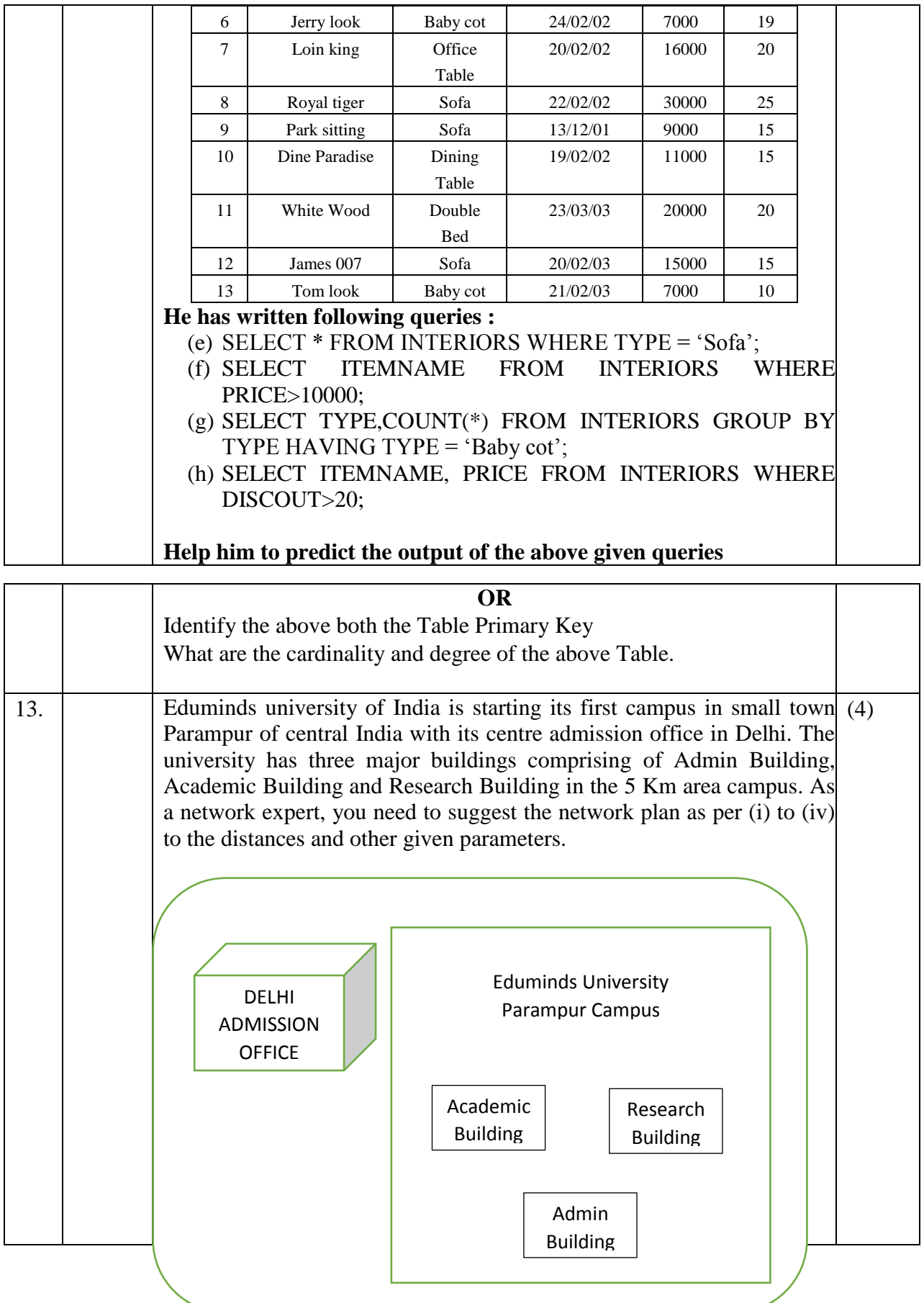
Expected wire distances between various locations:

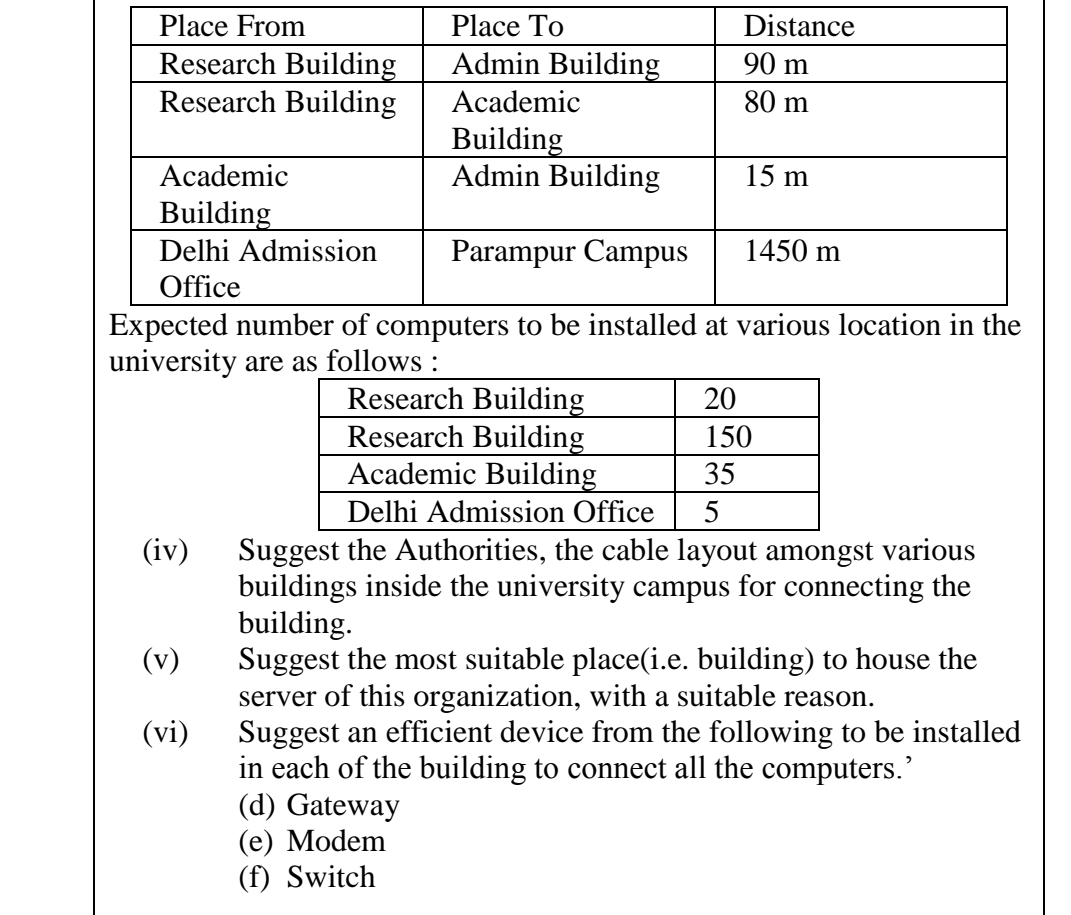

**~~~~000~~~~**

# **KENDRIYA VIDYALAYA SANGATHAN REGIONAL OFFICE RAIPUR REGION**

## **INFORMATICS PRACTICES (Code : 065) SAMPLE PAPER-2 MARKING SCHEME**

Maximum Marks: 35 Time: 2 hours

- The question paper is divided into 3 sections A, B and C
- Section A, consists of 7 questions (1-7). Each question carries 2 marks.
- Section B, consists of 3 questions (8-10). Each question carries 3 marks.
- Section C, consists of 3 questions (11-13). Each question carries 4 marks.
- $\bullet$  Internal choices have been given for question numbers  $-1$ , 3, 8 and 12.

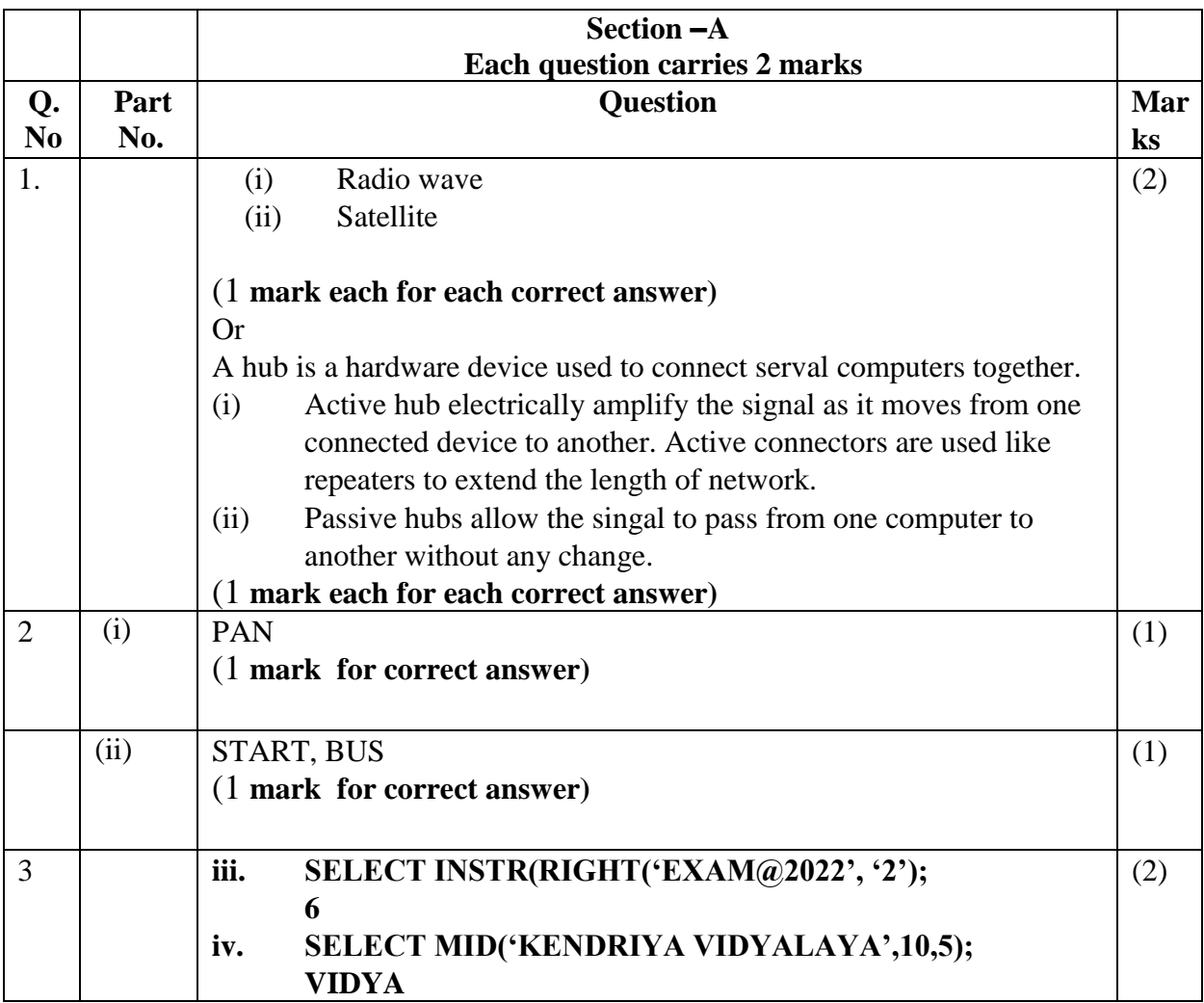

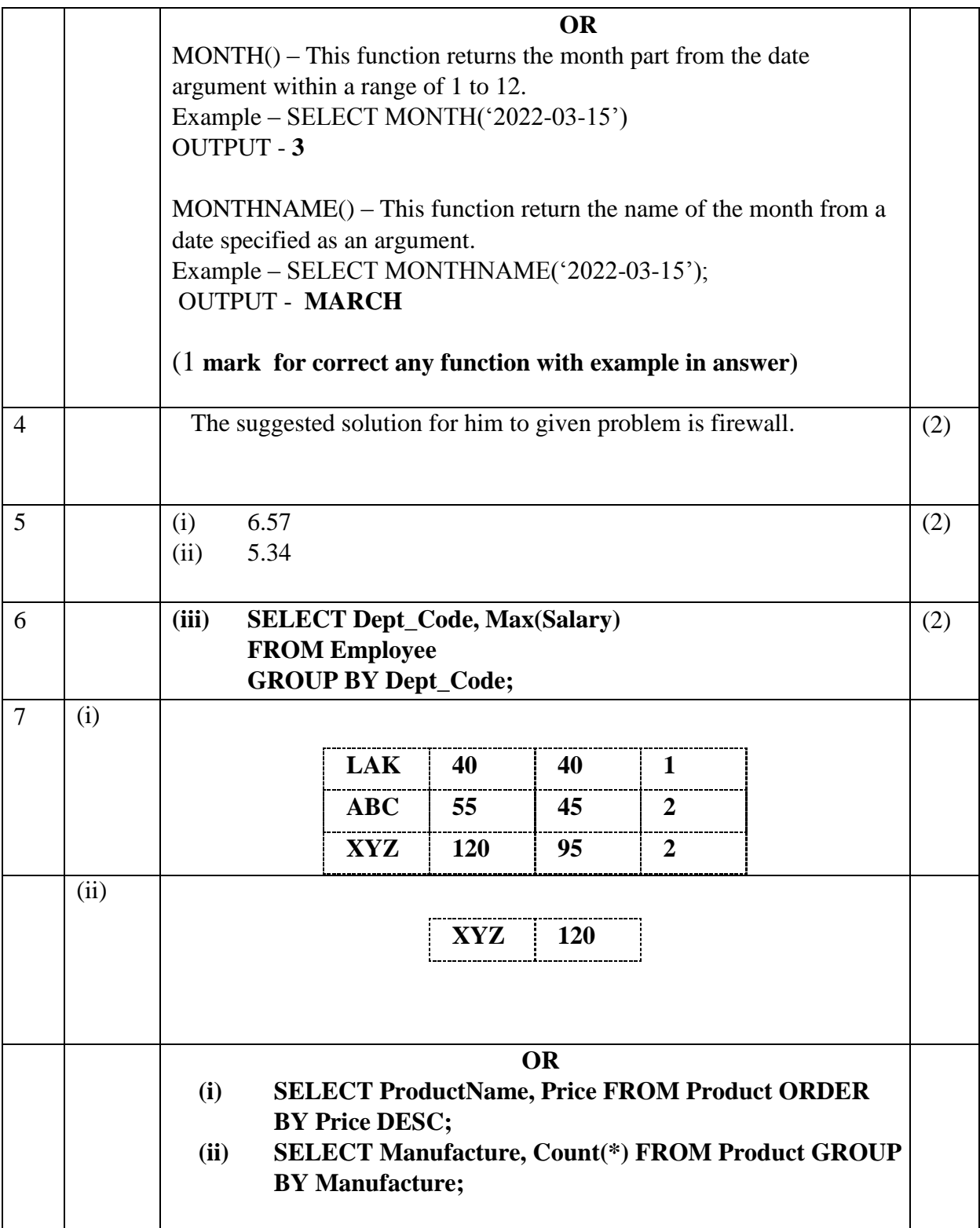

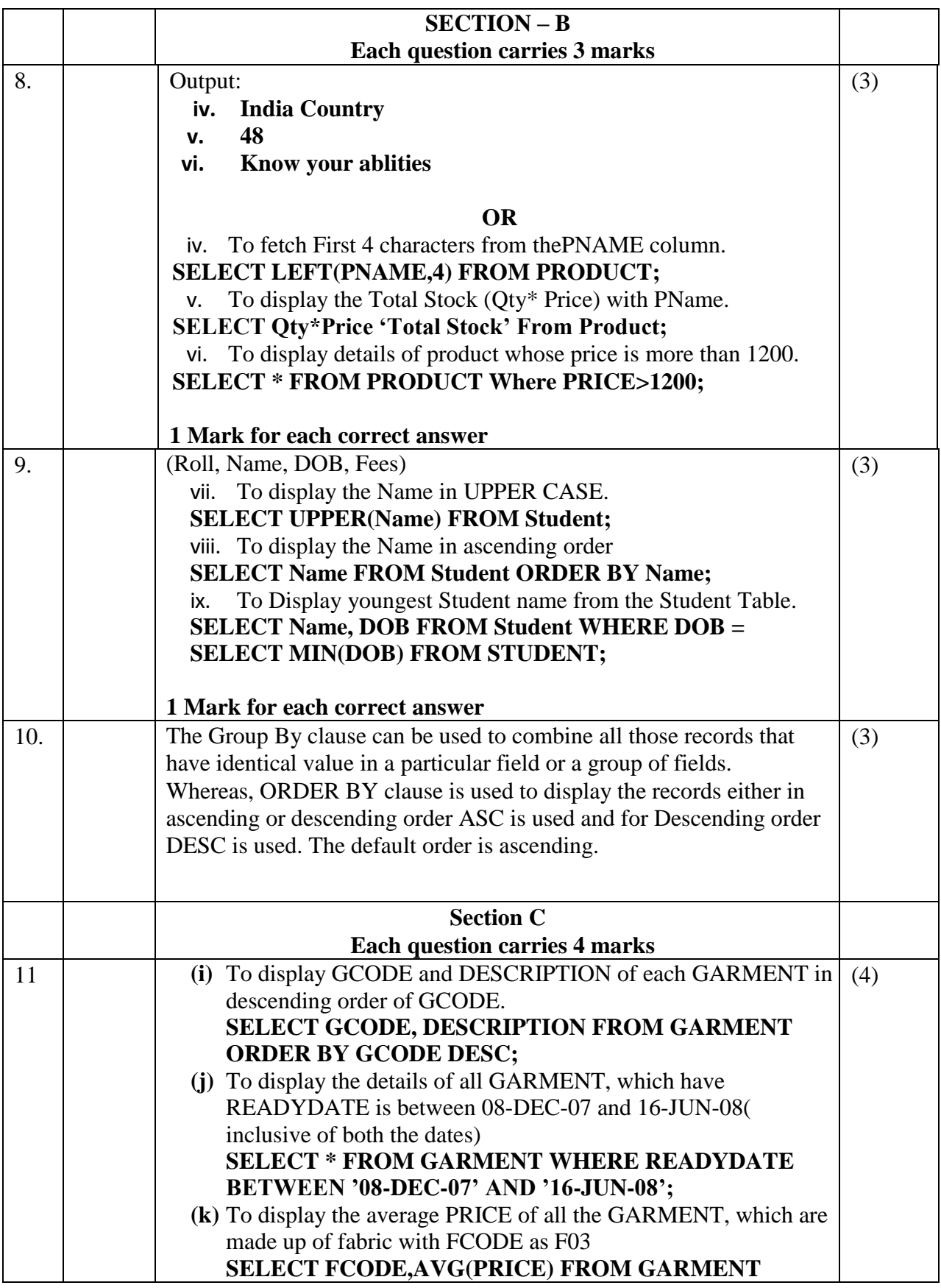

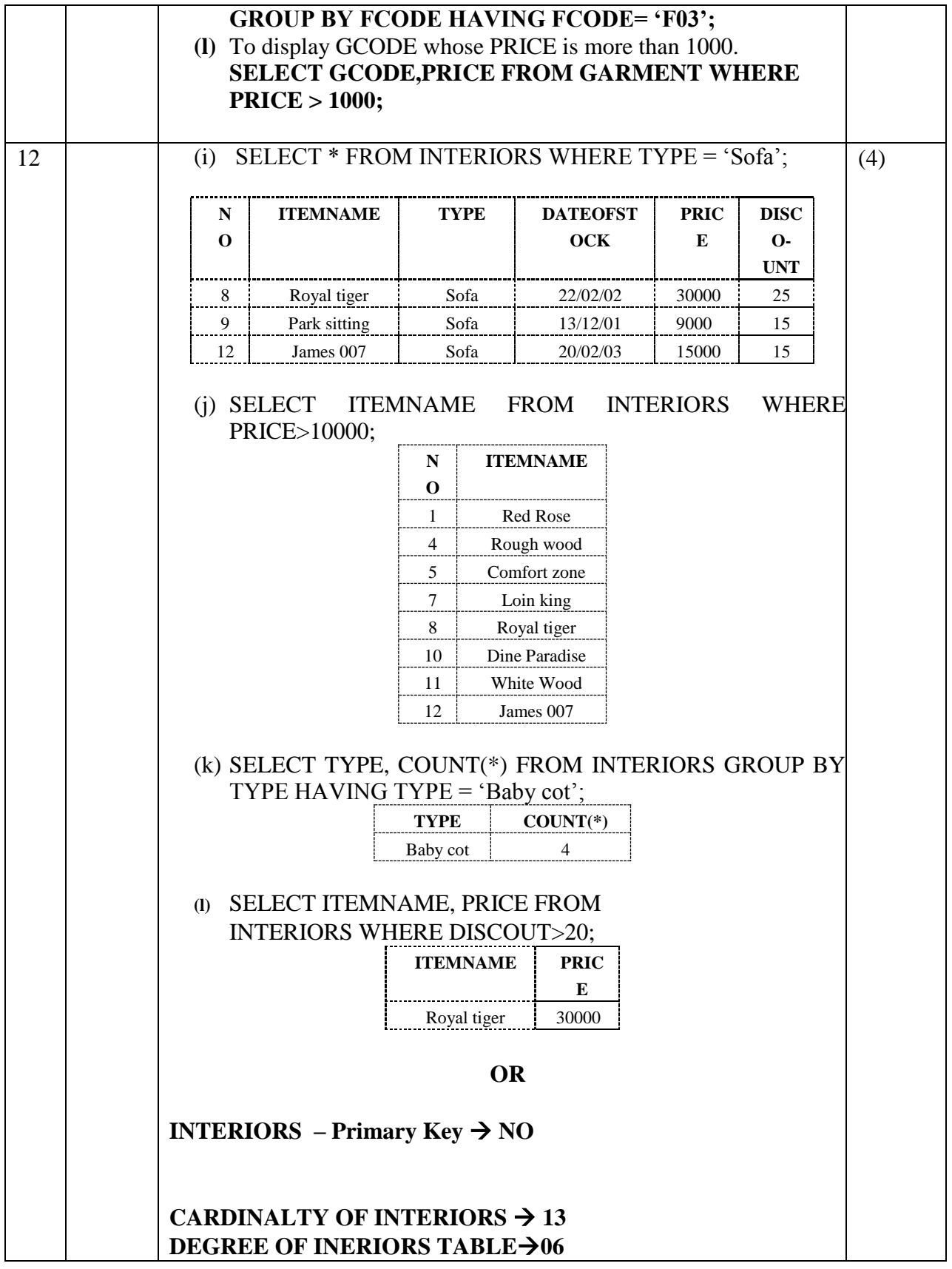

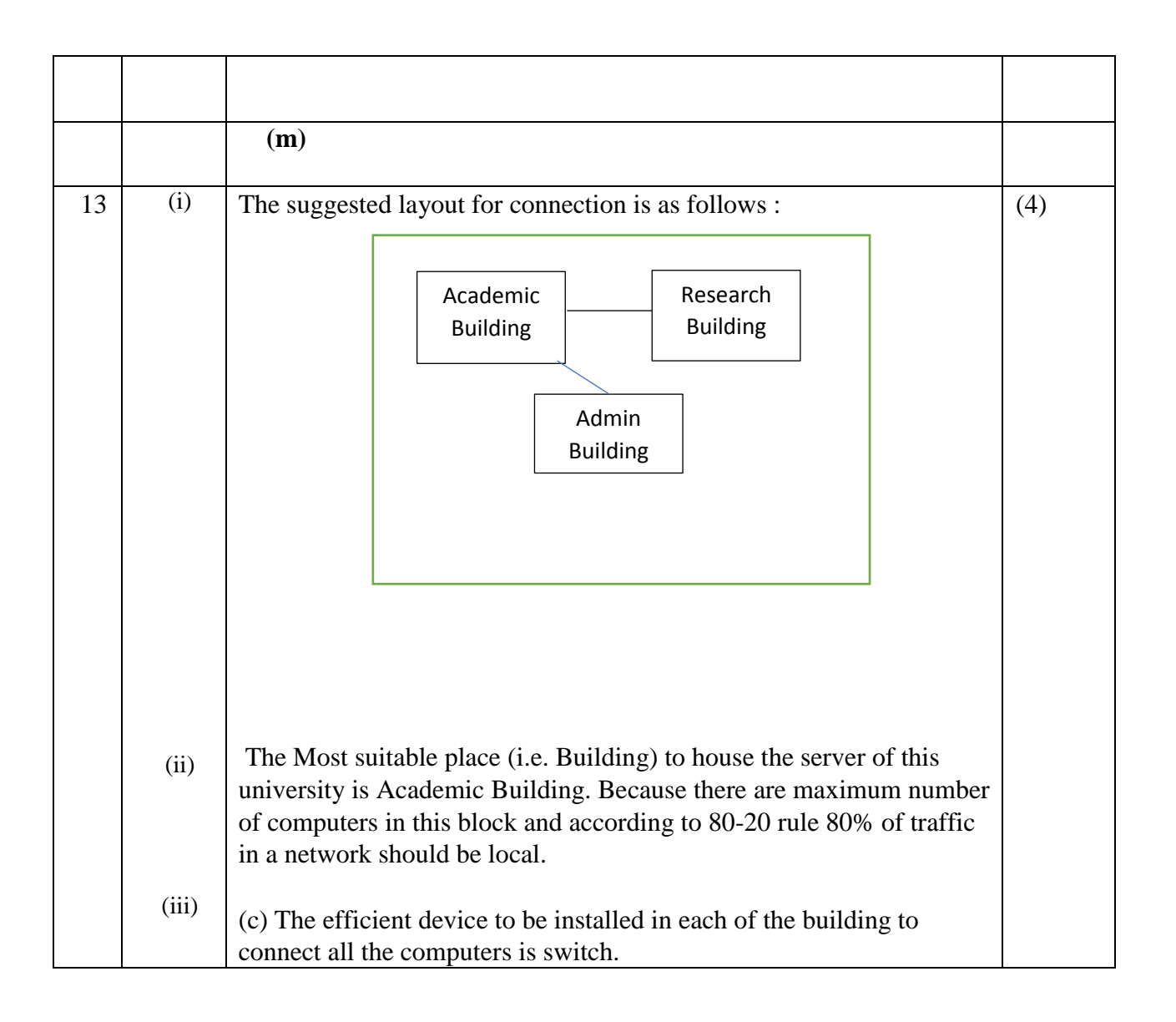

~~~~00~~~~

#### **KENDRIYA VIDYALAYA SANGATHAN RAIPUR REGION**

#### **INFORMATICS PRACTICES (Code : 065)**

#### **SAMPLE PAPER-3**

Maximum Marks: 35 Time: 2 hours

- The question paper is divided into 3 sections A, B and C
- Section A, consists of 7 questions (1-7). Each question carries 2 marks.
- Section B, consists of 3 questions (8-10). Each question carries 3 marks.
- Section C, consists of 3 questions( 11-13). Each question carries 4 marks.
- $\bullet$  Internal choices have been given for question numbers  $-1$ , 3, 8 and 12.

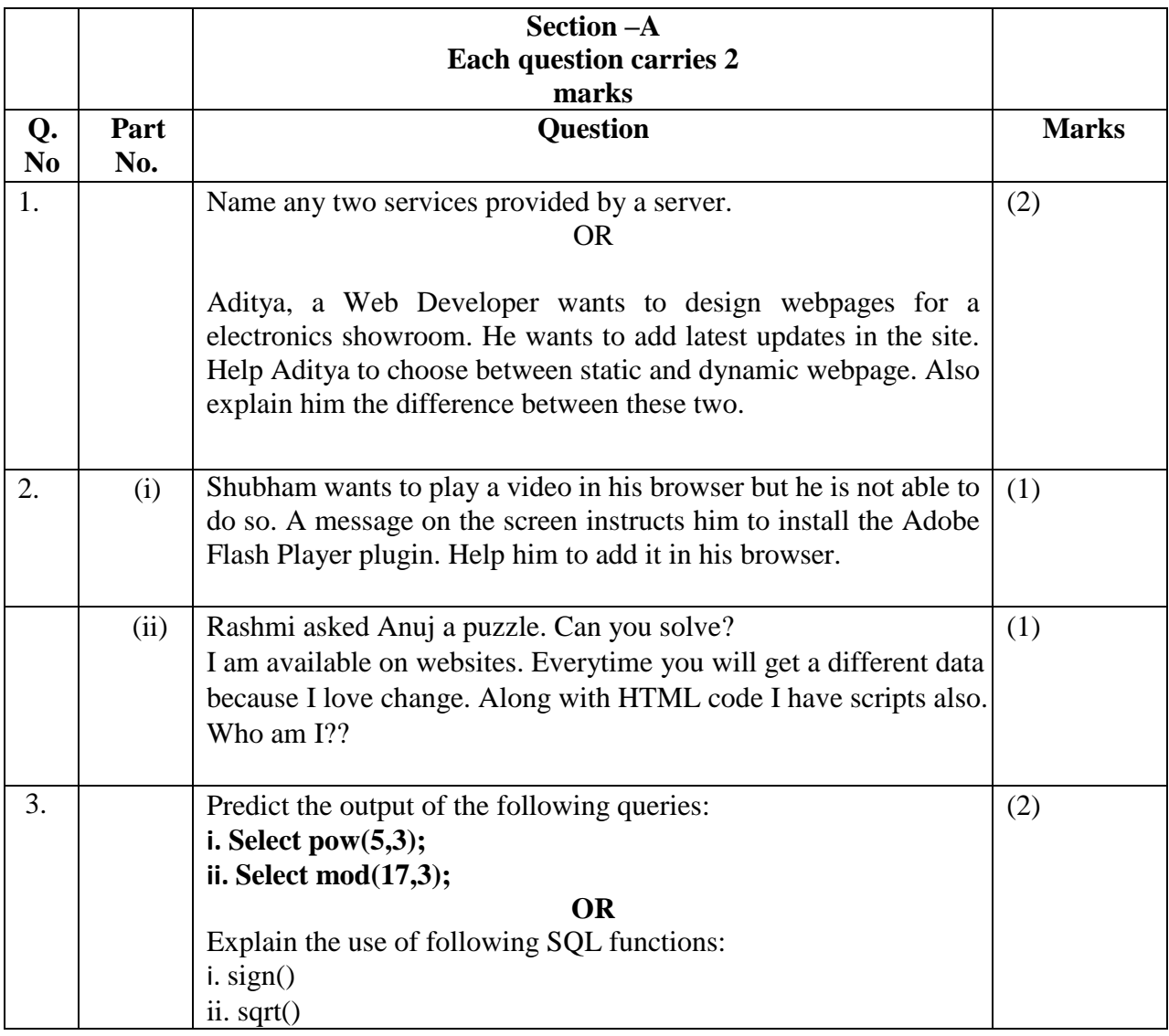

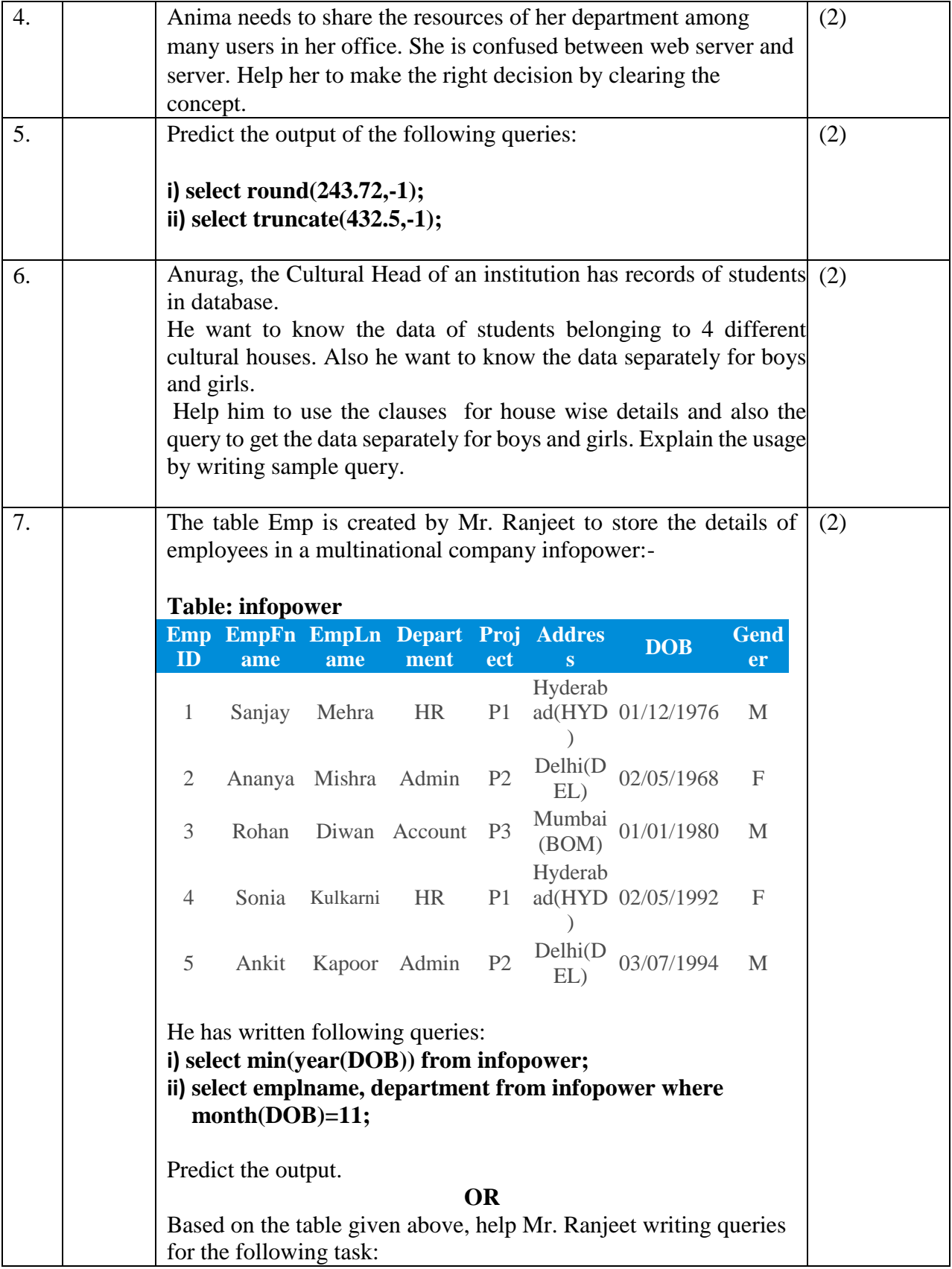

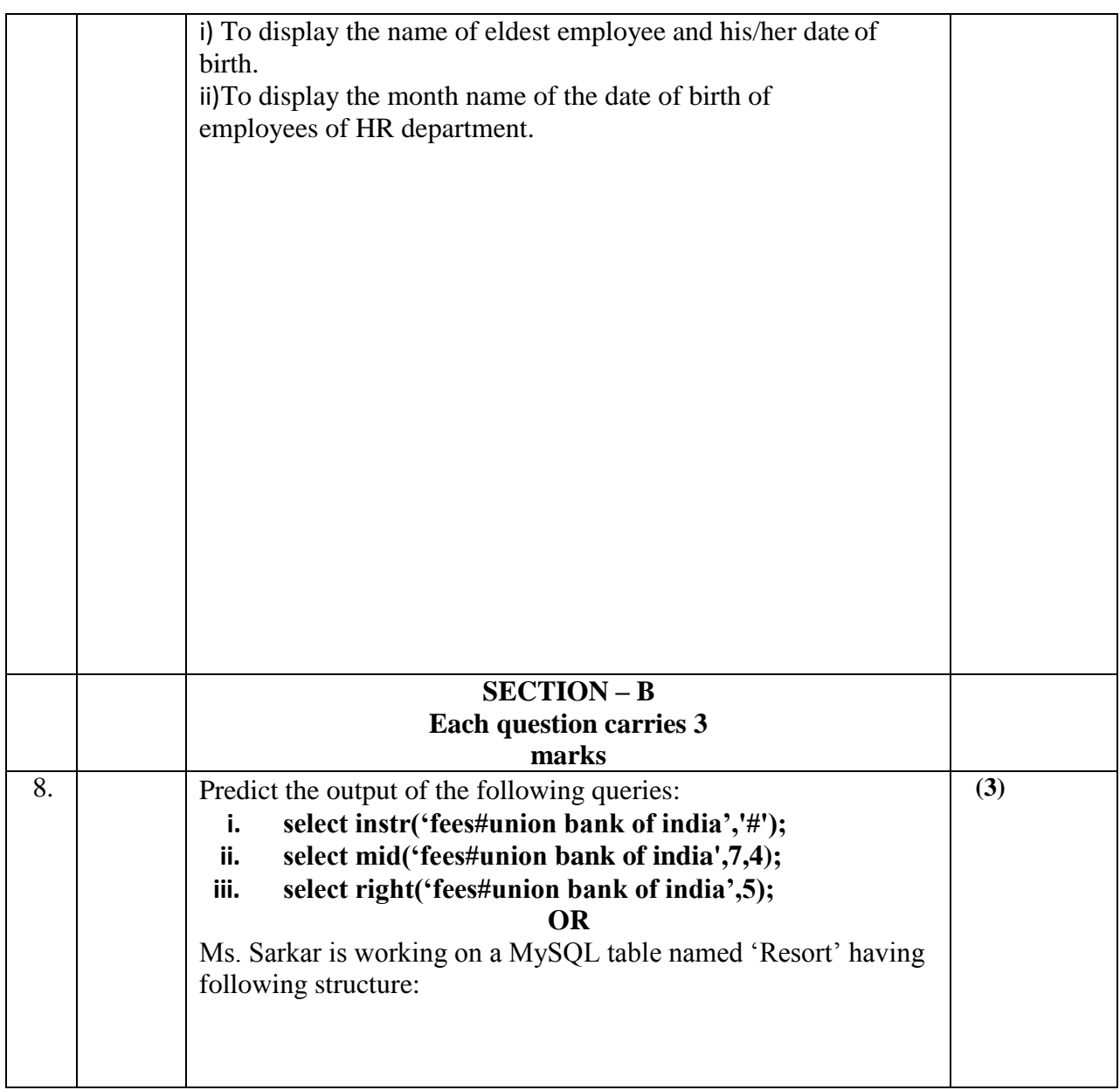

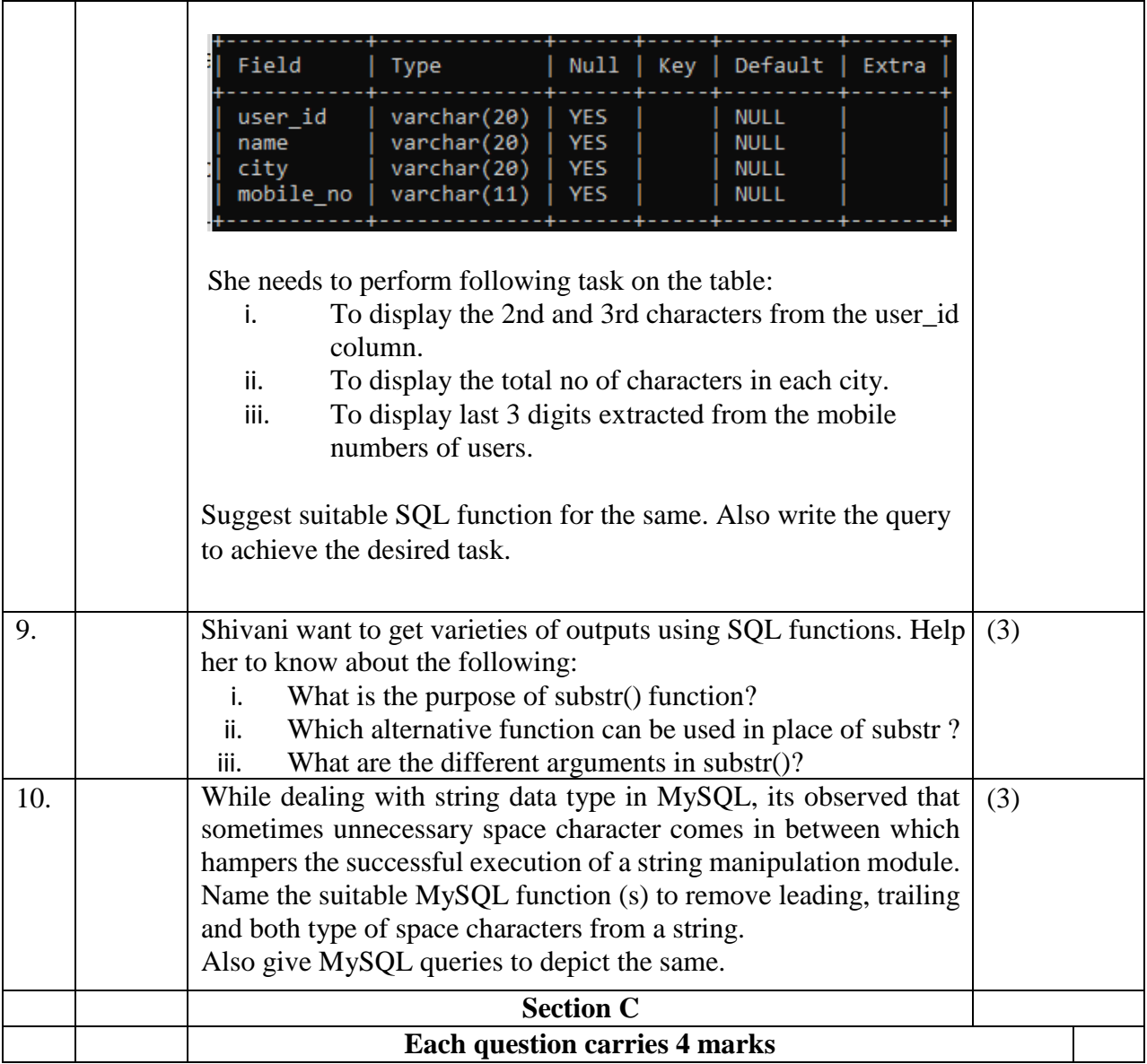

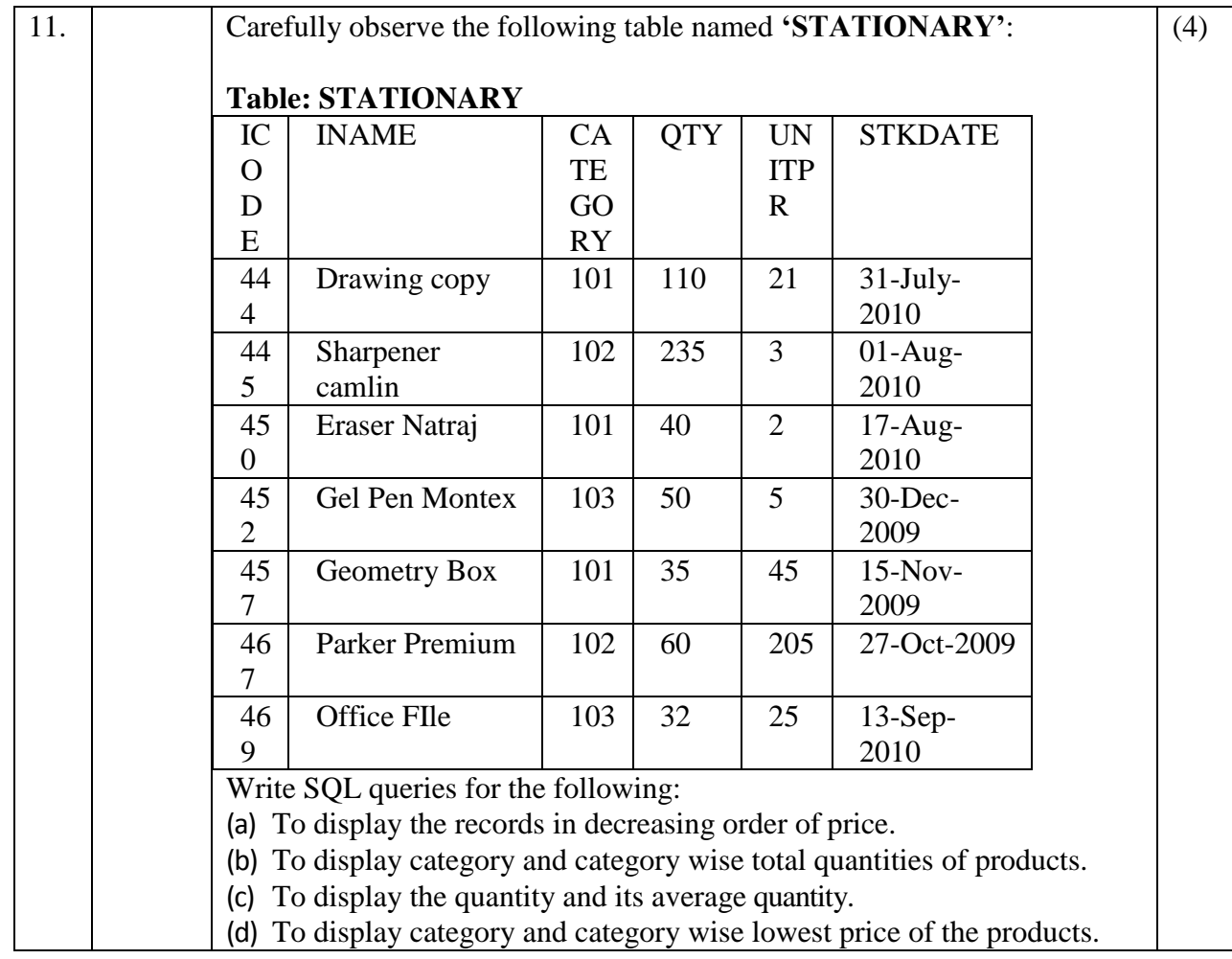

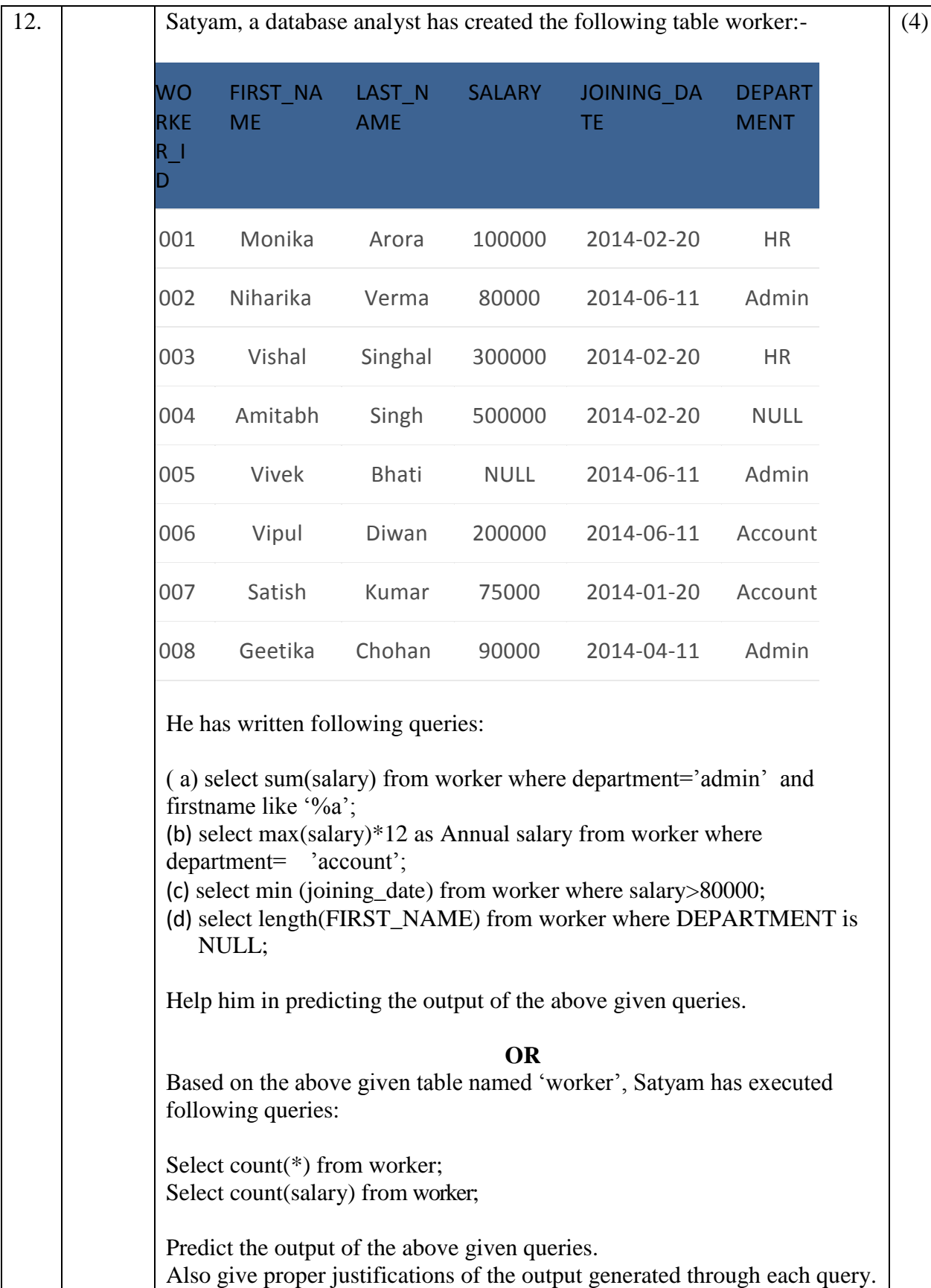

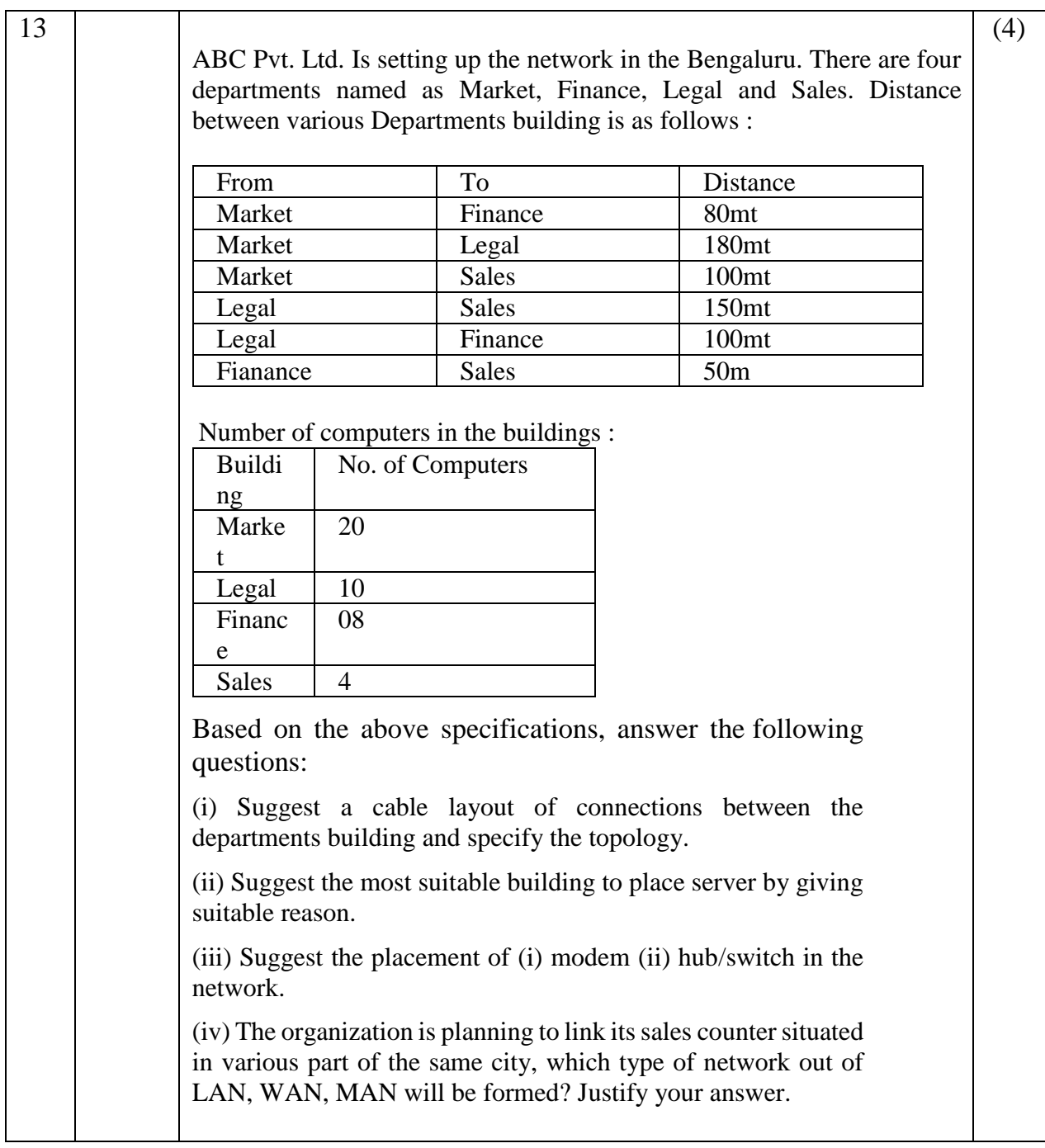

~~~~000~~~~

### **MARKING SCHEME Paper 1 INFORMATICS PRACTICES (Code: 065) SAMPLE PAPER-3**

Maximum Marks: 35 Time: 2 hours

- The question paper is divided into 3 sections A, B and C
- Section A, consists of 7 questions (1-7). Each question carries 2 marks.
- Section B, consists of 3 questions (8-10). Each question carries 3 marks.
- Section C, consists of 3 questions( 11-13). Each question carries 4 marks.
- $\bullet$  Internal choices have been given for question numbers  $-1$ , 3, 8 and 12.

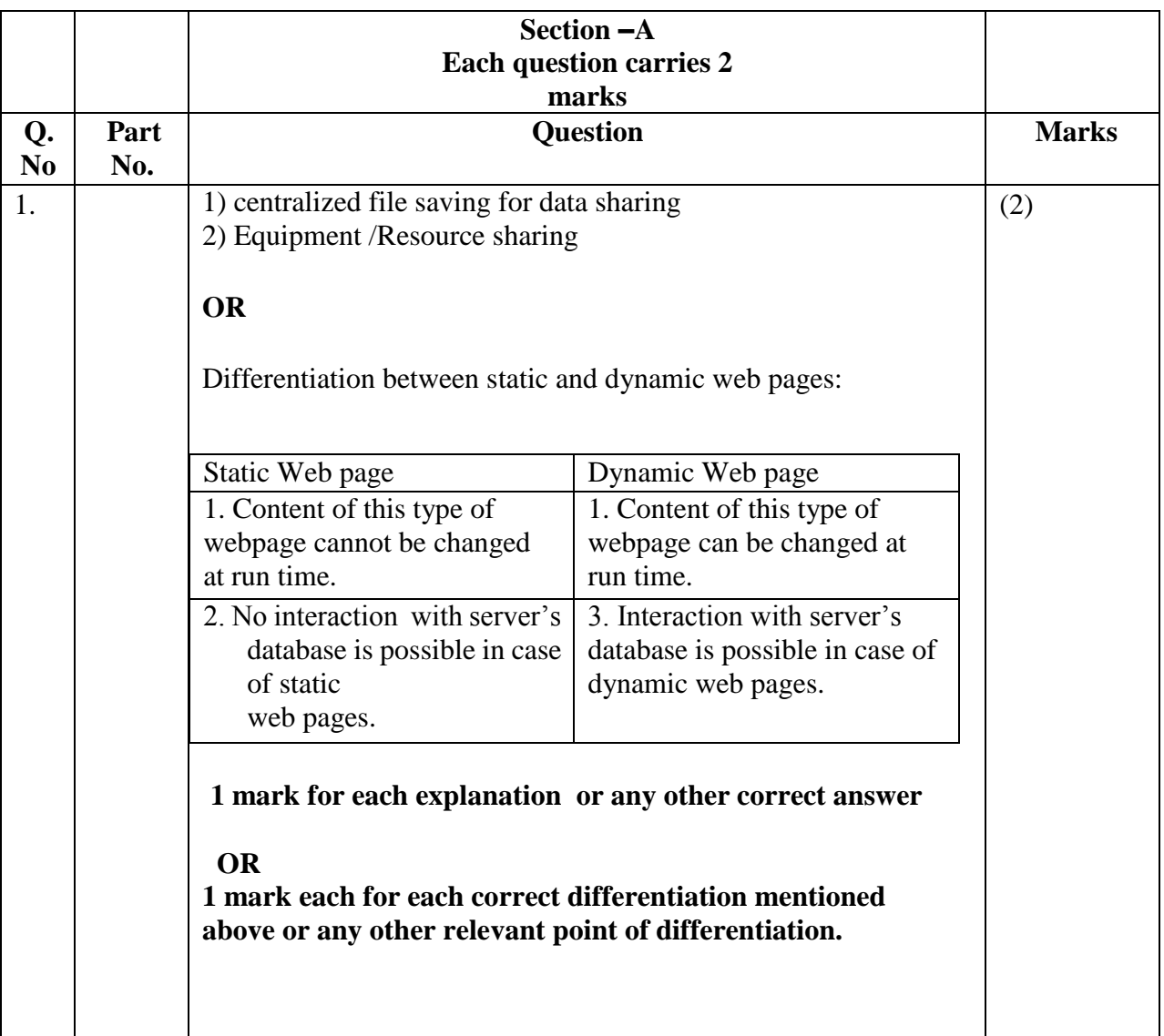

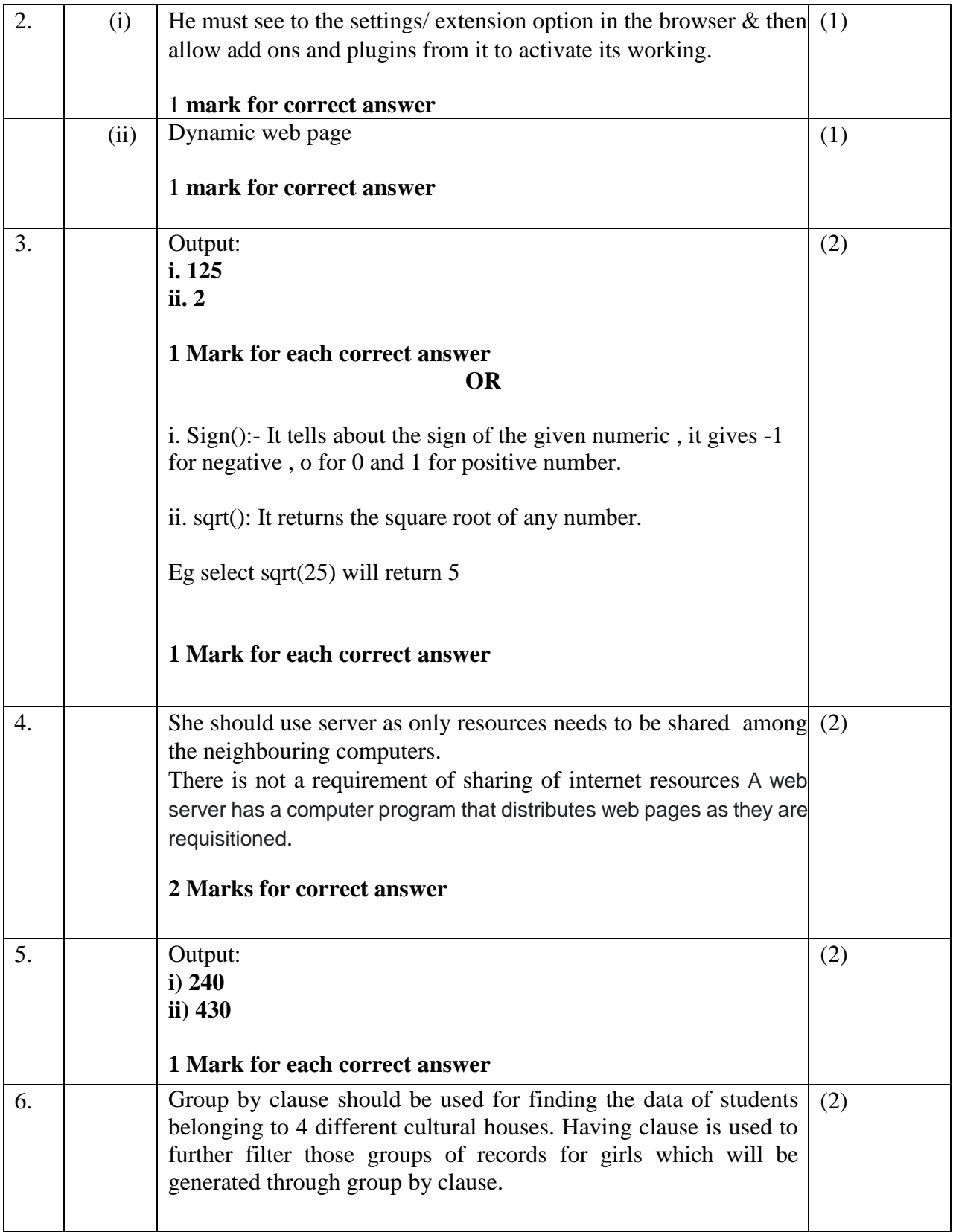

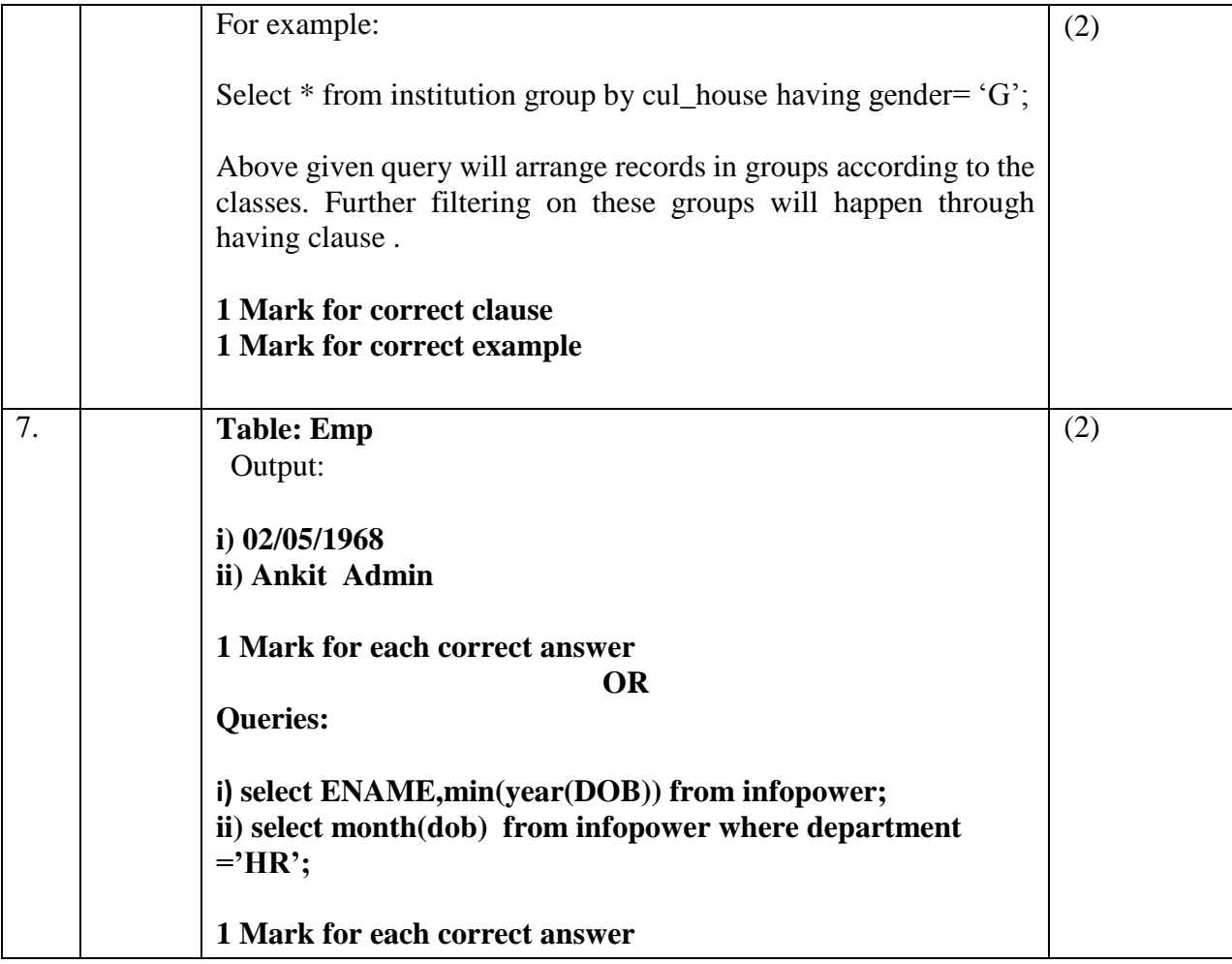

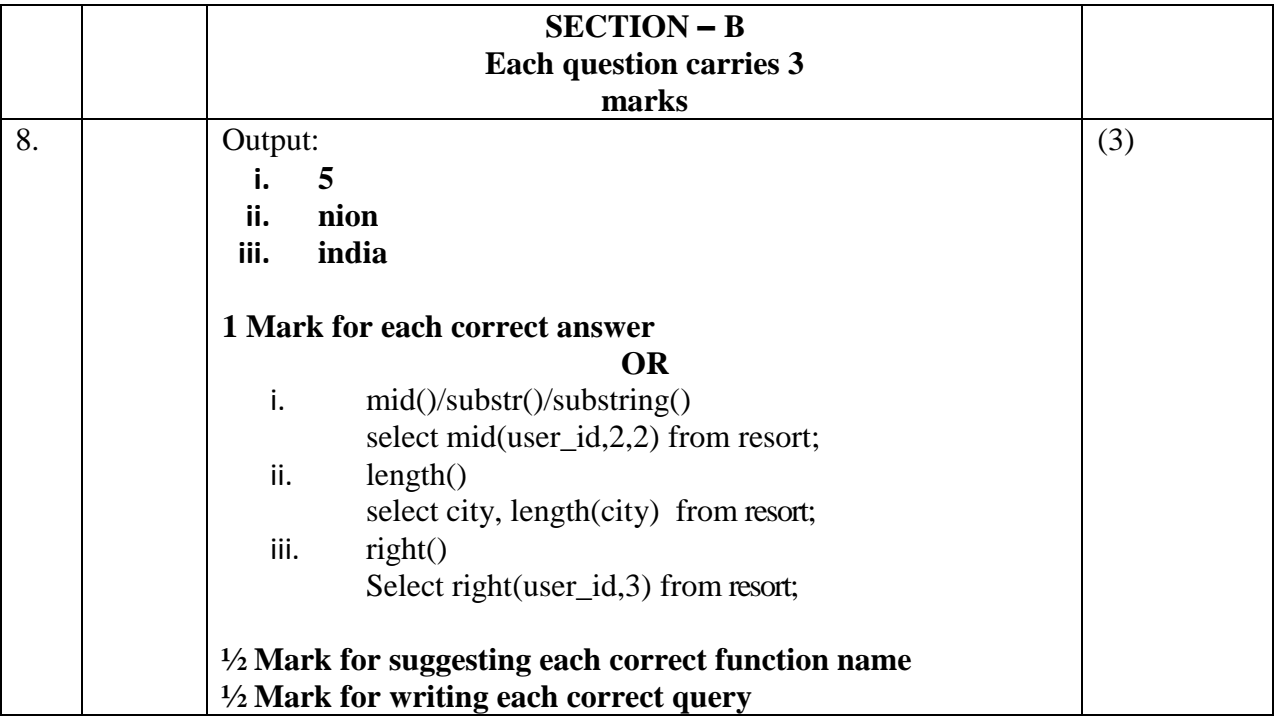

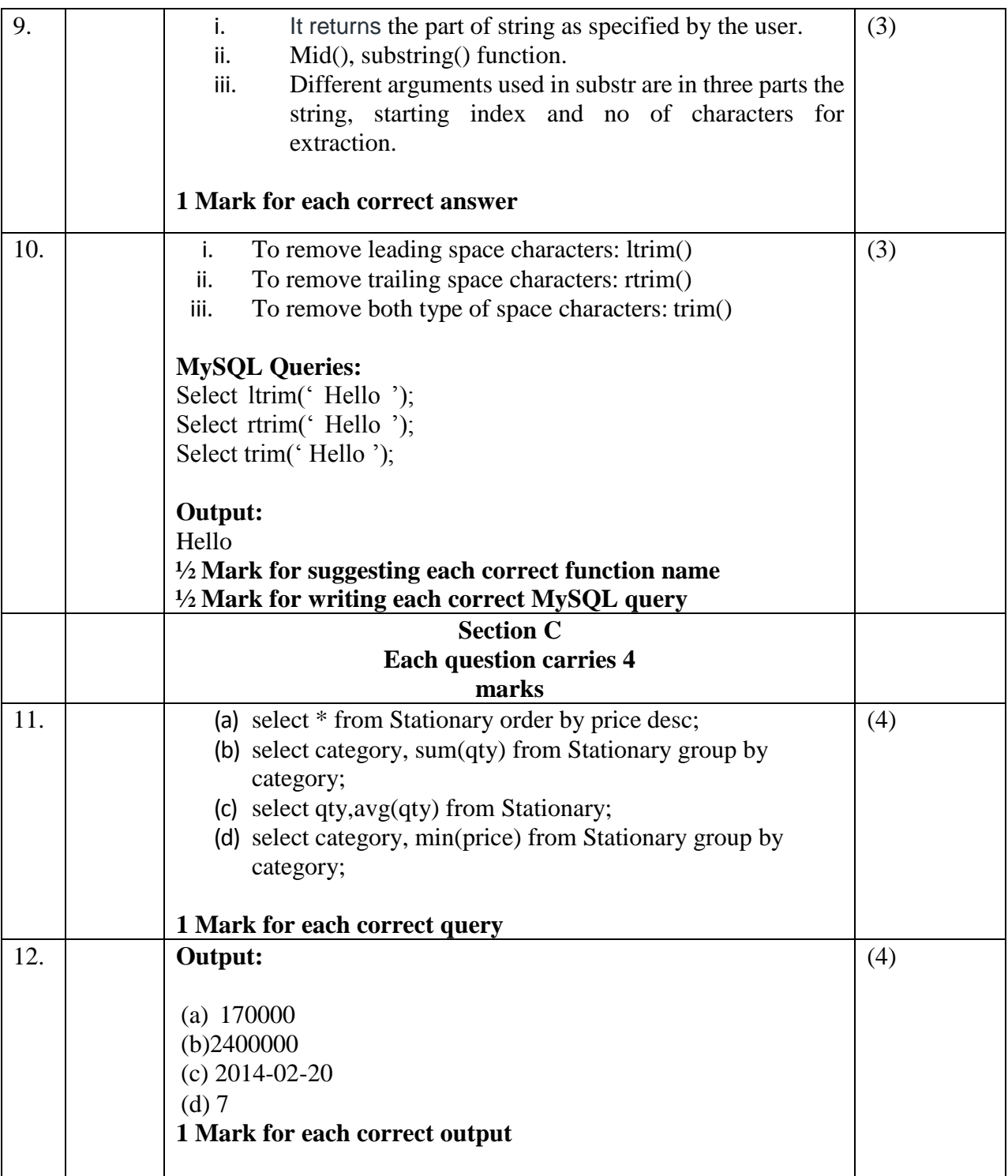

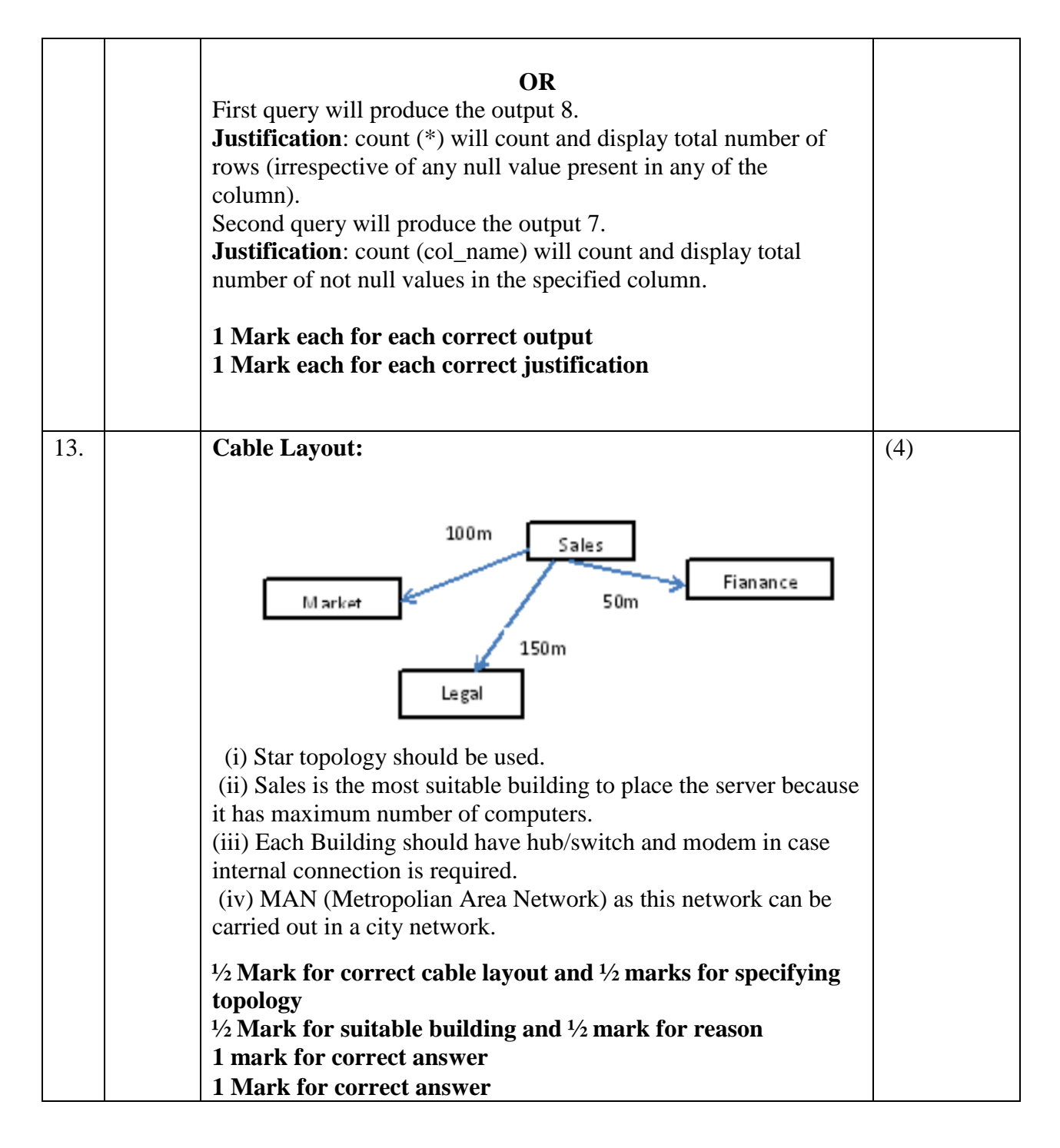

~~~~000~~~~

#### **KENDRIYA VIDYALAYA SANGATHAN RAIPUR REGION**

### **INFORMATICS PRACTICES (Code : 065)**

#### **SAMPLE PAPER-4**

Maximum Marks: 35 Time: 2 hours

- The question paper is divided into 3 sections A, B and C
- Section A, consists of 7 questions (1-7). Each question carries 2 marks.
- Section B, consists of 3 questions (8-10). Each question carries 3 marks.
- Section C, consists of 3 questions( 11-13). Each question carries 4 marks.
- $\bullet$  Internal choices have been given for question numbers  $-1$ , 3, 8 and 12.

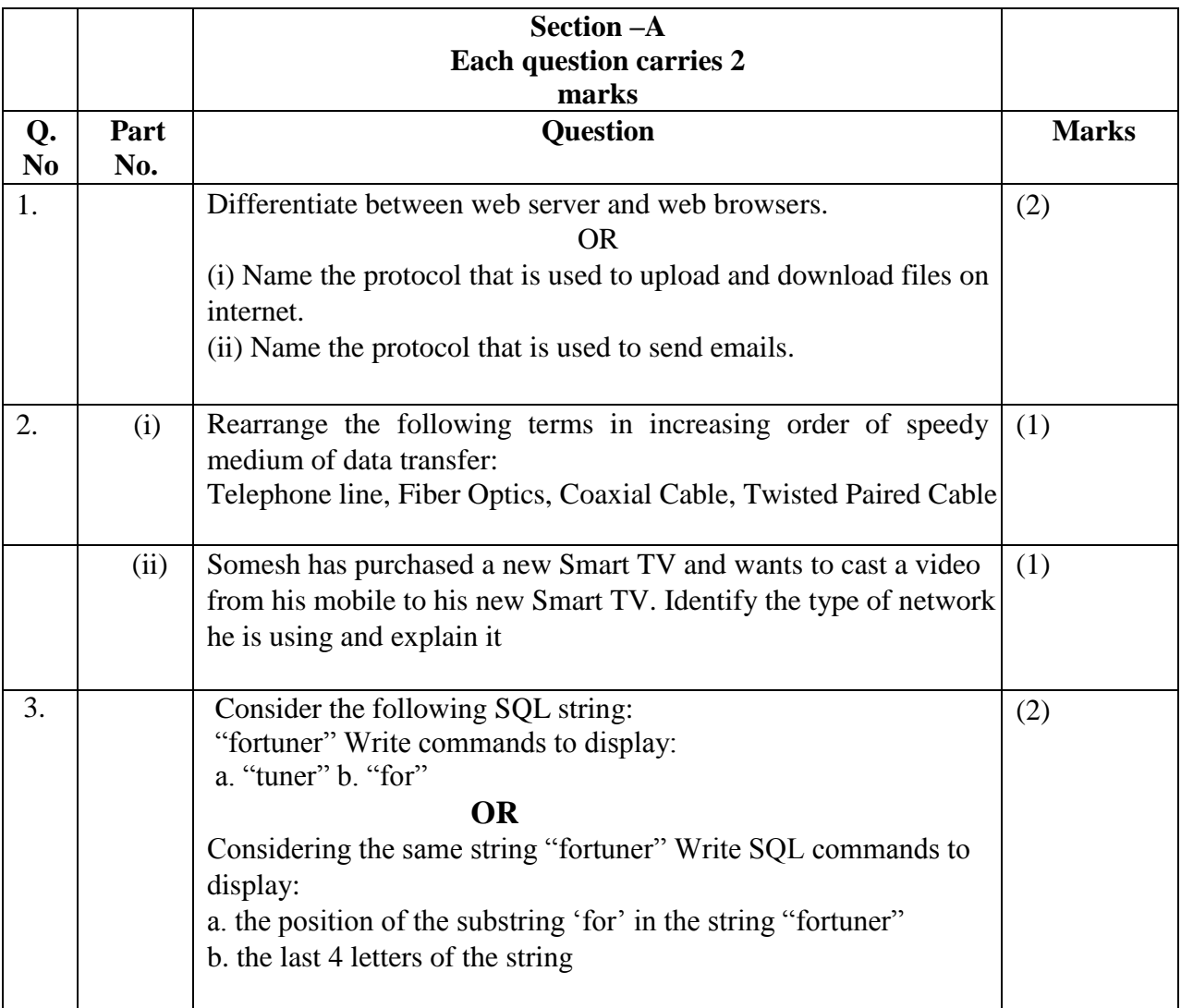

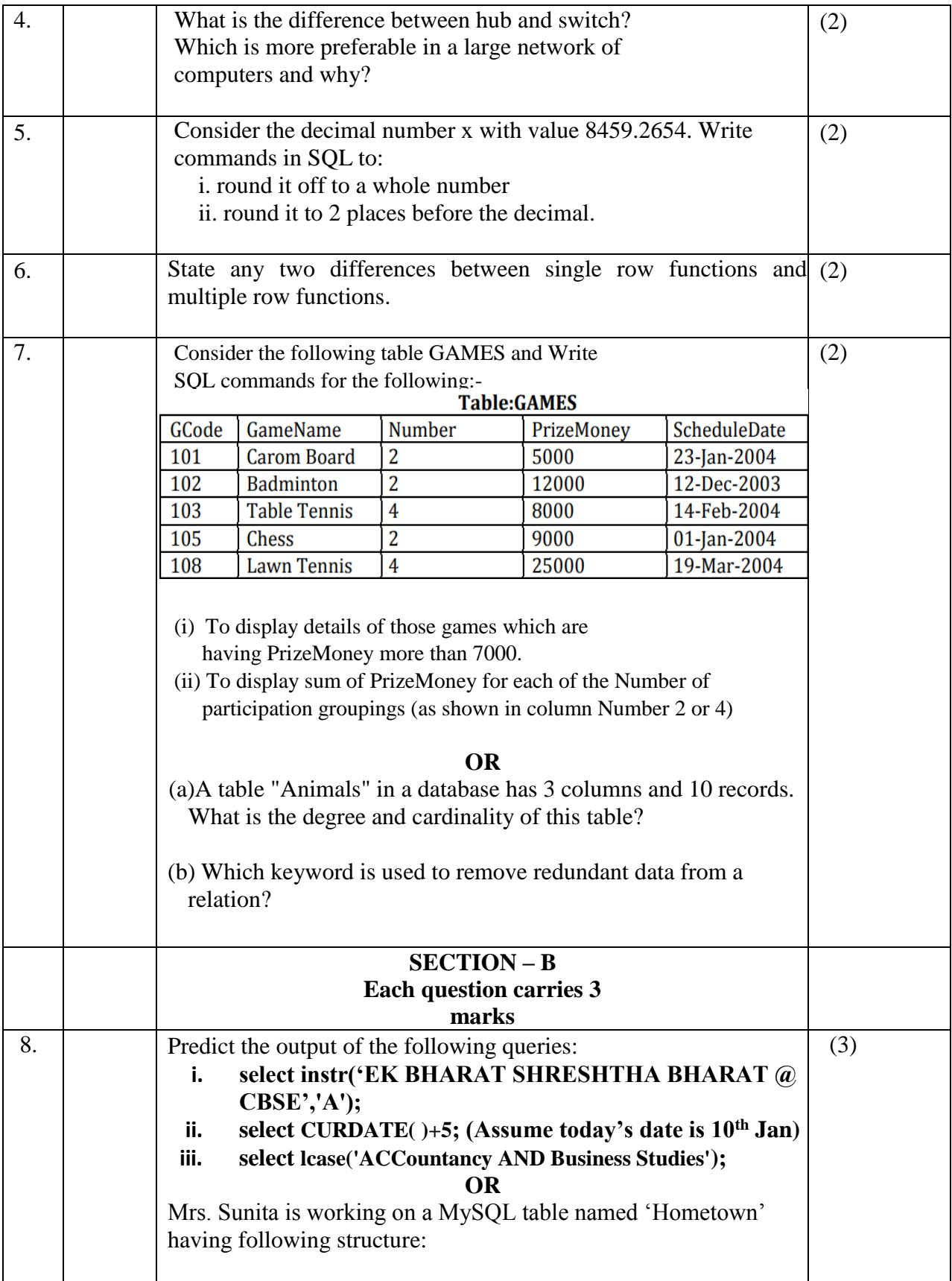

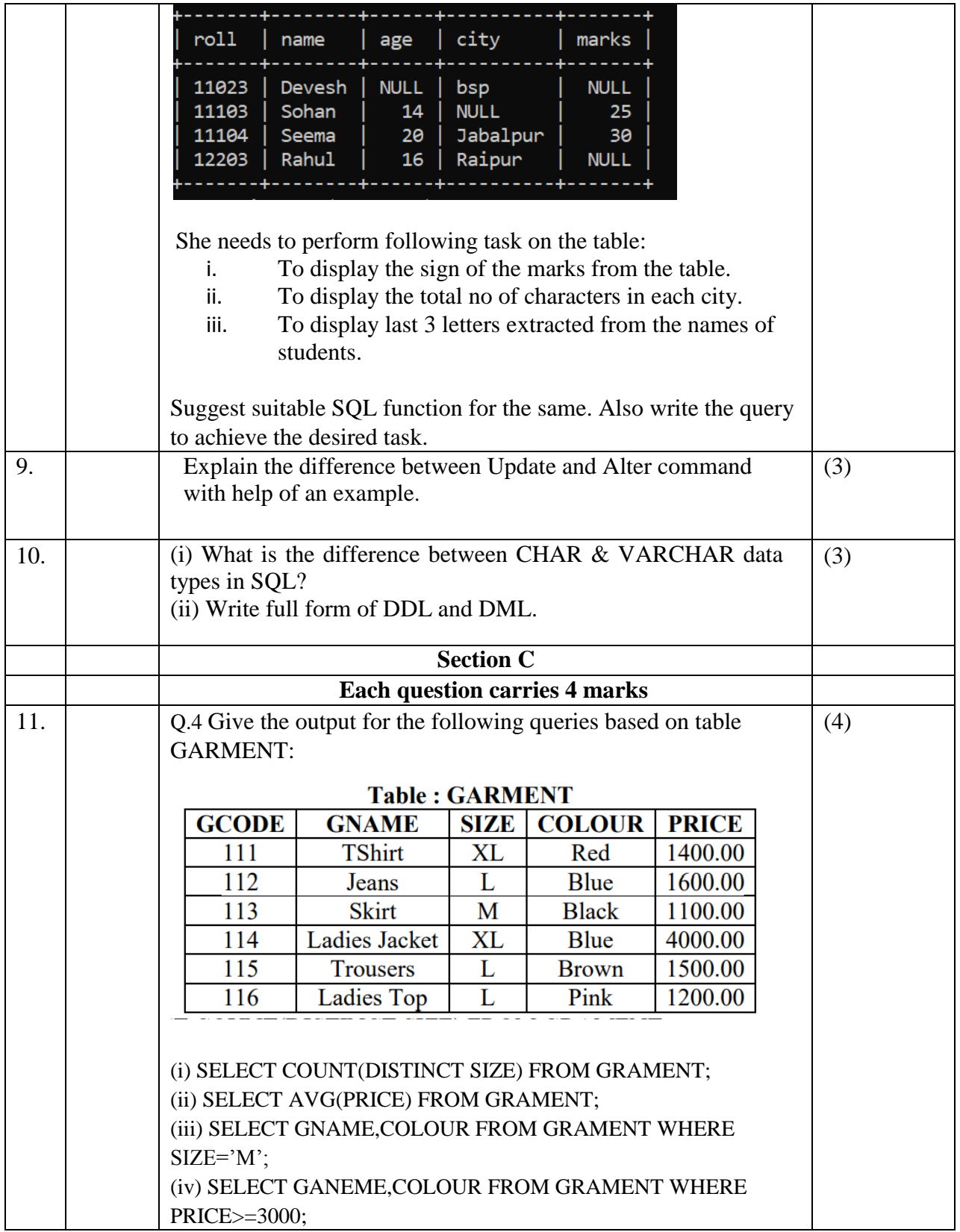

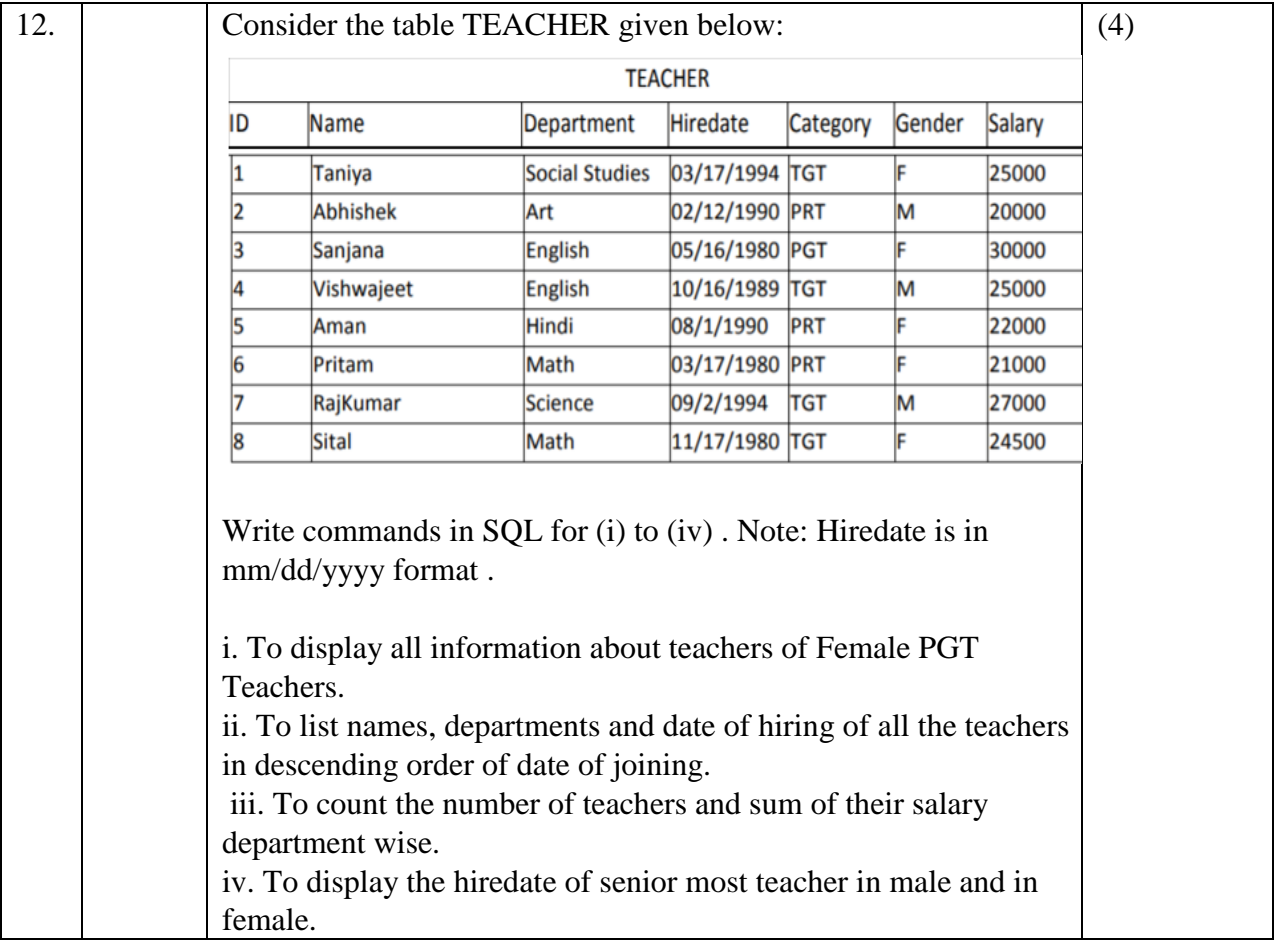

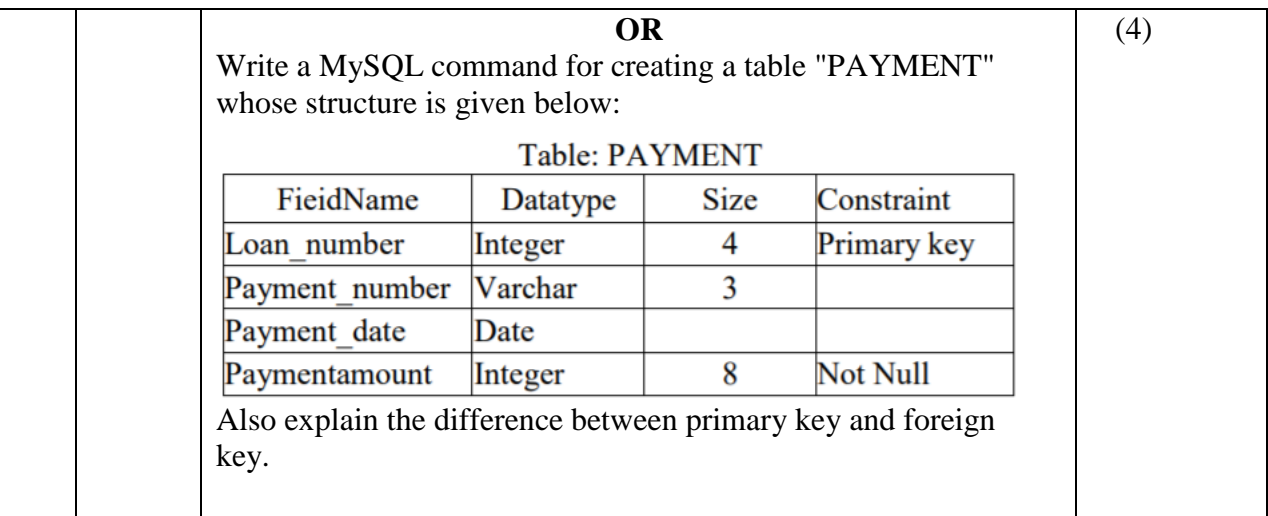

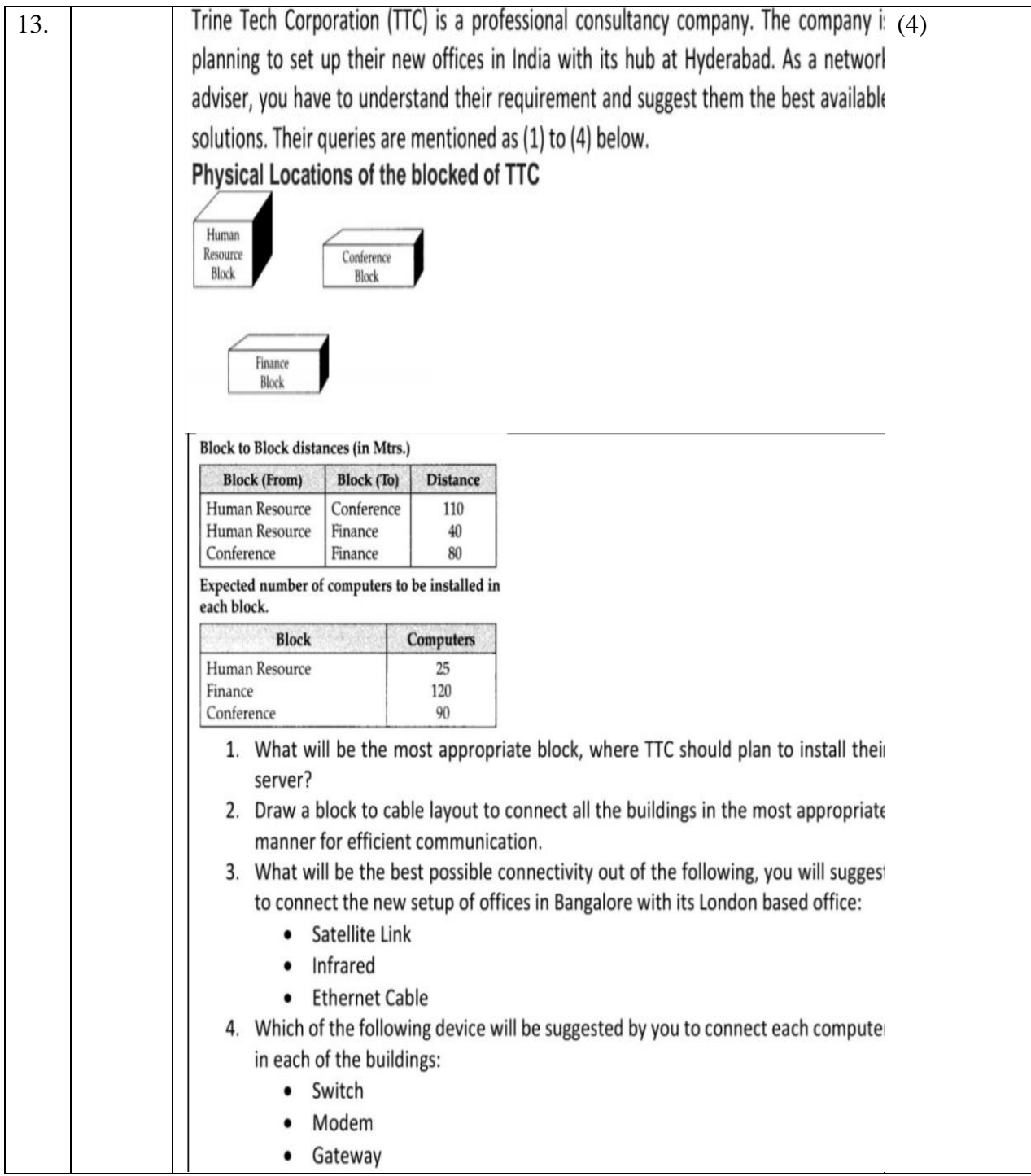

 $\sim\sim\sim000\sim\sim\sim$ 

#### **MARKING SCHEME**

### **INFORMATICS PRACTICES (Code: 065)**

### **SAMPLE PAPER-4**

### Maximum Marks: 35 Time: 2 hours **General Instructions**

- The question paper is divided into 3 sections A, B and C
- Section A, consists of 7 questions (1-7). Each question carries 2 marks.
- Section B, consists of 3 questions (8-10). Each question carries 3 marks.
- Section C, consists of 3 questions (11-13). Each question carries 4 marks.
- $\bullet$  Internal choices have been given for question numbers  $-1$ , 3, 8 and 12.

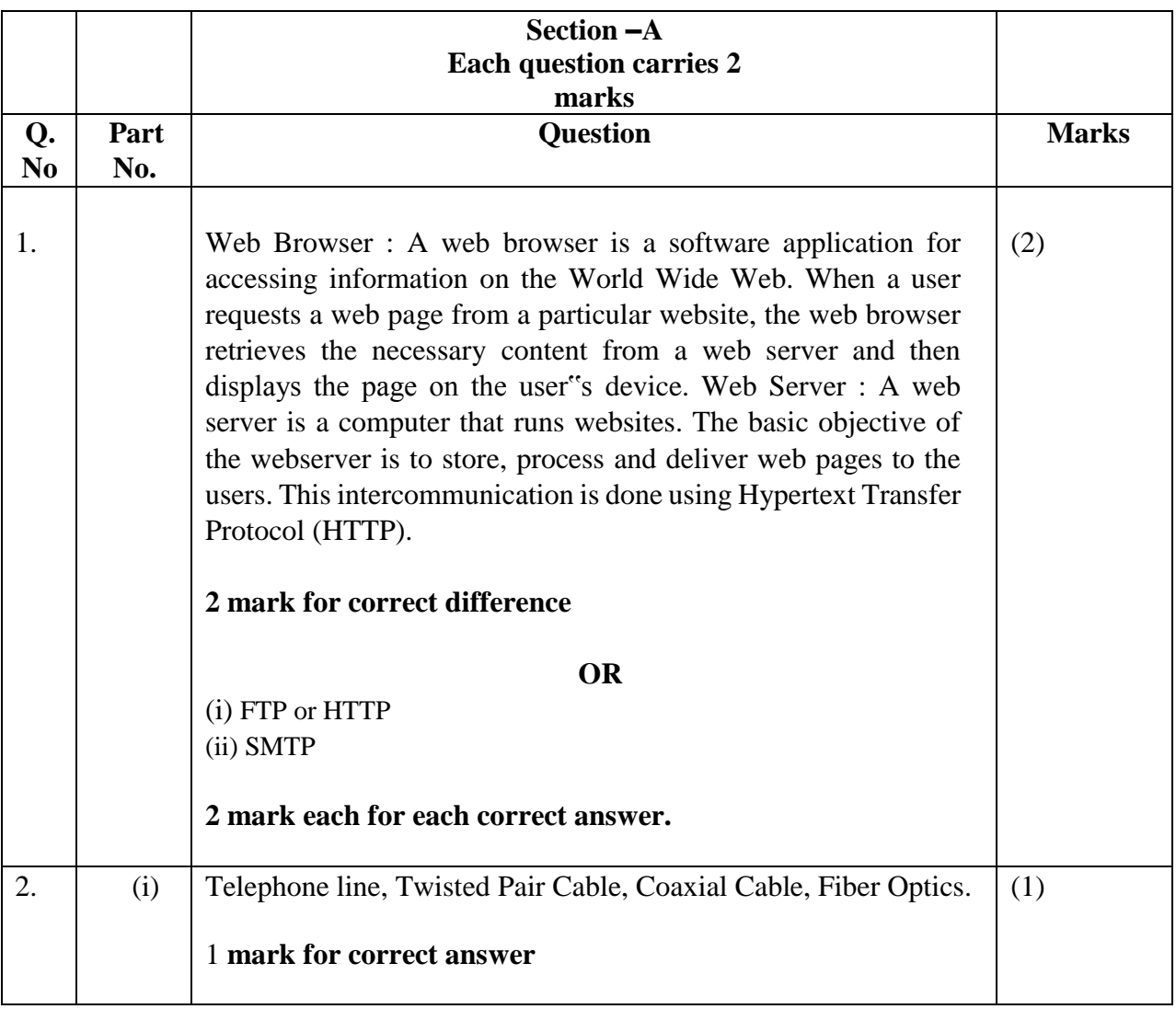

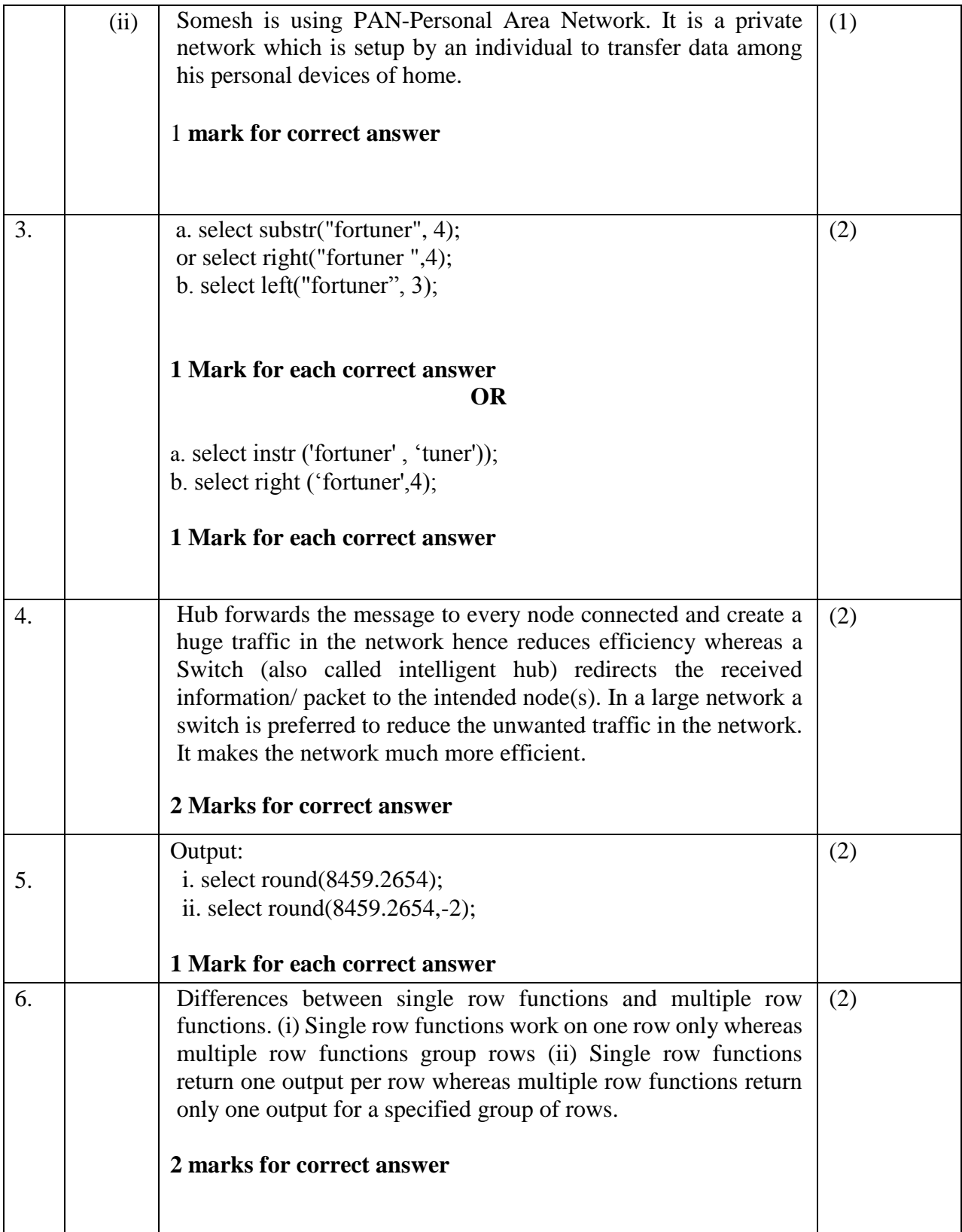

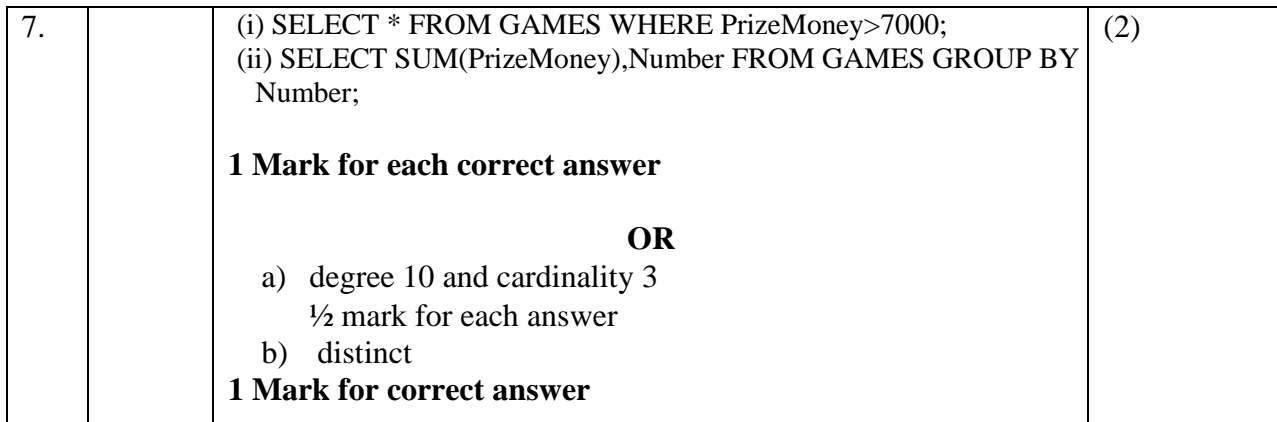

I

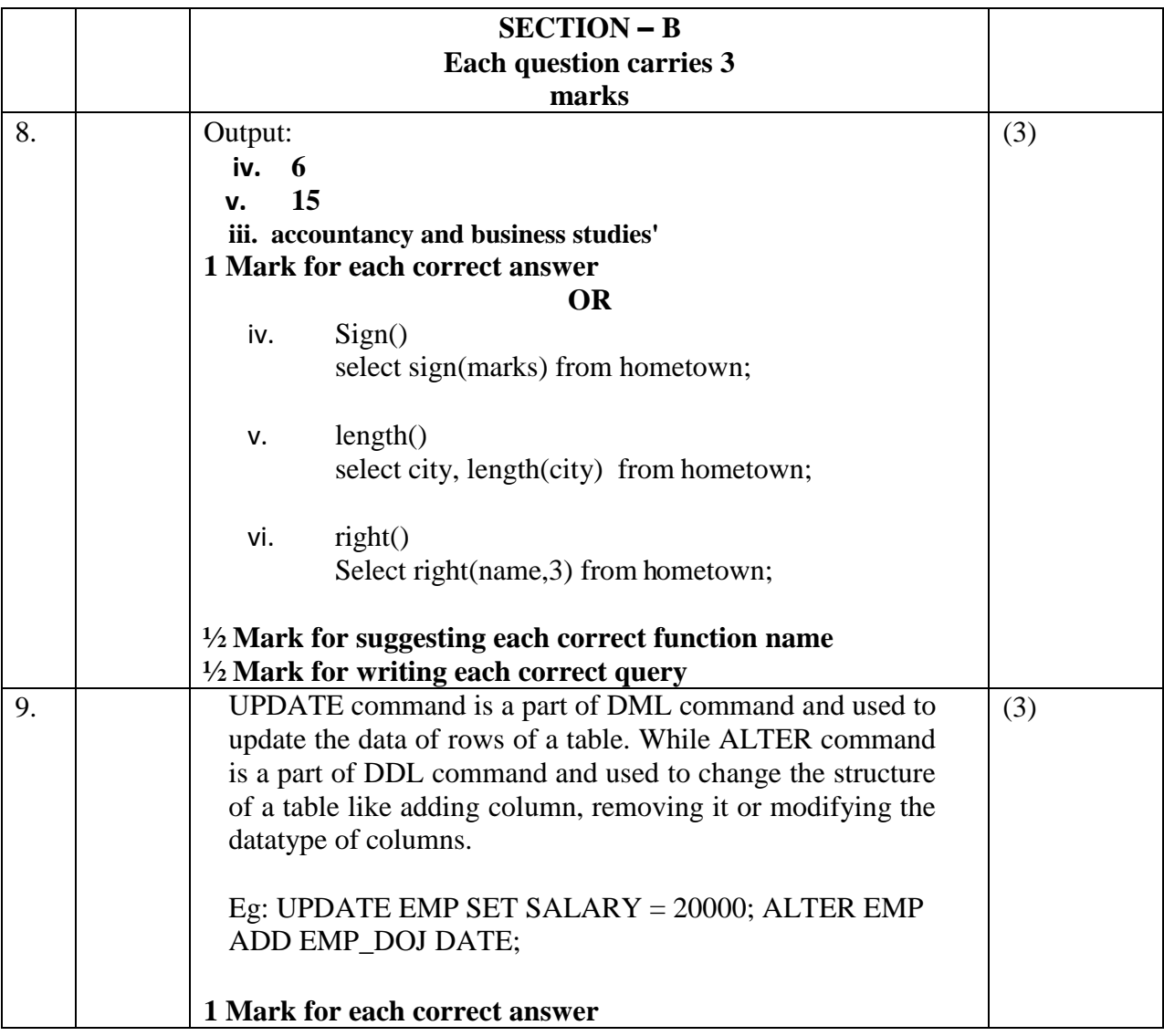

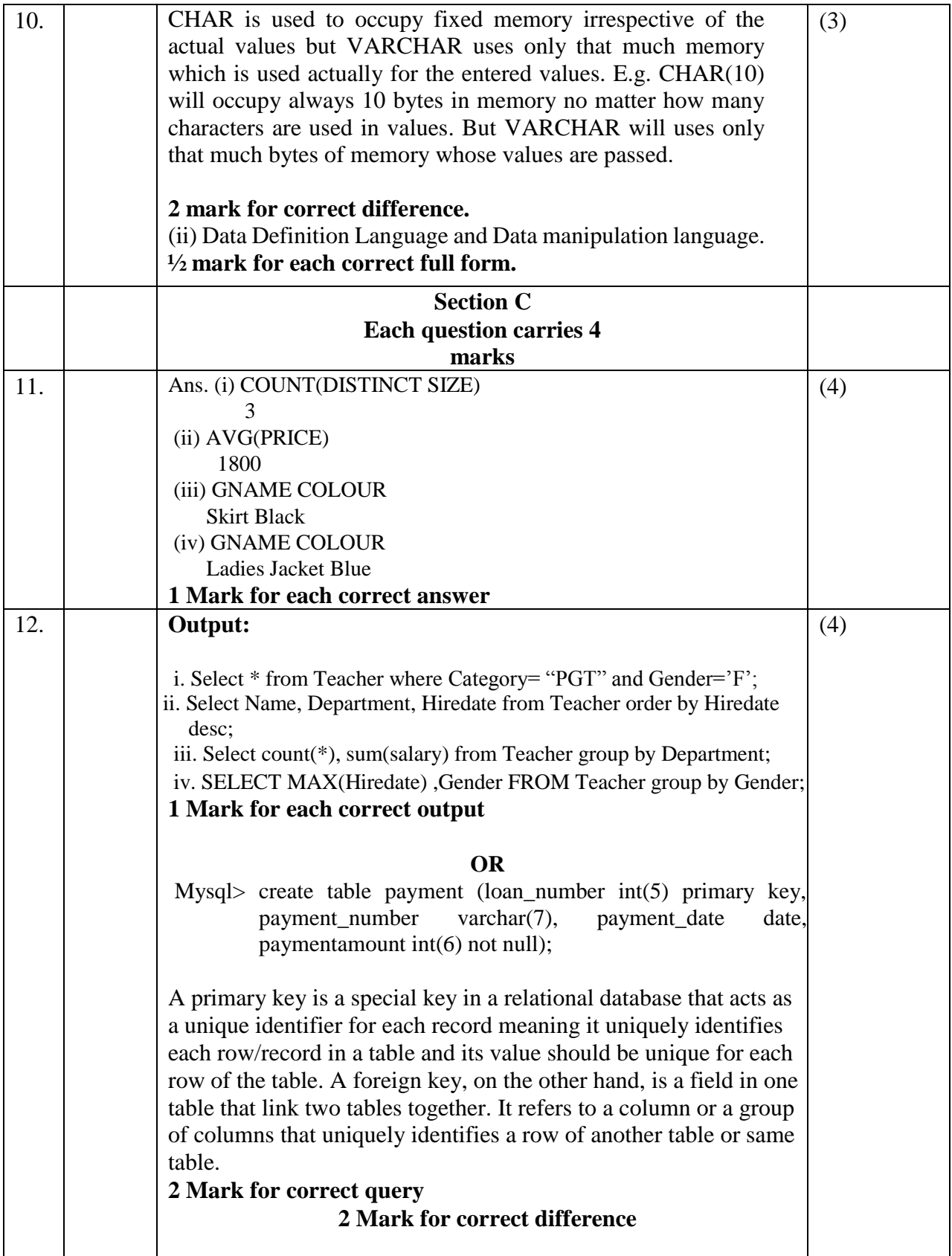

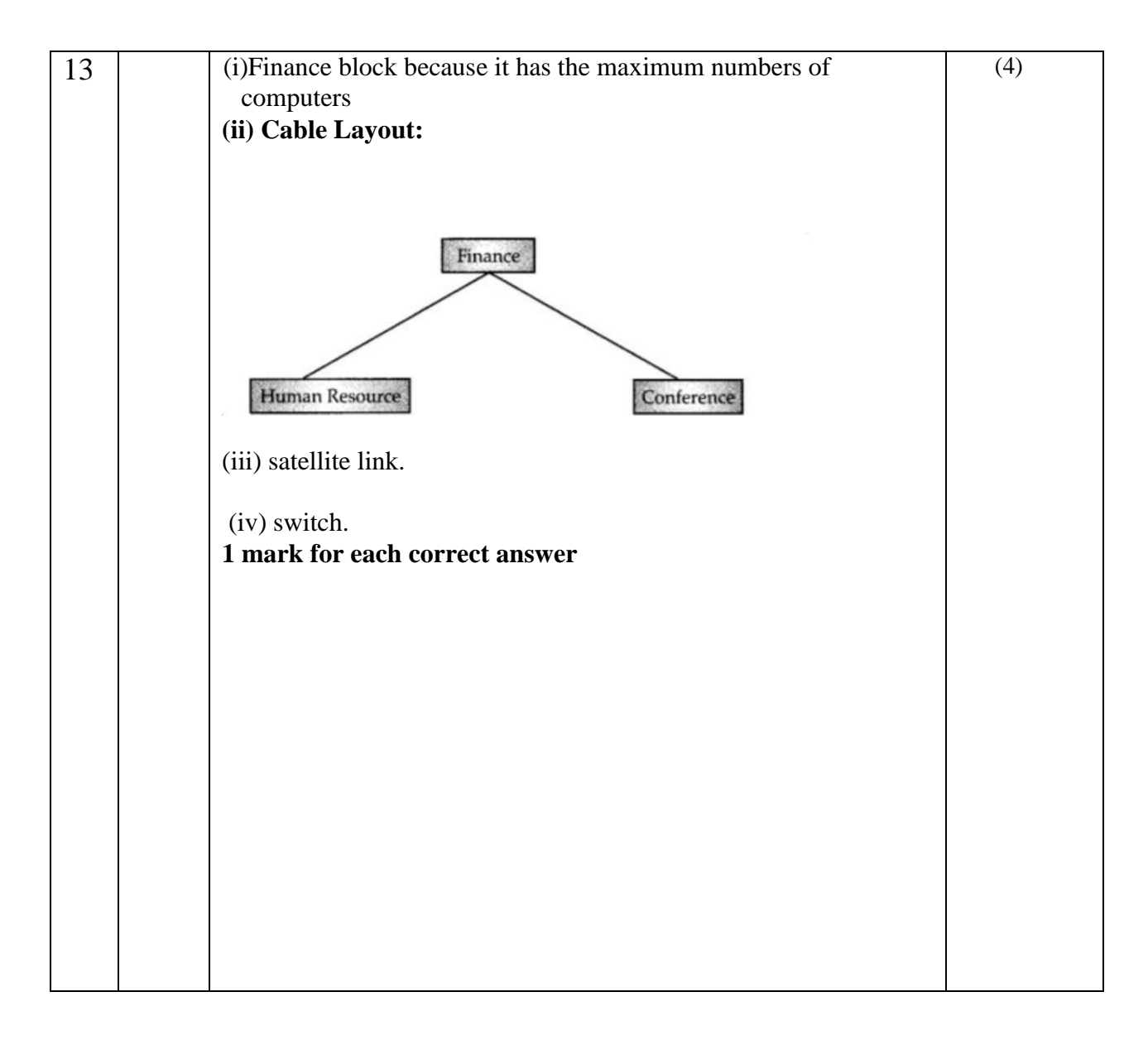

 $\sim\sim\sim000\sim\sim\sim$ 

# **Kendriya Vidyalaya Sangathan, Raipur Region**

# **Term-II Class – XII (2021-22) Model Question Paper-5**

# **Sub.: Informatics Practices (065)**

**Time allowed: 120 minutes Maximum Marks: 35** 

### **General Instructions**

- **The question paper is divided into 3 sections – A, B and C**
- **Section A, consists of 7 questions (1-7). Each question carries 2 marks.**
- **Section B, consists of 3 questions (8-10). Each question carries 3 marks.**
- **Section C, consists of 3 questions (11-13). Each question carries 4 marks.**
- **Internal choices have been given for question numbers – 1, 3, 8 and 12.**

### **SECTION A**

**Section A consists of 7 questions (1-7), Each question carries 2 marks.**

**1** Mr. Kavye Shastri, General Manager of Unit Nations corporate recently discovered that the communication between his company's accounts office and HR office is extremely slow and signals drop quite frequently. These offices are 120 m away from each other and connected by an Ethernet cable.

(i) Suggest him a device which can be installed in between the offices for smooth communication.

(ii) What type of network is formed by having this kind of connectivity out of LAN, MAN and WAN?

**OR**

Kritika, a beginner in IT field has just started learning web technologies. Help her in understanding the difference between web browser and web server with the help of a suitable example of each.

**2 (i)** I can allow you to make audio calls.

I can allow you to make video calls.

I should be connected to internet-enabled device equipped with microphone and speakers.

Who am I?

**(ii)** Ramanpreet has to work on his science project which deals with electromagnetic waves. A lot of research work is required by him for the same. He uses Google Chrome to search for the relevant matter.

- a. Google chrome is an example of a
- b. He finally locates some useful information and clicks on the link provided to access the website. The link is actually known as a

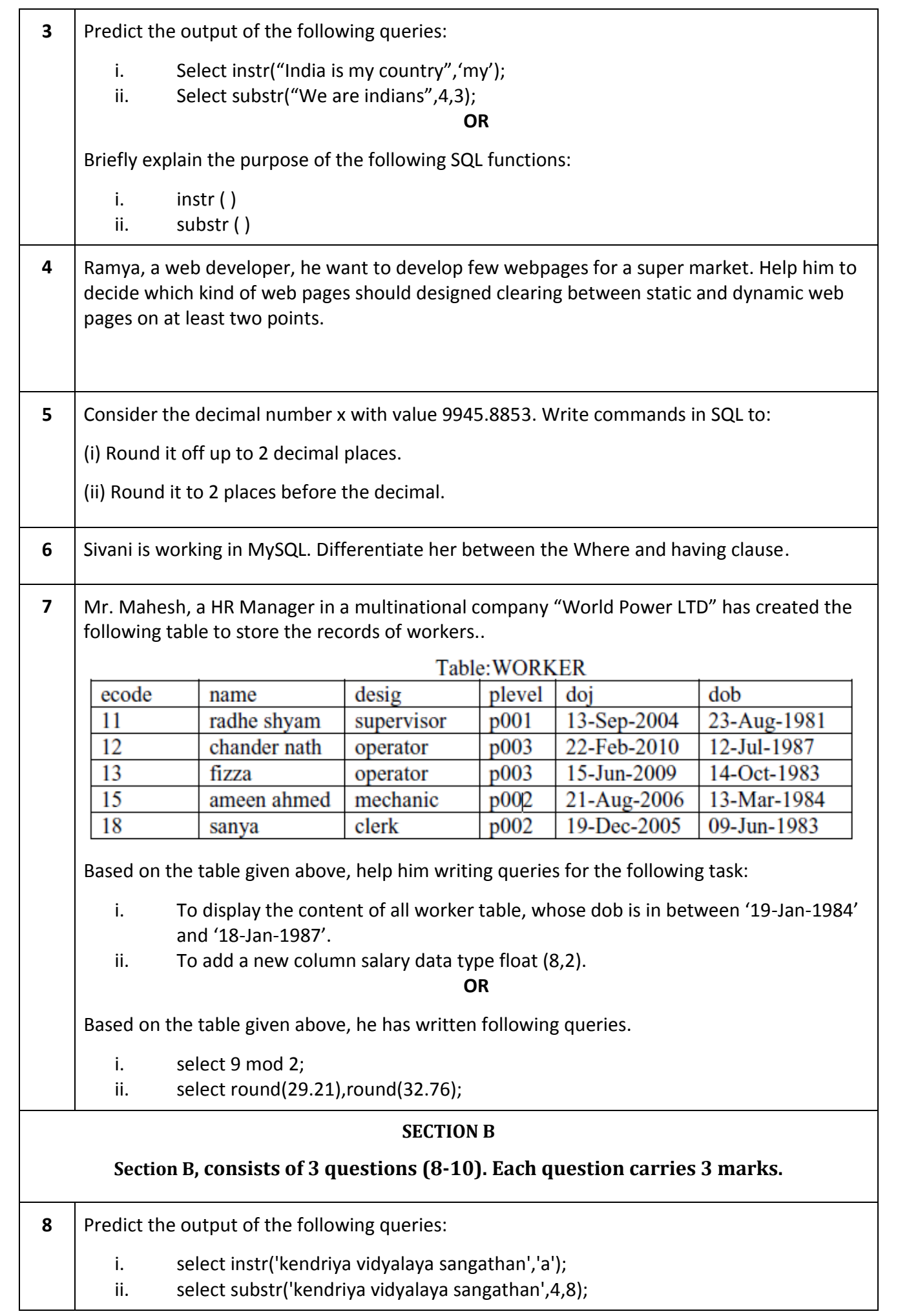

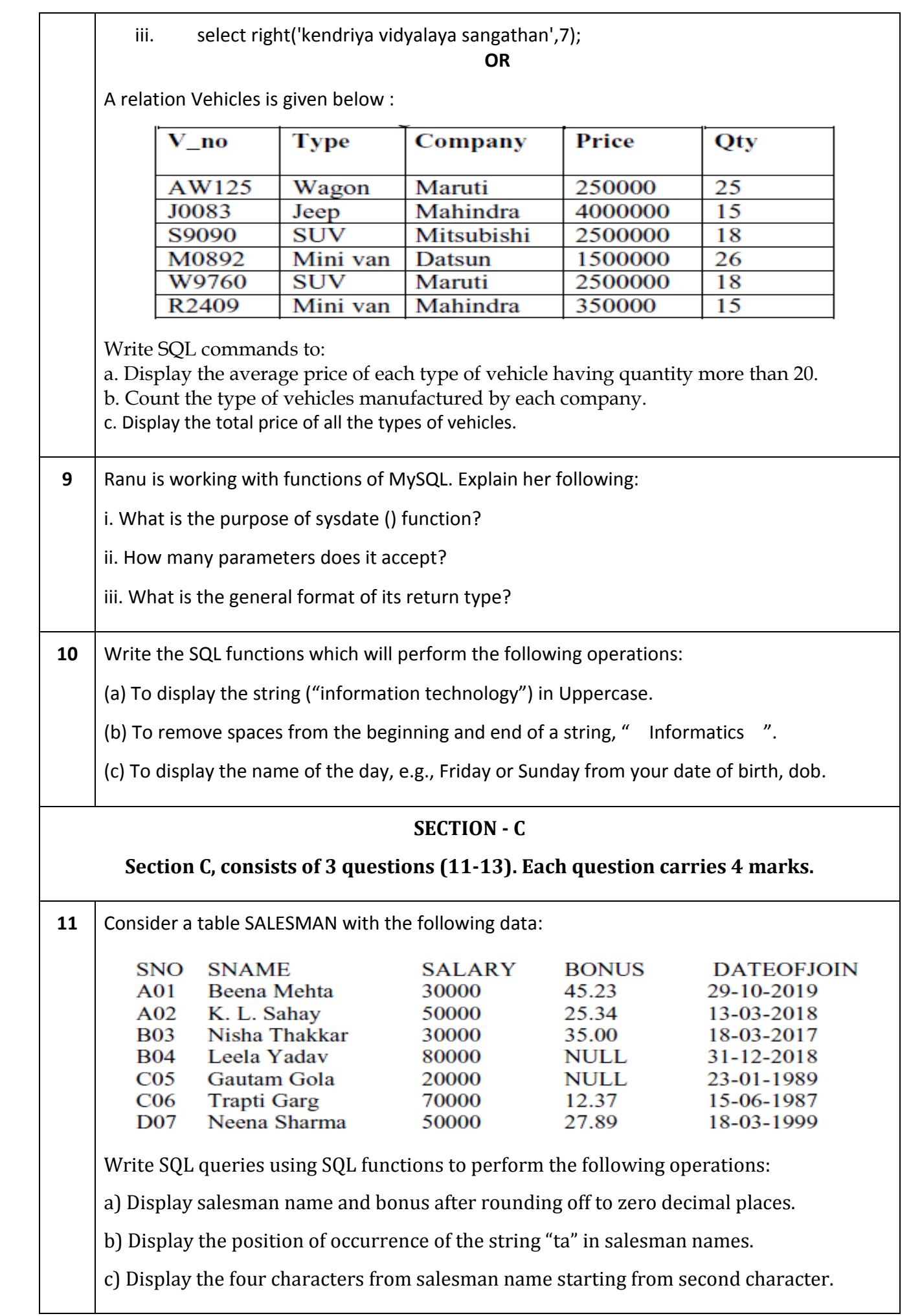

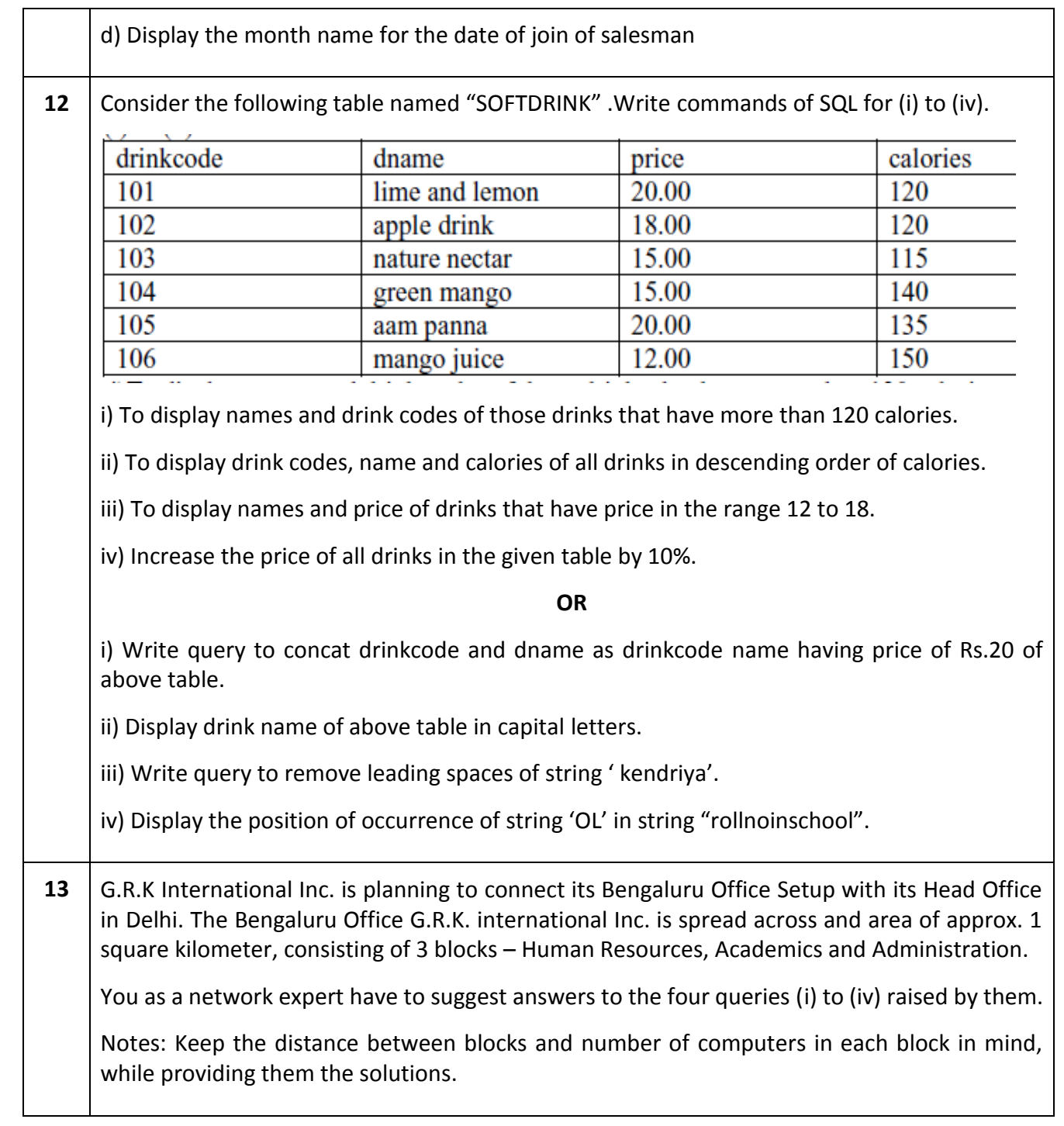

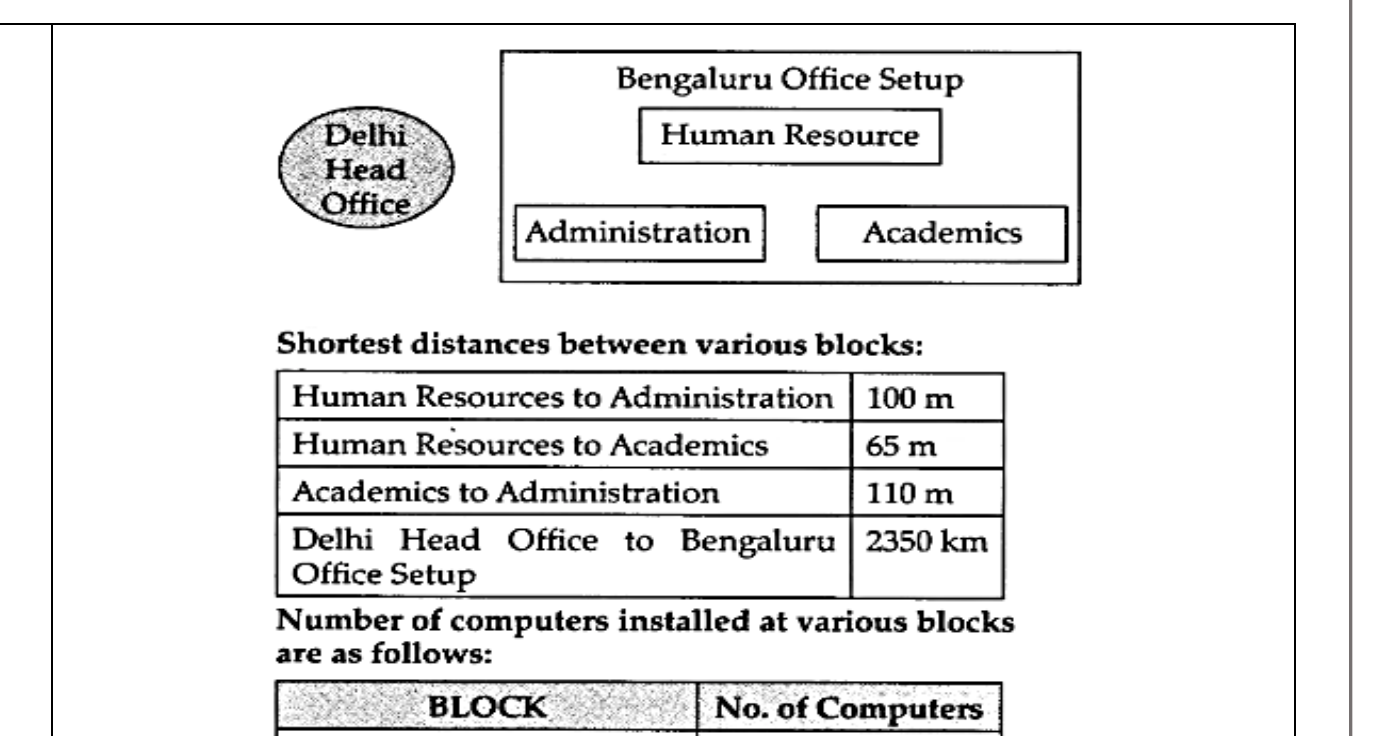

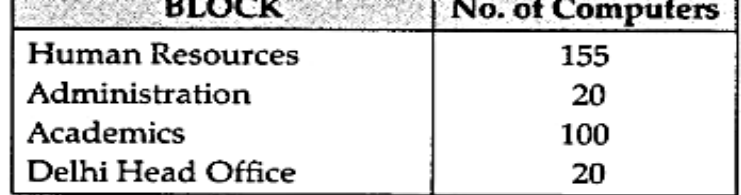

a. Suggest the most suitable block in the Bengaluru Office Setup, to host the server. Give a suitable reason with your suggestion.

b. Suggest the cable layout among the various blocks within the Bengaluru Office Setup for connecting the Blocks.

c. Suggest a suitable networking device to be installed in each of the blocks essentially required for connecting computers inside the blocks with fast and efficient connectivity.

d. Suggest the most suitable media to provide secure, fast and reliable data connectivity between Delhi Head Office and the Bengaluru Office Setup.

**\*\*\*\*\*\*\*\*\*\*\*\*\*\***

# **Kendriya Vidyalaya Sangathan, Raipur Region**

# **Term-II Class – XII (2021-22) Model Question Paper-5**

# **Marking Scheme**

# **Sub.: Informatics Practices (065)**

**Time allowed: 120 minutes Maximum Marks: 35** 

### **General Instructions**

- **The question paper is divided into 3 sections – A, B and C**
- **Section A, consists of 7 questions (1-7). Each question carries 2 marks.**
- **Section B, consists of 3 questions (8-10). Each question carries 3 marks.**
- **Section C, consists of 3 questions (11-13). Each question carries 4 marks.**
- **Internal choices have been given for question numbers – 1, 3, 8 and 12.**

# **SECTION A**

### **Section A consists of 7 questions (1-7), Each question carries 2 marks.**

**1** Mr. Kavye Shastri, General Manager of Unit Nations corporate recently discovered that the communication between his company's accounts office and HR office is extremely slow and signals drop quite frequently. These offices are 120 m away from each other and connected by an Ethernet cable.

(i) Suggest him a device which can be installed in between the offices for smooth communication.

(ii) What type of network is formed by having this kind of connectivity out of LAN, MAN and WAN?

### **Answer:**

(i) The device that can be installed between the offices for smooth communication is repeater.

(ii) The type of network is Local Area Network (LAN).

# **(02 full Marks for correct Answer)**

**OR**

Kritika, a beginner in IT field has just started learning web technologies. Help her in understanding the difference between web browser and web server with the help of a suitable example of each.

# **Answer:**

**Web Browser:** A web browser is a software application for accessing information on the World Wide Web. When a user requests a web page from a particular website, the web browser retrieves the necessary content from a web server and then displays the page on the user's device.

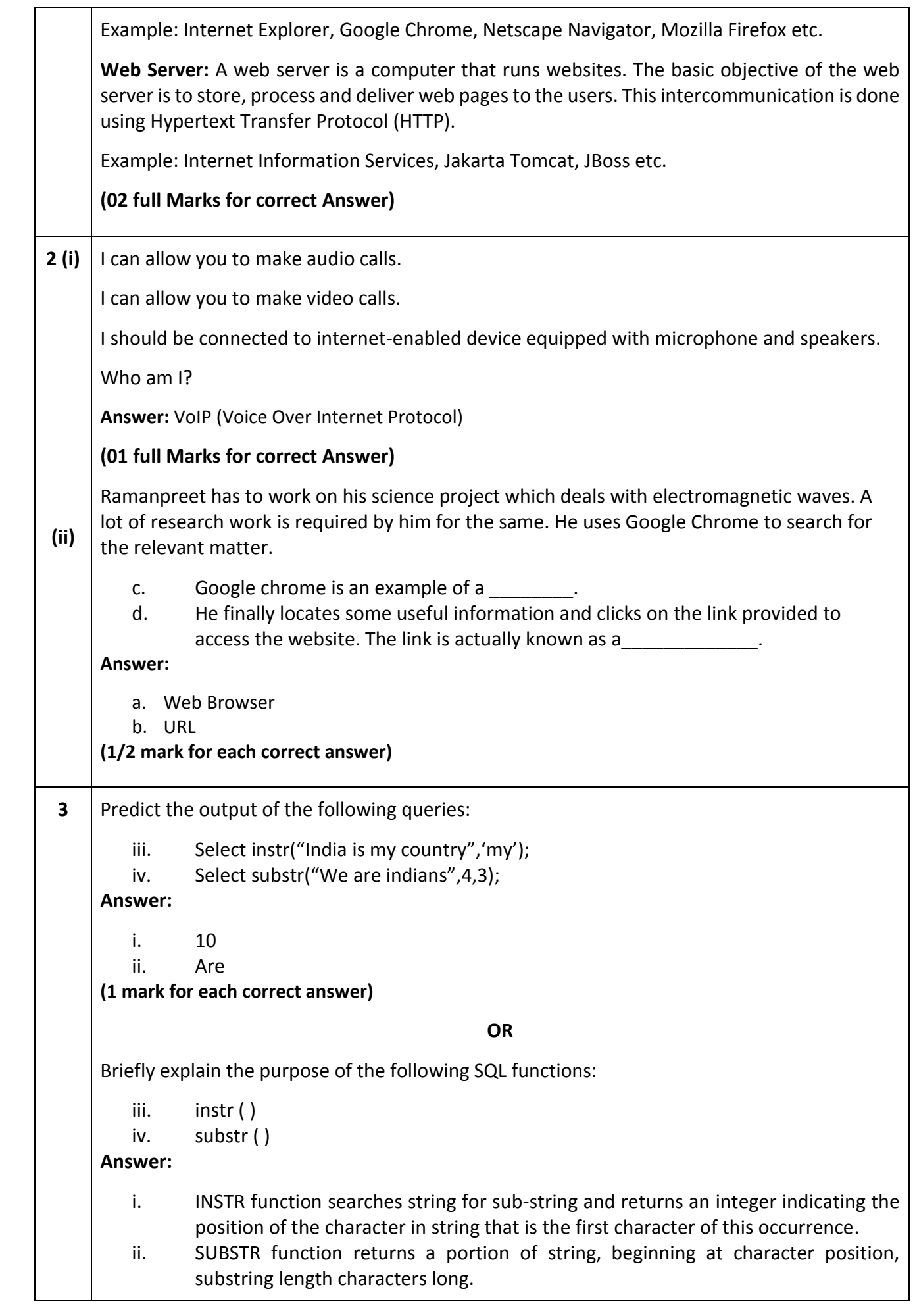

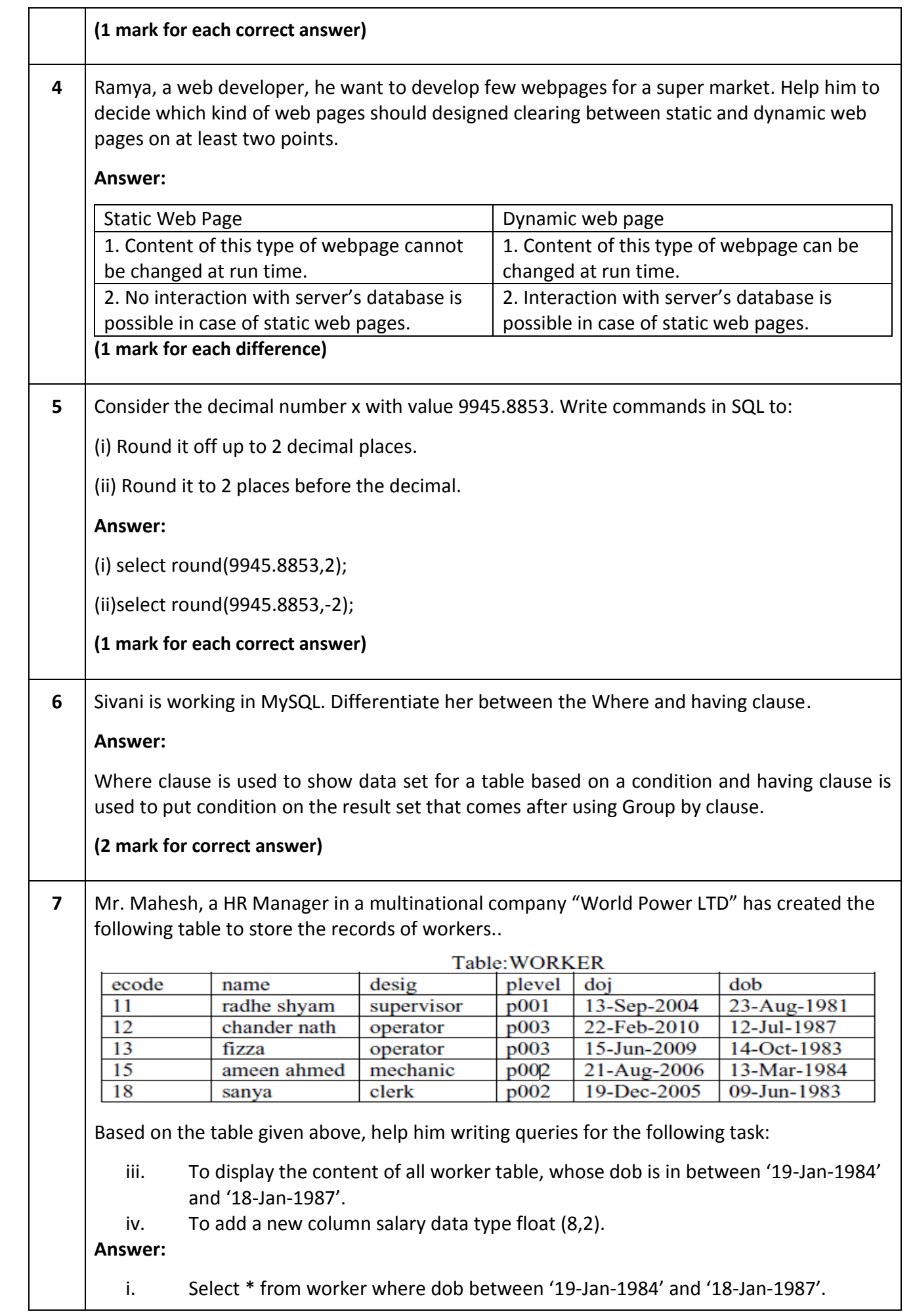
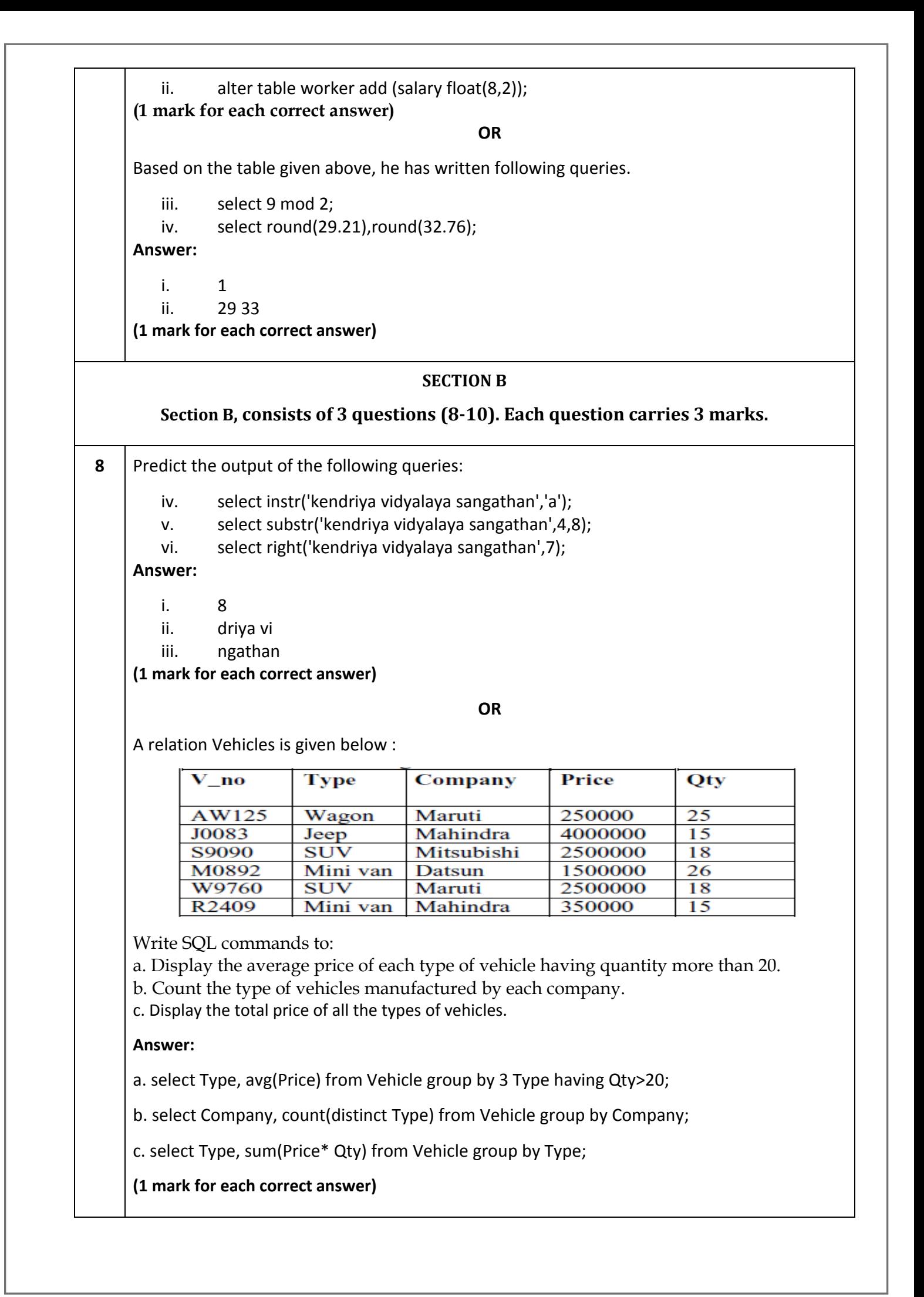

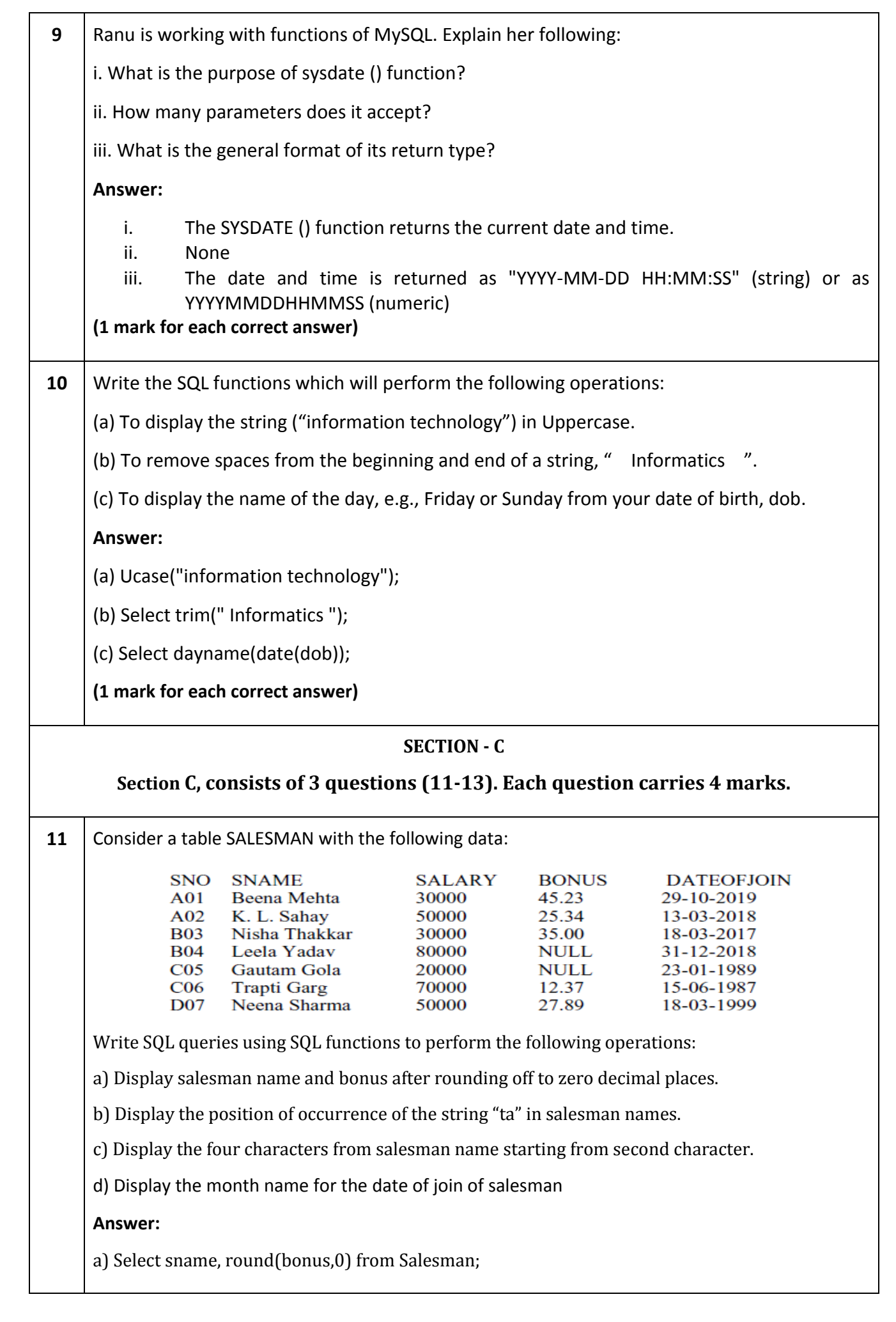

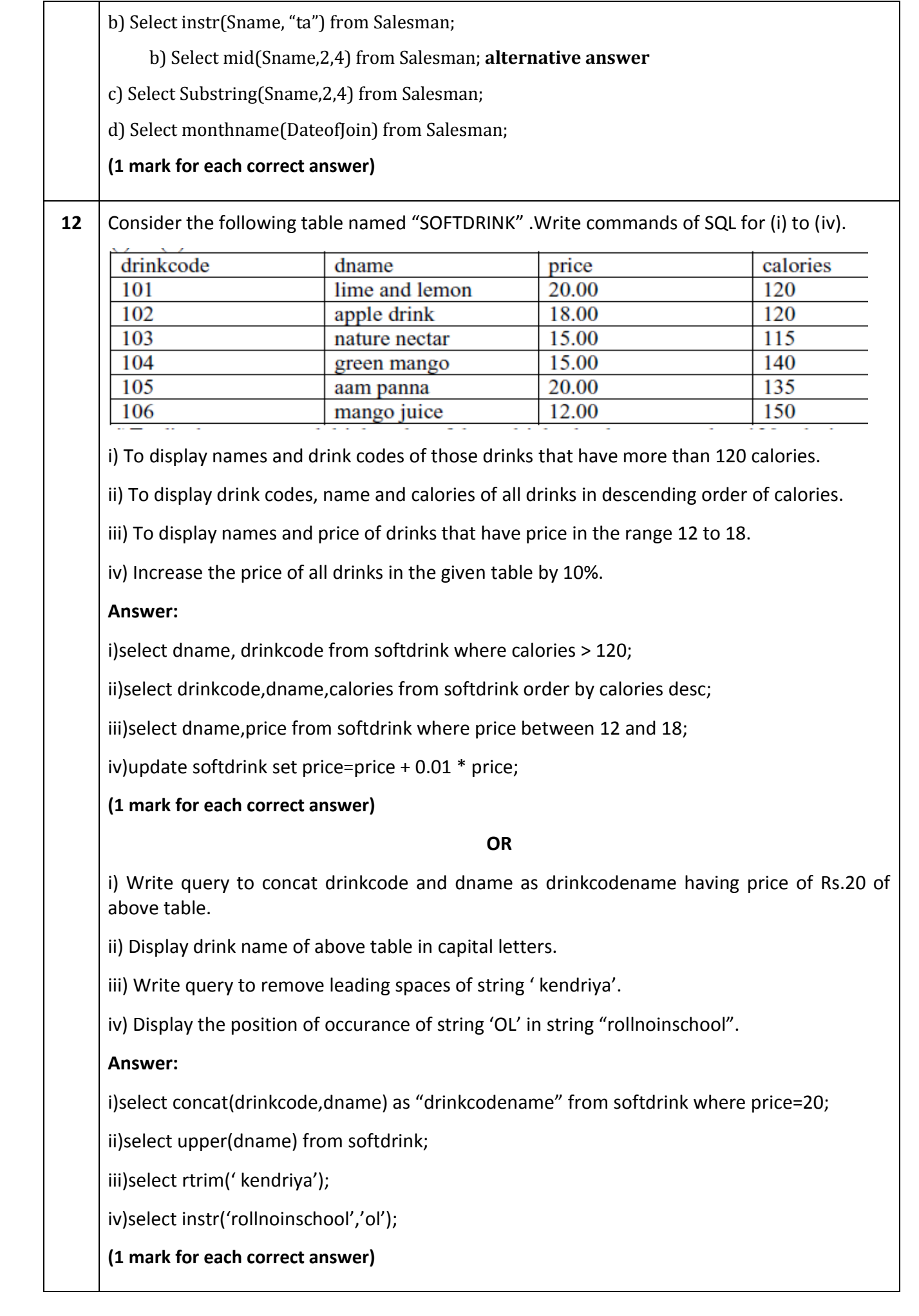

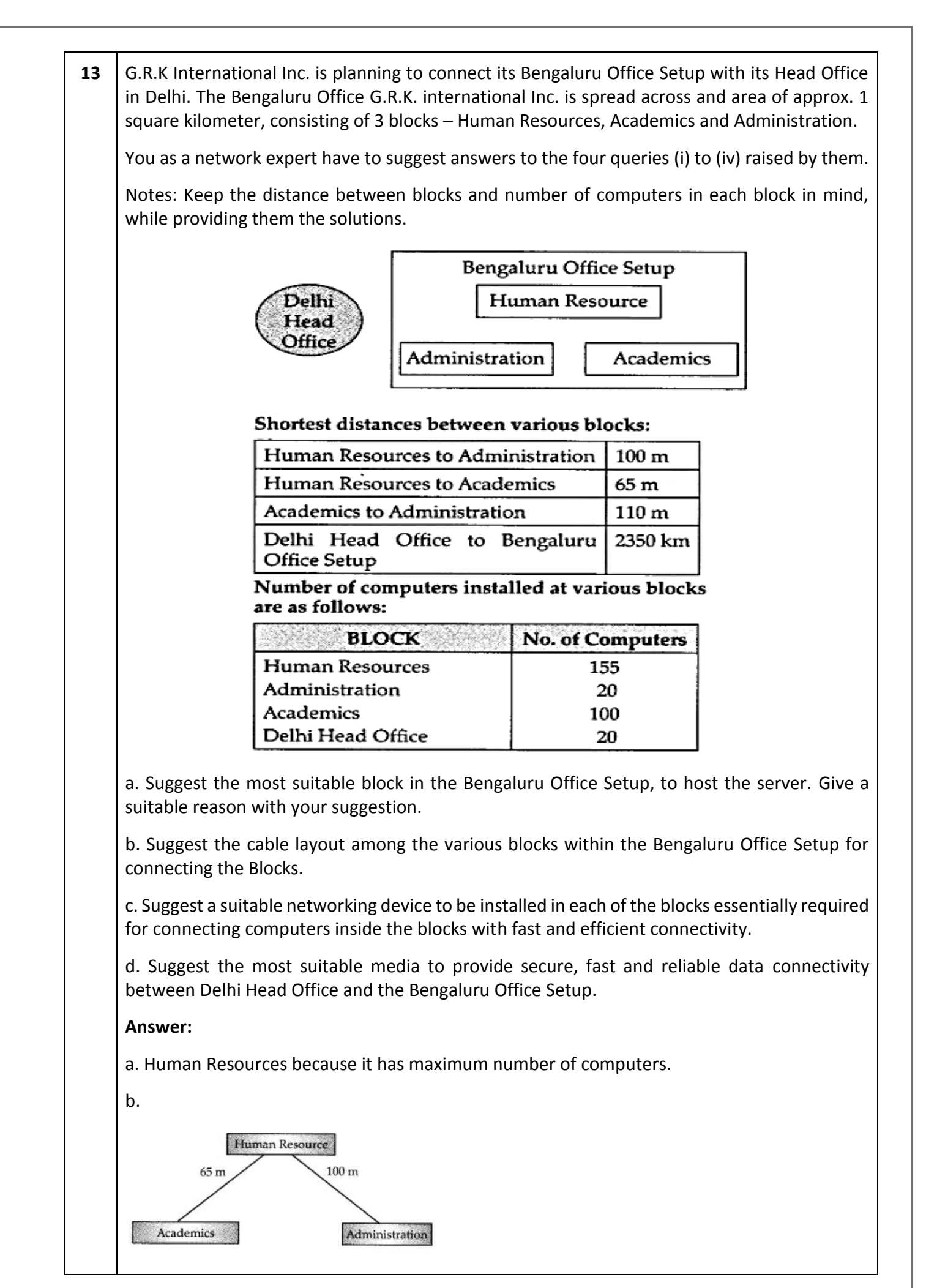

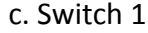

d. Satellite link

**(1 mark for each correct answer)**

**\*\*\*\*\*\*\*\*\*\*\*\*\*\***

# **Kendriya Vidyalaya Sangathan, Raipur Region**

## **Term-II Class – XII (2021-22) Model Question Paper-6**

## **Sub.: Informatics Practices (065)**

**Time allowed: 120 minutes Maximum Marks: 35** 

#### **General Instructions**

- **The question paper is divided into 3 sections – A, B and C**
- **Section A, consists of 7 questions (1-7). Each question carries 2 marks.**
- **Section B, consists of 3 questions (8-10). Each question carries 3 marks.**
- **Section C, consists of 3 questions (11-13). Each question carries 4 marks.**
- **Internal choices have been given for question numbers – 1, 3, 8 and 12.**

#### **SECTION A**

**Section A consists of 7 questions (1-7), Each question carries 2 marks.**

**1** Ms. Rani sen, General Manager of Global Nations corporate recently discovered that the communication between her company's accounts office and HR office is extremely slow and signal drop quite frequently. These offices are 125 m away from each other and connected by Ethernet cable.

(i) Suggest her a device, which can be installed in between the offices for smooth communication.

(ii) What type of network is formed by having this kind of connectivity out of LAN, MAN and WAN?

**OR**

Shrijay, a beginner in IT field has just started learning web technologies. Help her in understanding the difference between web hosting and web server with the help of a suitable example of each.

**2 (i)** I can connect multiple computers and devices.

I can filter and forward data packets only to the intended computers.

I am also called an intelligent hub.

Who am I?

- **(ii)** Preetpal has to work on his science project which deals with magnatism. A lot of research work is required by him for the same. He uses Google Chrome to search for the relevant matter.
	- a. As Preetpal works on his project, he collects and curates information. Whenever he clicks on the link the same piece of information is shown and the content is not clickable. Preetpal is accessing a/an \_\_\_\_\_\_\_ website.
	- b. A web  $\blacksquare$  is a small piece of data that is sent from a website and stored in user's web browser while a user is browsing a website

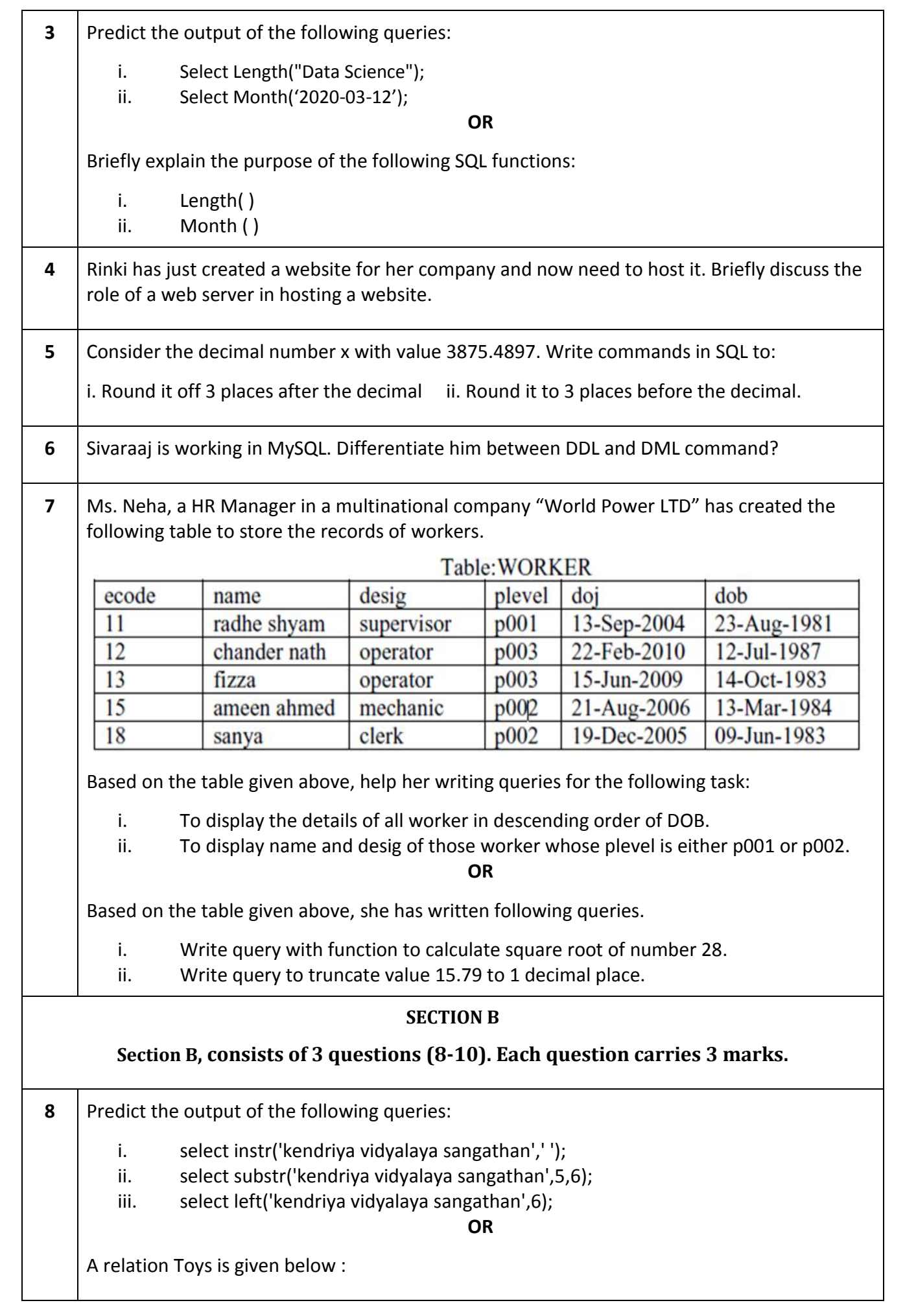

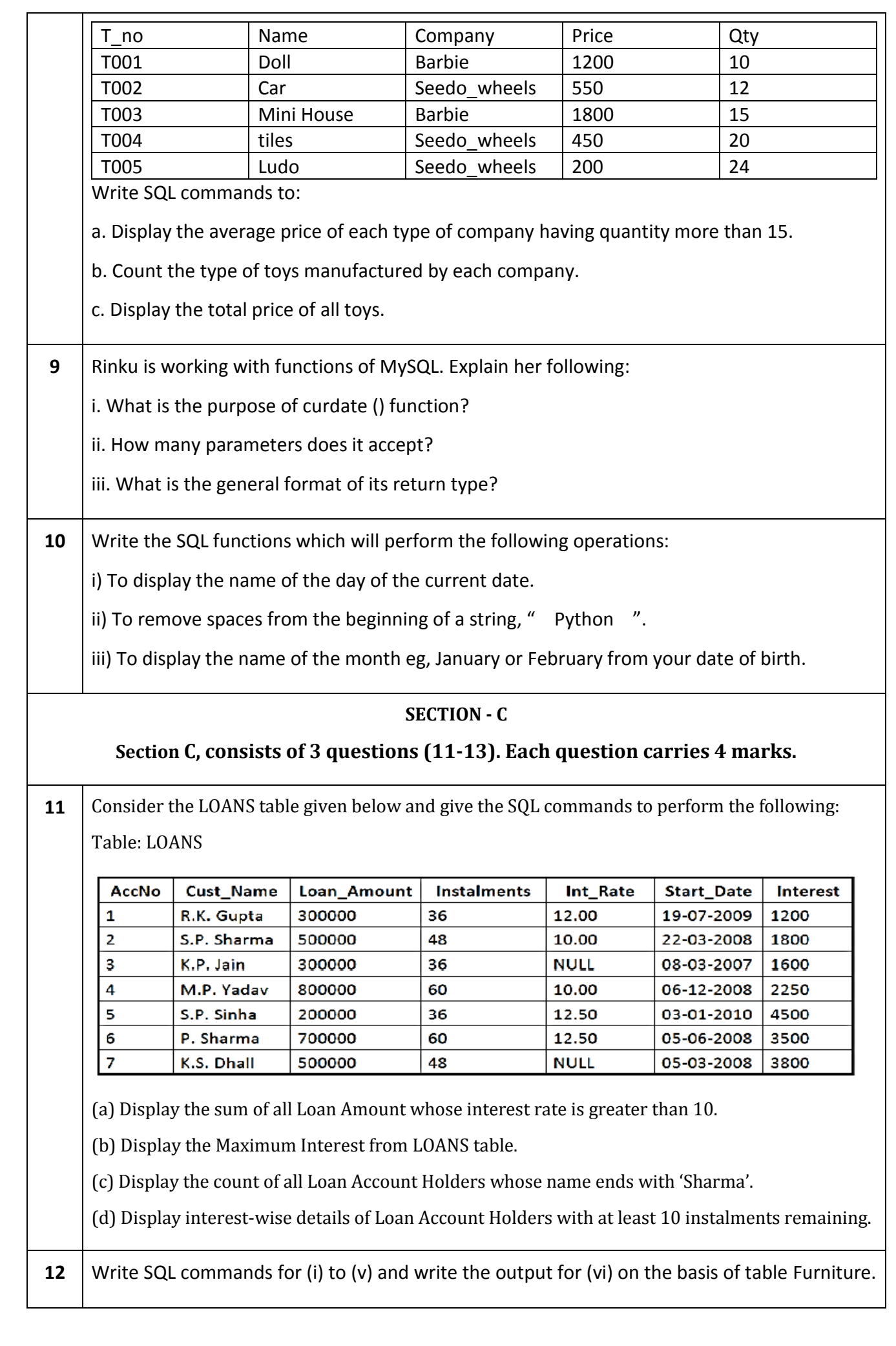

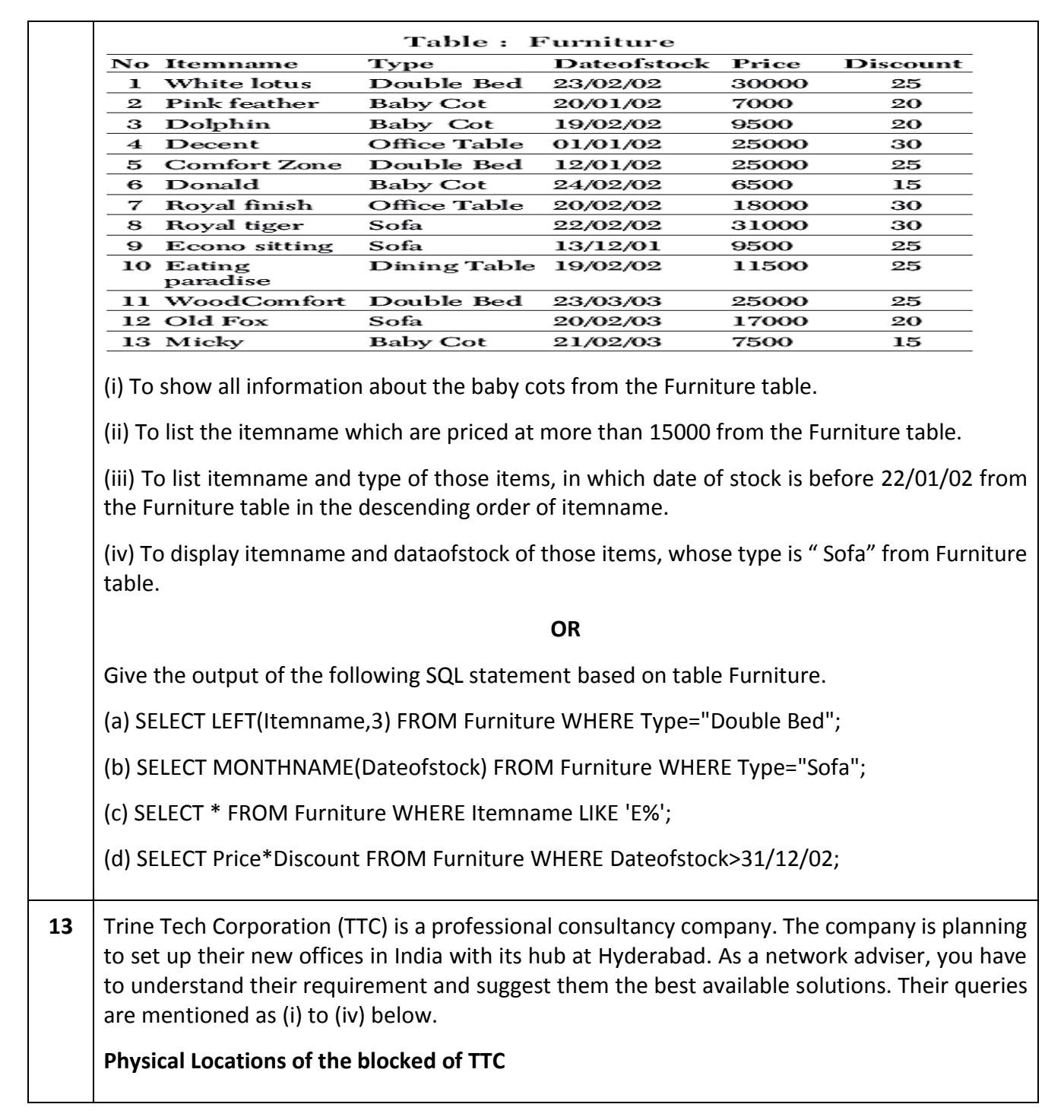

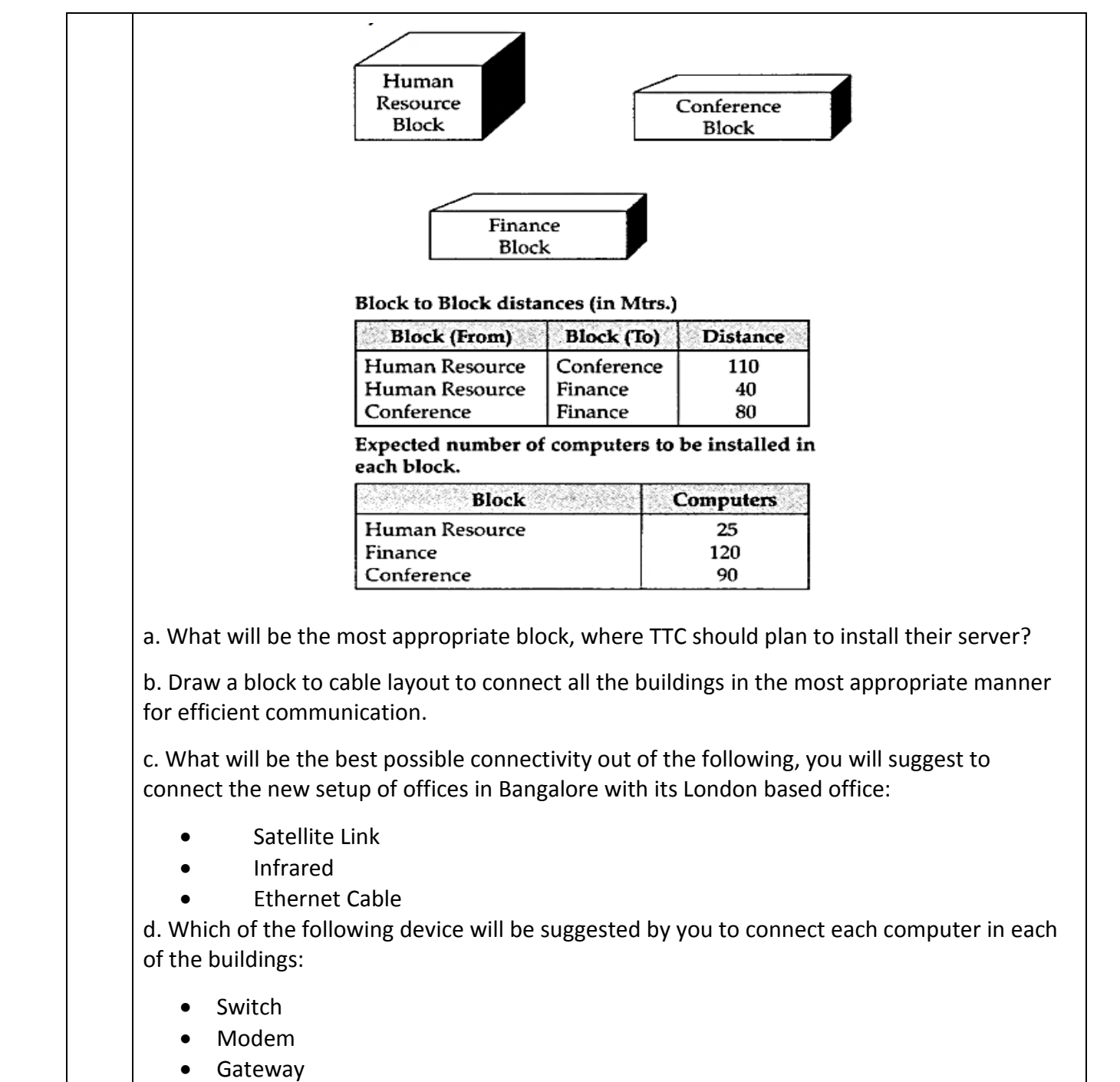

**\*\*\*\*\*\*\*\*\*\*\*\*\*\***

# **Kendriya Vidyalaya Sangathan, Raipur Region**

### **Term-II Class – XII (2021-22) Model Question Paper-6**

### **Marking Scheme**

### **Sub.: Informatics Practices (065)**

**Time allowed: 120 minutes Maximum Marks: 35** 

#### **General Instructions**

- **The question paper is divided into 3 sections – A, B and C**
- **Section A, consists of 7 questions (1-7). Each question carries 2 marks.**
- **Section B, consists of 3 questions (8-10). Each question carries 3 marks.**
- **Section C, consists of 3 questions (11-13). Each question carries 4 marks.**
- **Internal choices have been given for question numbers – 1, 3, 8 and 12.**

## **SECTION A**

#### **Section A consists of 7 questions (1-7), Each question carries 2 marks.**

**1** Ms. Rani sen, General Manager of Global Nations corporate recently discovered that the communication between her company's accounts office and HR office is extremely slow and signal drop quite frequently. These offices are 125 m away from each other and connected by Ethernet cable.

(i) Suggest her a device, which can be installed in between the offices for smooth communication.

(ii) What type of network is formed by having this kind of connectivity out of LAN, MAN and WAN?

#### **Answer:**

(i) The device that can be installed between the offices for smooth communication is repeater.

(ii) The type of network is Local Area Network (LAN).

### **(1 mark for each correct answer)**

**OR**

Shrijay, a beginner in IT field has just started learning web technologies. Help her in understanding the difference between web hosting and web server with the help of a suitable example of each.

#### **Answer:**

**Web hosting:** Web hosting service is provided by companies to host web server applications through which websites are accessible to the internet users via world wide web. These companies are known as web hosts. The host may provide a control panel for managing web server to add new information to the website. Examples of web hosting companies are:

webhostingsitesindia.co.in, godaddy.com

**Web server:** A web server is a computer that runs websites. The basic objective of the web

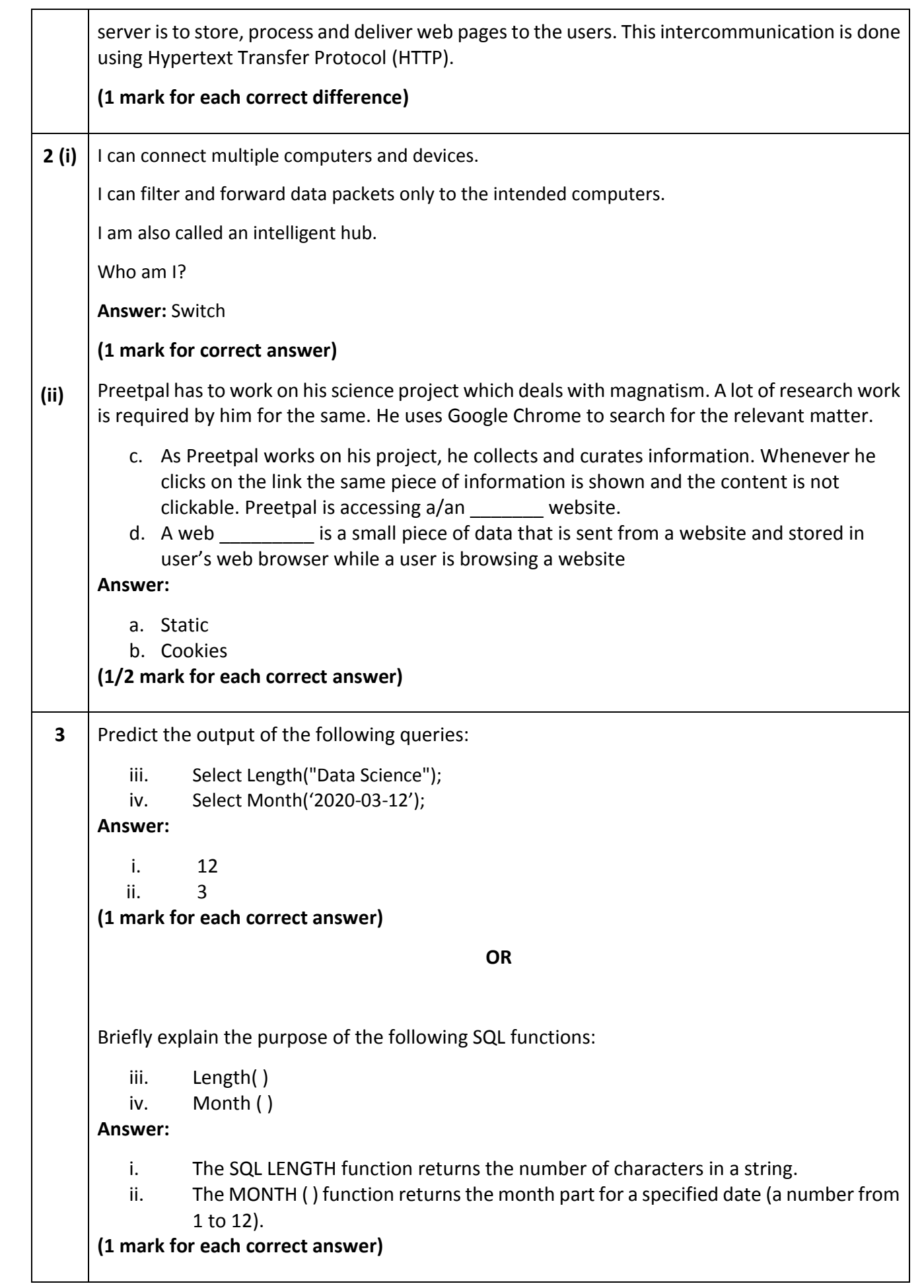

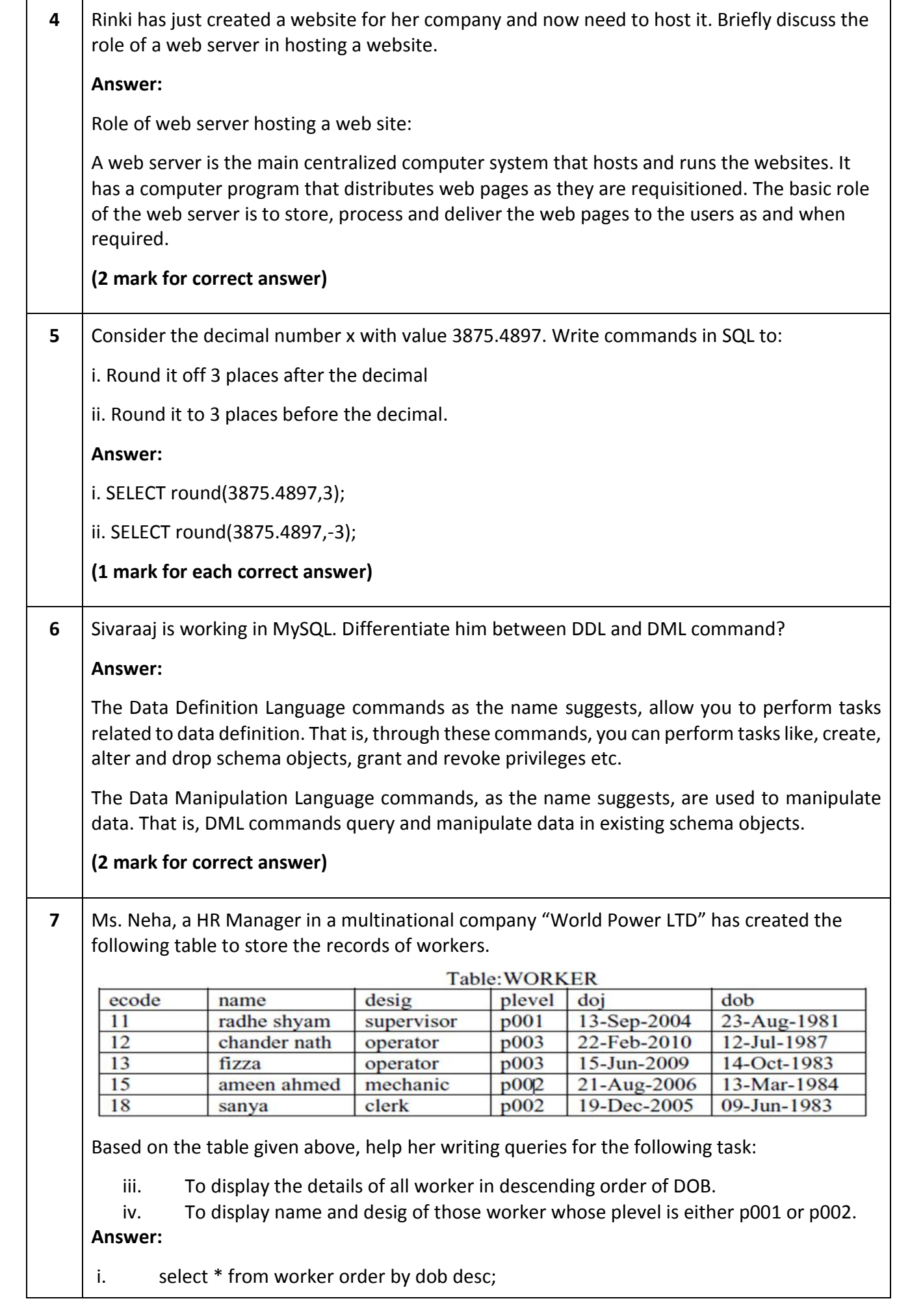

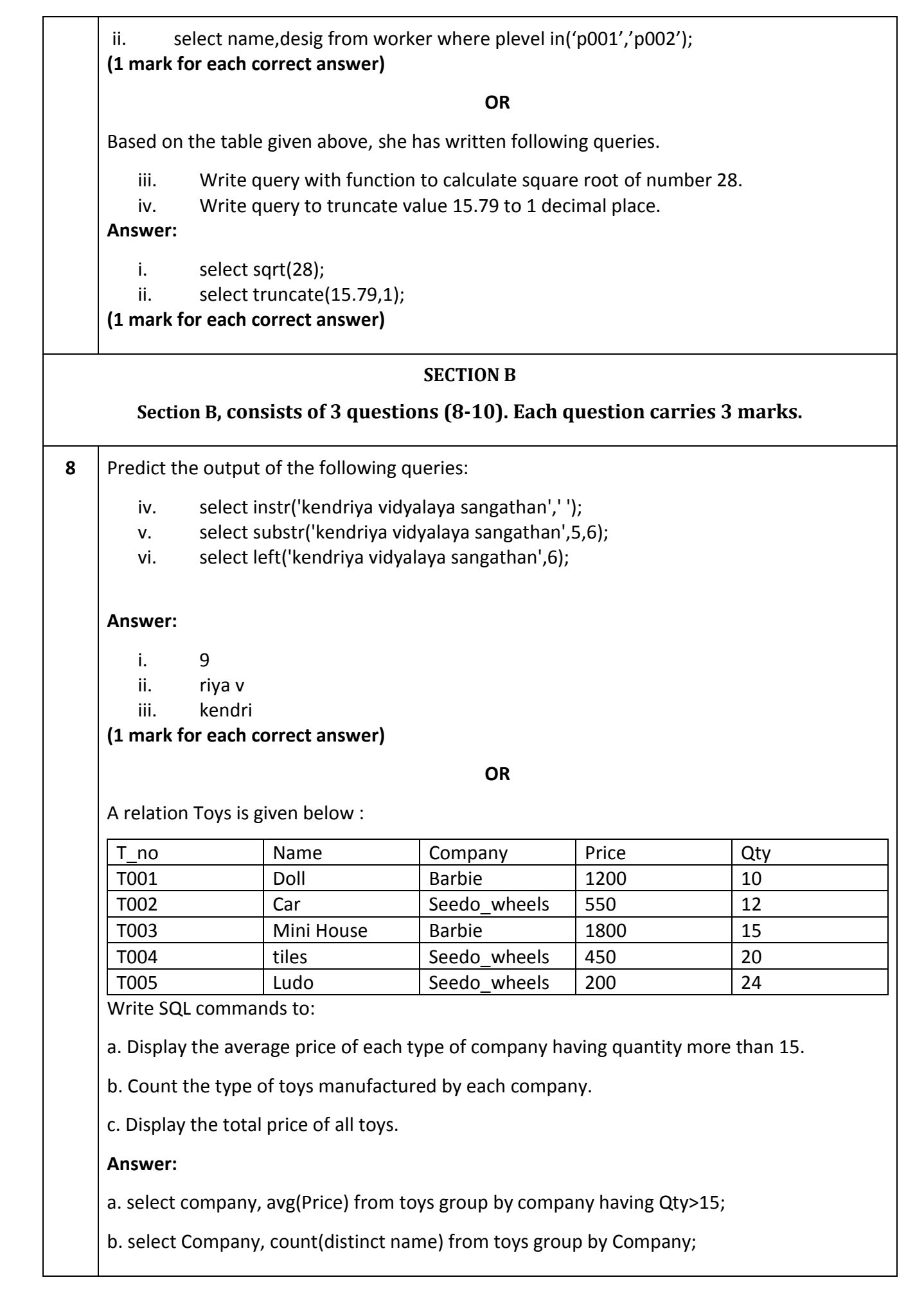

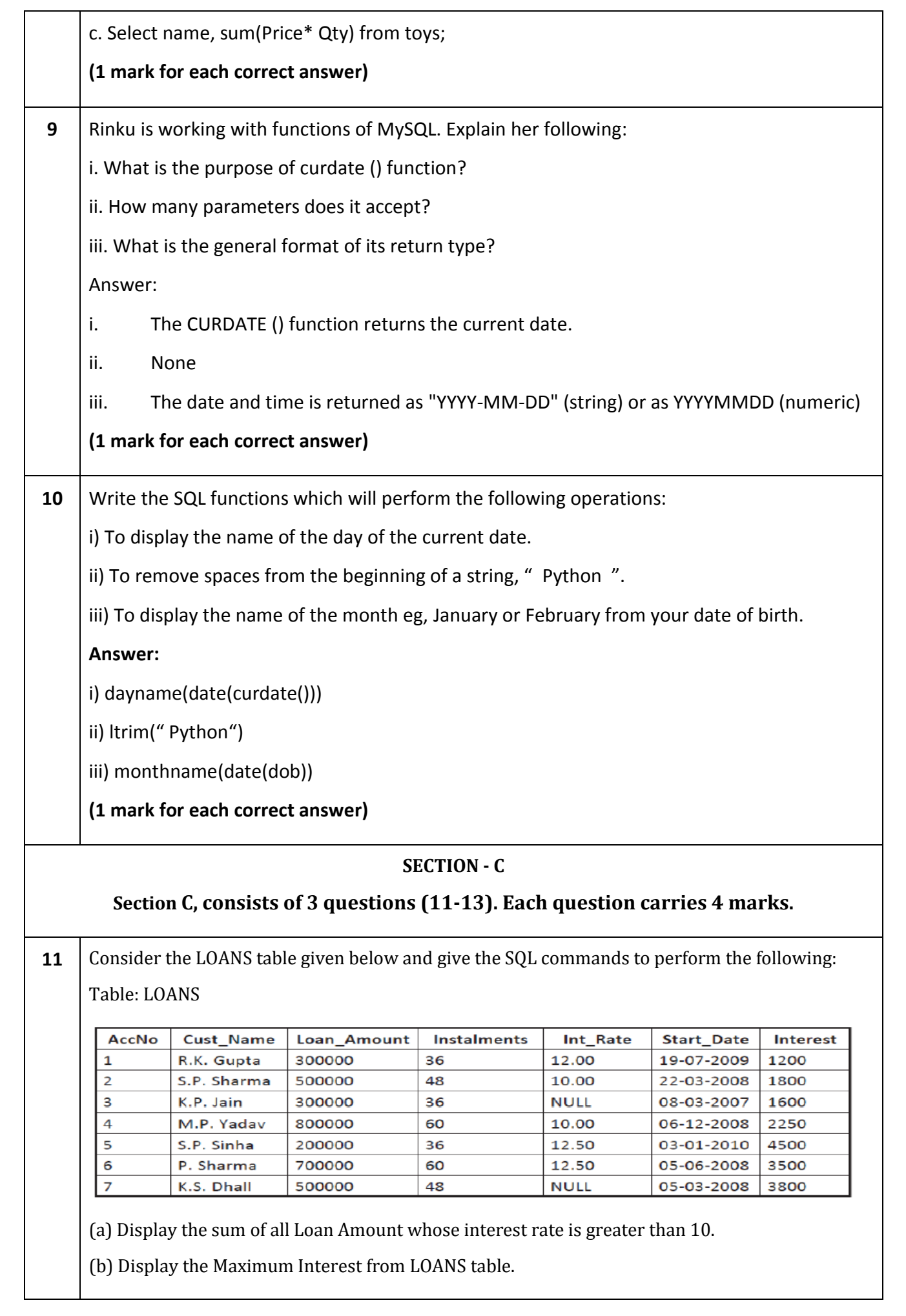

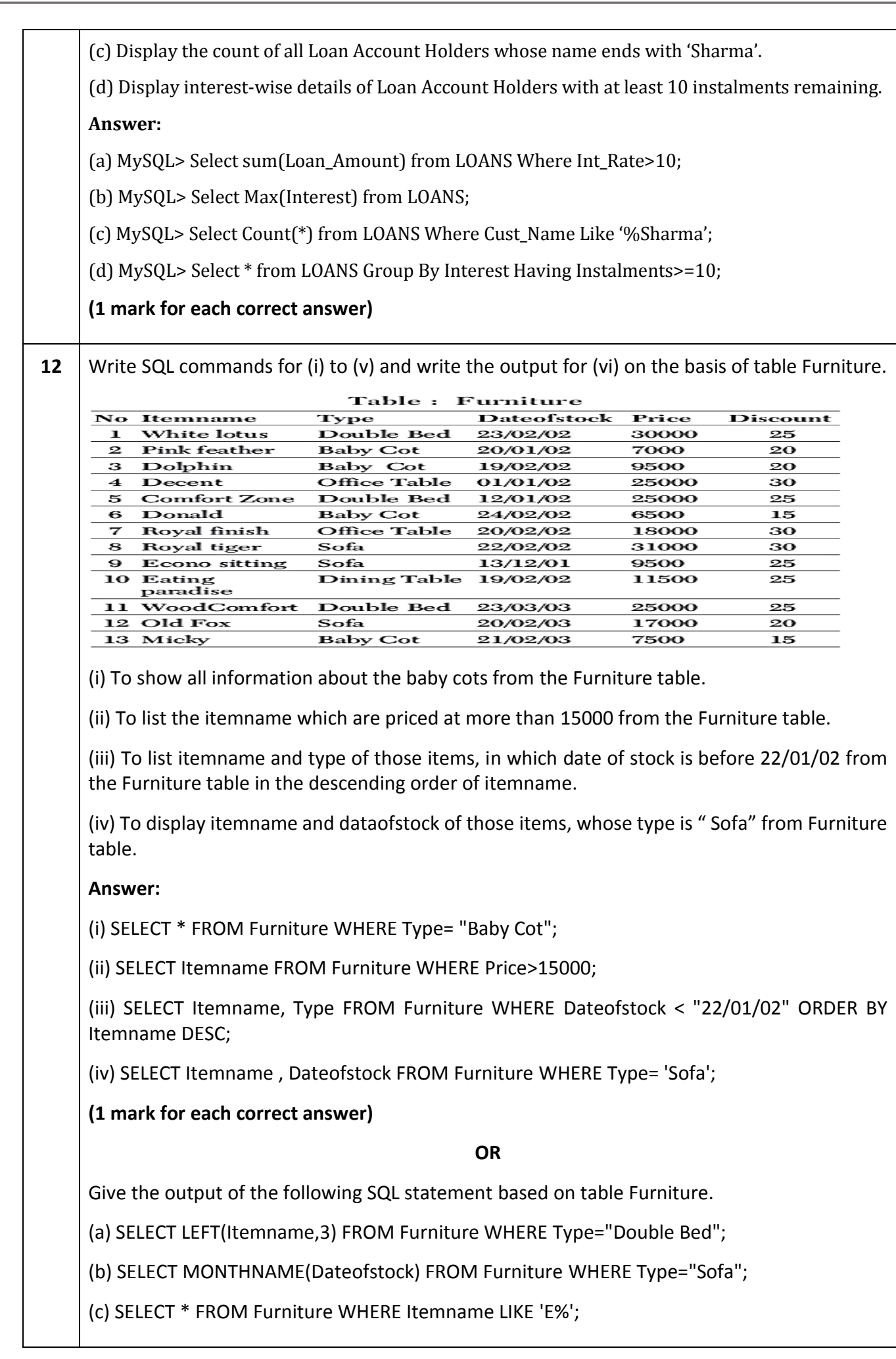

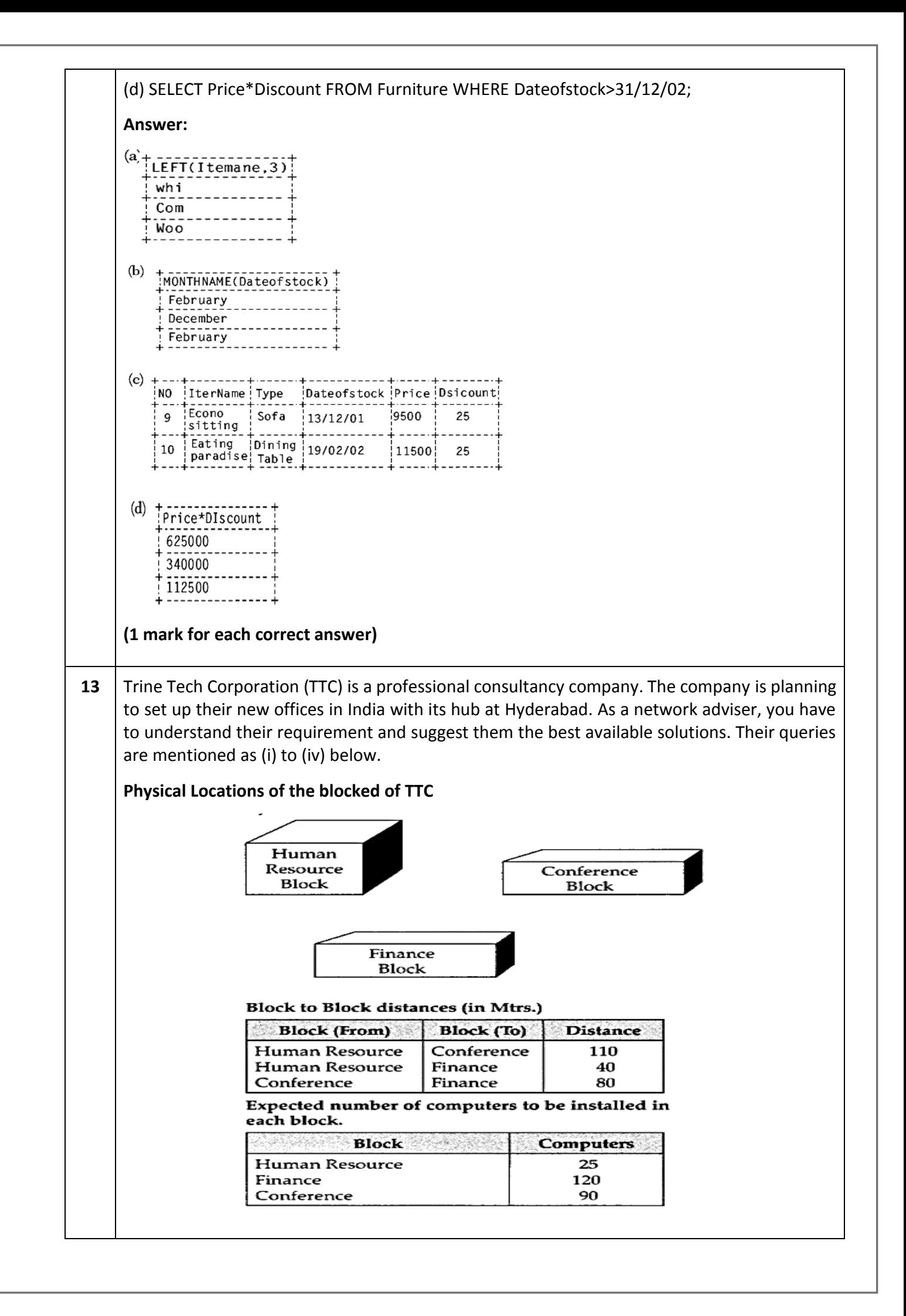

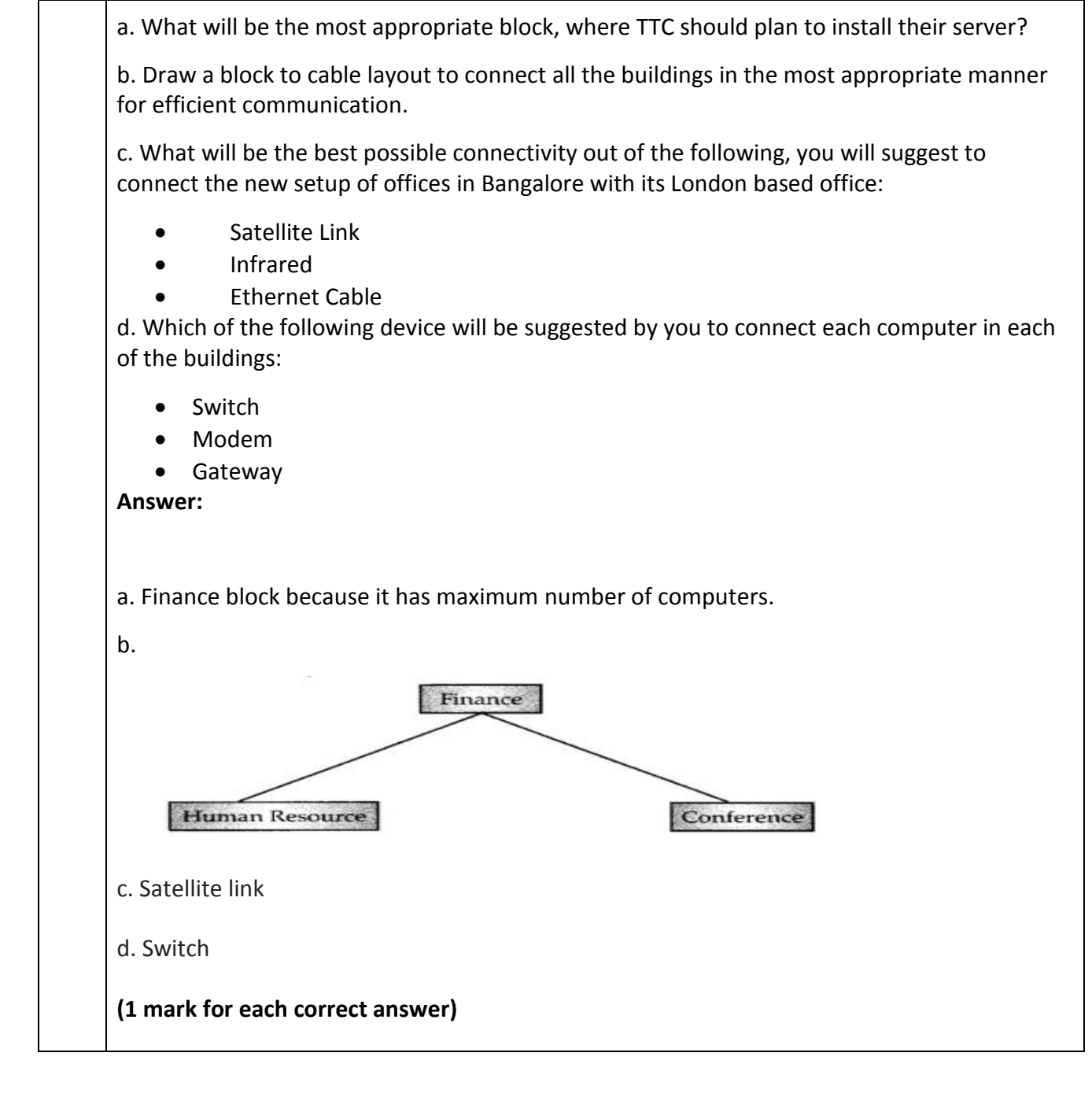

**\*\*\*\*\*\*\*\*\*\*\*\*\*\***